UNIVERSIDADE FEDERAL DA PARAfBA CENTRO DE CIENCIAS E TECNOLOGIA CURSO DE MESTRADO EM ENGENHARIA ELÉTRICA

#### FLUXO DE POTÊNCIA TRIFÁSICO RADIAL PARA SISTEMAS DE DISTRIBUIÇÃO DE ENERGIA ELÉTRICA

WALMERAN JOSÉ TRINDADE JÚNIOR

CAMPINA GRANDE DEZEMBRO -1994

#### WALMERAN JOSÉ TRINDADE JÚNIOR

#### FLUXO DE POTÊNCIA TRIFÁSICO RADIAL PARA SISTEMAS DE DISTRIBUIÇÃO DE ENERGIA ELÉTRICA

*DissertagSo apresentada ao Curso de MESTRADO EM ENGENHARIA ELETRICA da Universidade Federal da Paraiba, em cumprimento as exigencias*  para obtenção do Grau de Mestre.

#### *AREA DE CONCENTRACAO:* PROCESSAMENTO DE ENERGIA

WELLINGTON SANTOS MOTA WASHINGTON EVANGELISTA MACEDO **Orientadores** 

> CAMPINA GRANDE DEZEMBRO -1994

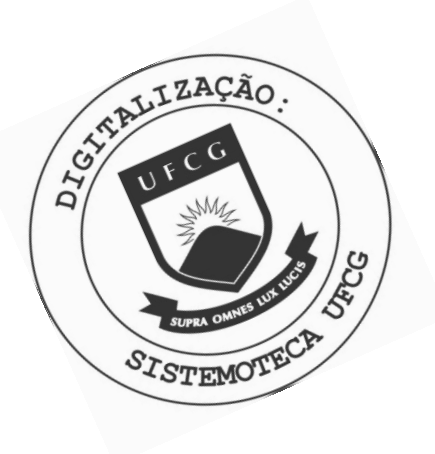

T832f Trindade Júnior, Walmeran José. Fluxo de potência trifásico radial para sistemas de distribuição de energia elétrica / Walmeran José Trindade Júnior. - Campina Grande, 1994. 95 f. Dissertação (Mestrado em Engenharia Elétrica) -Universidade Federal da Paraíba, Centro de Ciências e Tecnologia, 1994. "Orientação : Prof. Wellington Santos Mota, Prof. Washington Evangelista Macedo". Referências. 1. Sistema de Distribuição - Energia Elétrica. 2. Reguladores de Tensão. 3. Método Soma de Potências. 4. Dissertação - Engenharia Elétrica. I. Mota, Wellington Santos. II. Macedo, Washington Evangelista. III. Universidade Federal da Paraíba - Campina Grande (PB). IV. Título CDU 621.317.7(043)

#### FLUXO DE POTÊNCIA TRIFÁSICO RADIAL PARA SISTEMAS DE DISTRIBUIÇÃO DE ENERGIA ELÉTRICA

WALMERAN JOSÉ TRINDADE JÚNIOR

#### *DISSERTAQAO APROVADA EM 21 / 12/94*

WELLINGTON SANTOS MOTA (Orientador,DEE/UFPB)

WASHINGTON EVANGELISTA MACEDO (Orientador,DEE/UFPB)

MISAEL DE MORAIS (Componente da Banca,DEE/UFPB)

MANOEL FIRMINO (Componente da Banca,DEE/UFRN)

> CAMPINA GRANDE DEZEMBRO -1994

#### AGRADECIMENTOS

- Aos meus pais que sempre me apoiaram durante toda a trajetoria da minha vida.

- Ao Professores Washington Macedo e Wellington Mota pela orientação desenvolvida neste trabalho

- Ao Professor Roberto da Silva, da Escola Técnica Federal da Paraíba, pela revisao do texto.

- Ao Professor Antônio Epaminondas e a Alessandro pela colaboração nos trabalhos de editoração.

- Aos Colegas-amigos pelo companherismo irrestrito.

#### RESUMO

Este trabalho apresenta o desenvolvimento de um programa computacional de Fluxo de Potência Trifásico para Sistemas de Distribuição de Energia Elétrica Radiais, e tem a finalidade de investigar os efeitos do desequilibrio do sistema, da queda de tensão e da modelagem das cargas nas perdas elétricas. O processo de solução do Fluxo de Potência Trifásico Radial baseia-se no Método Soma de Potências adotado por sua rigorosa representação matemática dos componentes do sistema, por sua simplicidade de implementação e ainda por sua rápida convergência, refletindo em reduzido esforço computacional. Foram utilizados sistemas reais de alta e baixa tensão, como aplicações do programa desenvolvido.

#### **ABSTRACT** zyxwvutsrqponmlkjihgfedcbaZYXWVUTSRQPONMLKJIHGFEDCBA

This work presents the development of a computacional program of a Three Phase Power Flow to Radial Distribution Systems and its purpose is to investigate the effects of Systems unbalance, voltage drop and load modeling in the power losses. The process of Three Phase Radial Power Flow solution is based on the Power Summation Method, adopted by its rigorous mathematic representation of the systems Components by its easy implementation, as well by its fast convergency, reflecting in a short Computacional effort. It was used high and low voltage real systems as aplications of the developed program.

# **SUMARIO**

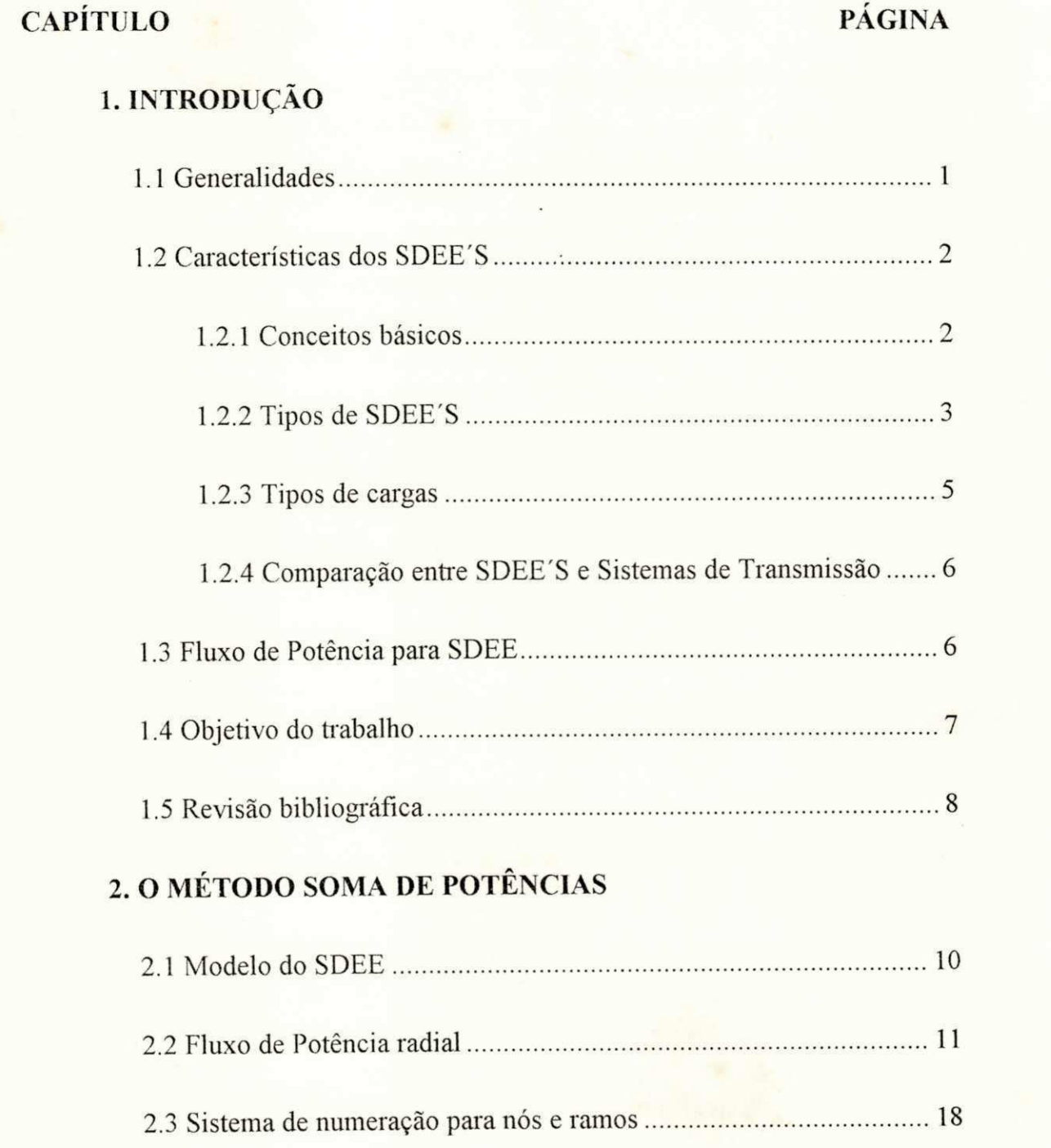

# **CAPÍTULO** PÁGINA

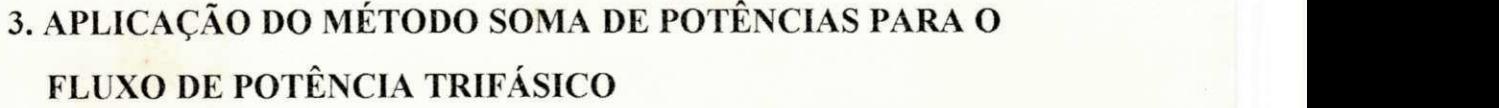

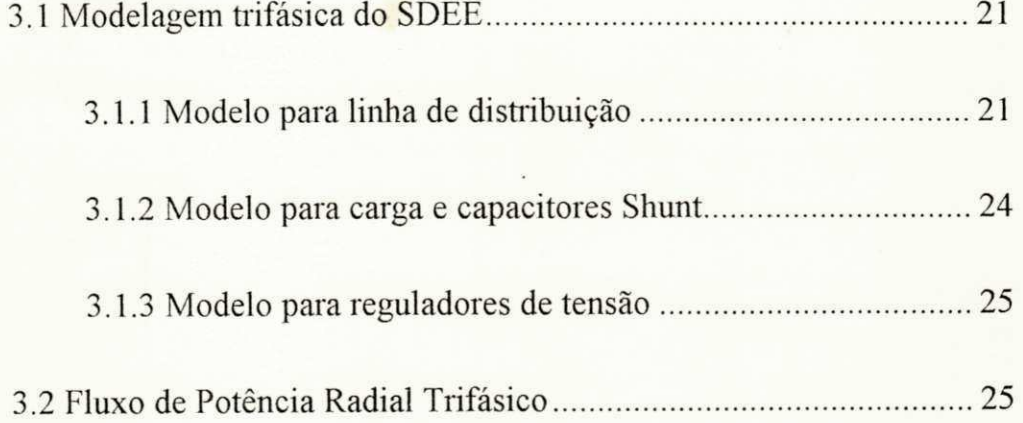

# **4. PROGRAMA COMPUTACIONAL: CARACTERÍSTICAS E APLICACOES**

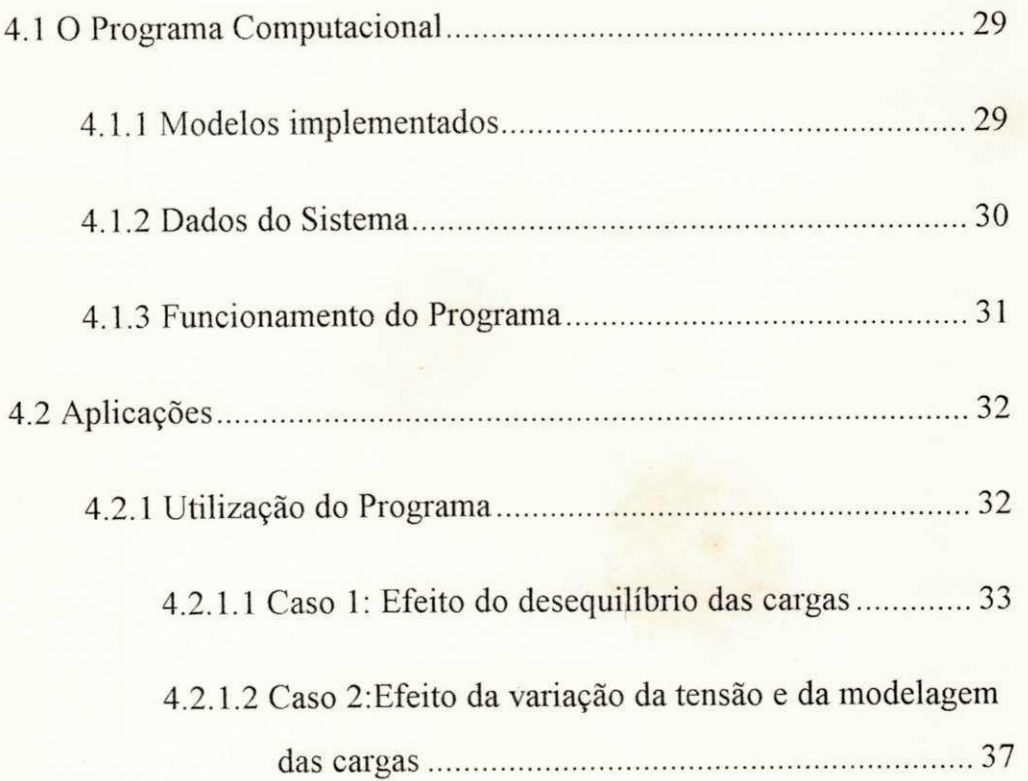

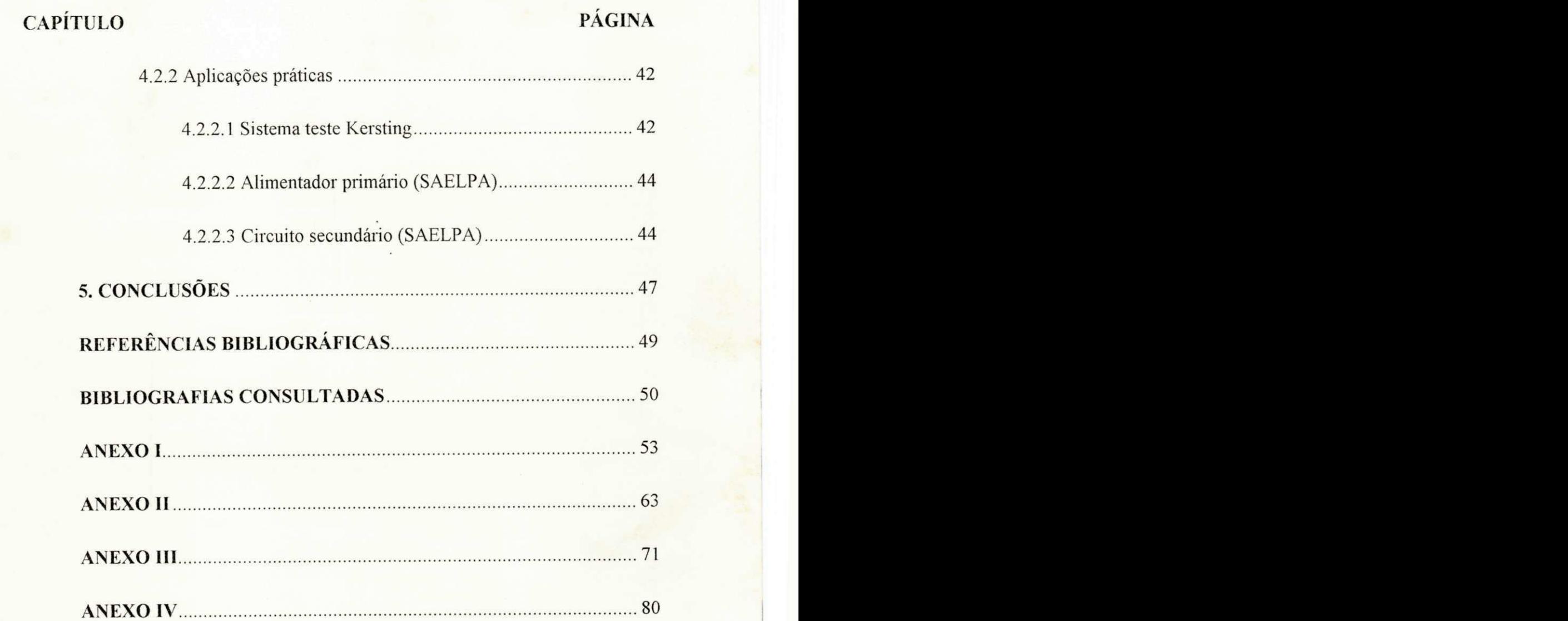

# **LISTA DE FIGURAS**

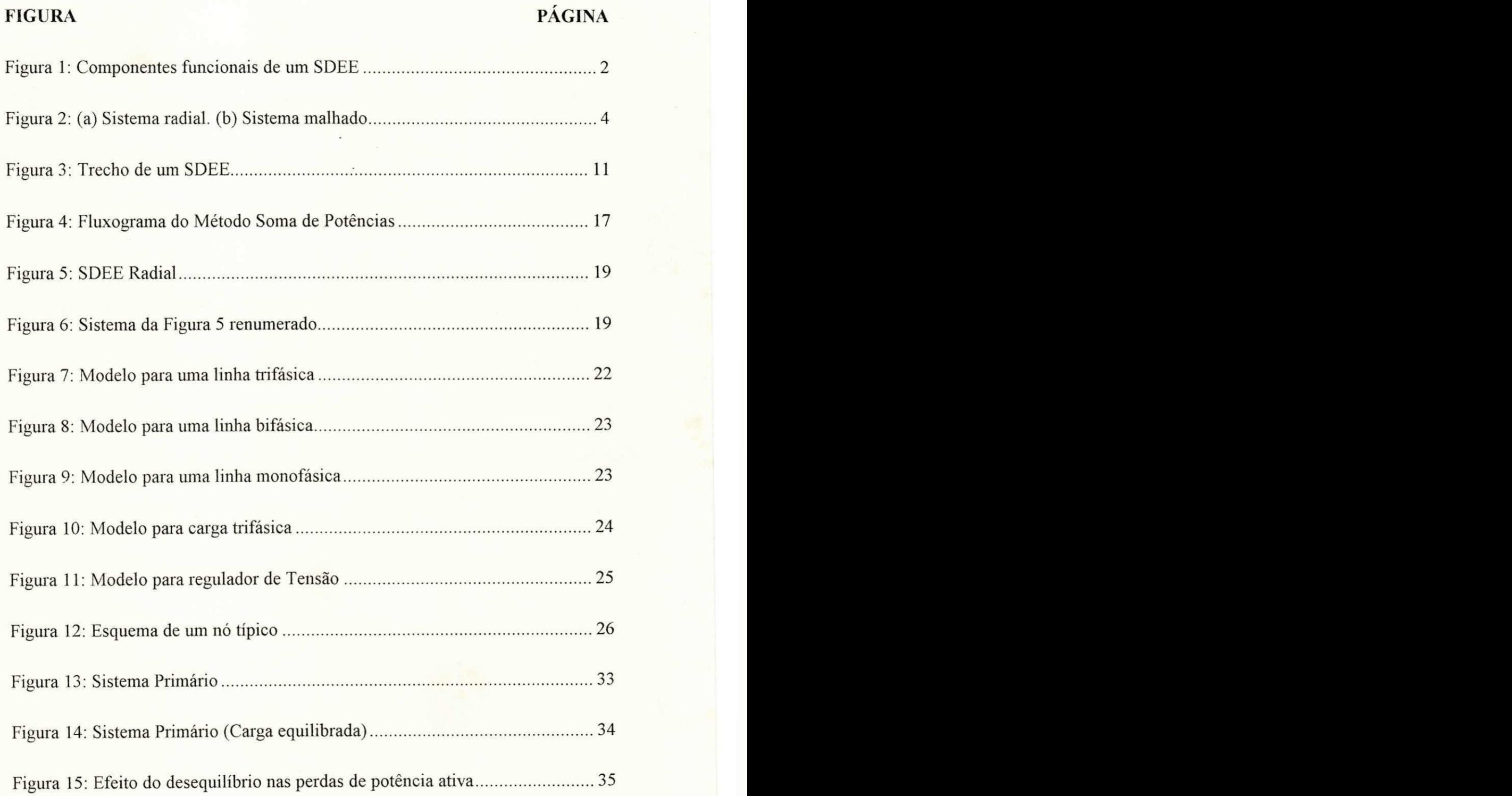

#### **FIGURA** PAGINA

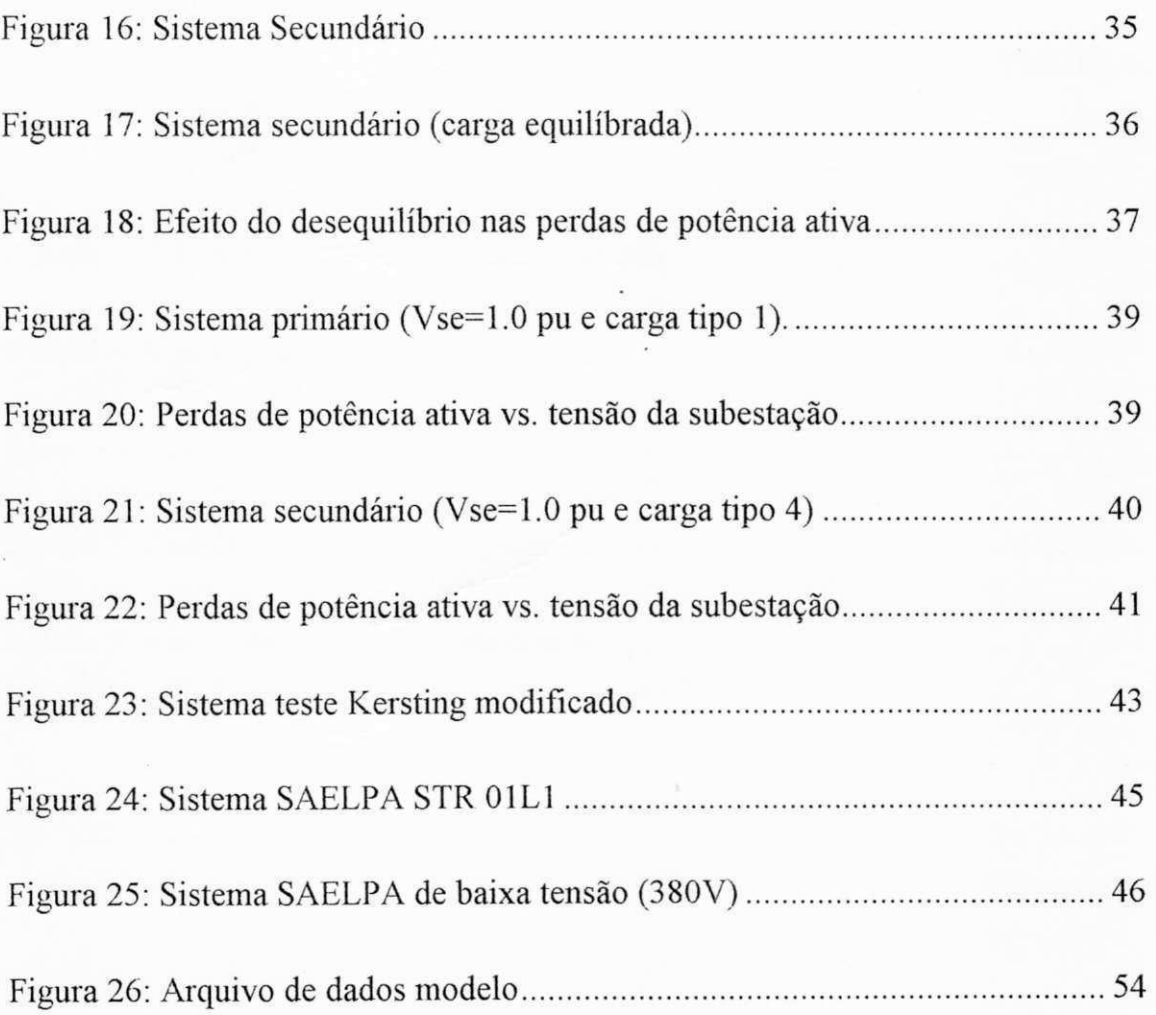

# **LISTA DE TABELAS**

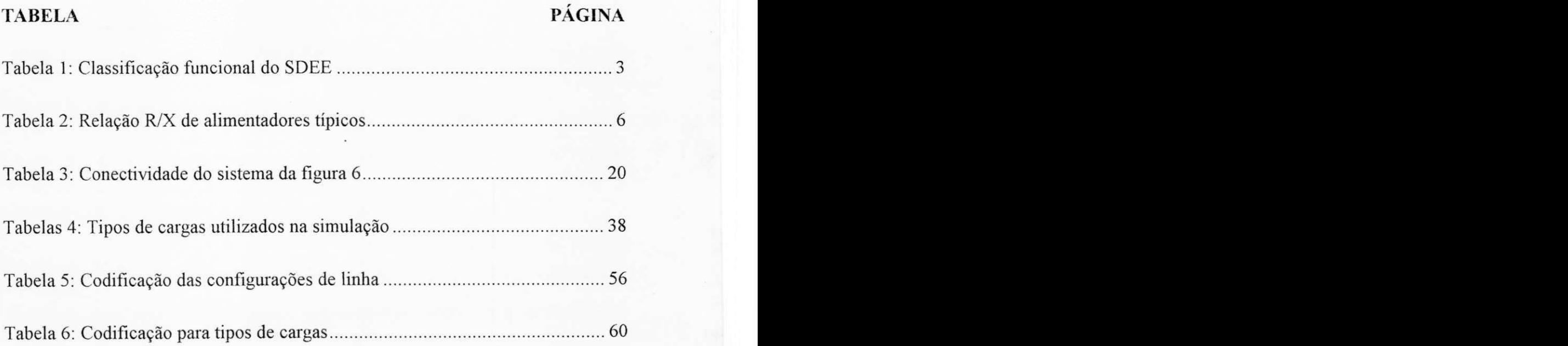

# **CAPITUL O 1**

### **INTRODUCAO**

#### 1.1 GENERALIDADES :

A energia elétrica é hoje o insumo básico para toda e qualquer atividade industrial ou comercial. O seu nivel de consumo por detenninada regiao indica o estado de desenvolvimento desse local.

As atividades de produção, transmissão e distribuição da energia elétrica, que compõem um sistema elétrico de potência, tornaram-se estratégicas para todos os países que almejaram aumentar o seu ritmo de desenvolvimento.

Apesar dessas três etapas pelas quais a energia elétrica passa, até chegar ao seu ponto de consumo, terem o mesmo nivel de importancia para sua boa utilização, apenas as duas primeiras etapas do processo (produção e transmissao) sempre tiveram a prioridade de investimentos e a preferencia para os estudos academicos na area da Engenharia de Sistemas de Potencia em nosso pais.

A etapa da distribuição da energia elétrica, na maioria das vezes, foi relegada ao segundo plano, quase não existindo estudos técnicos de planejamento, operação ou manutenção.

Por causa da preocupação pela qualidade de fornecimento da energia, por parte das concessionárias, e em razão do crescente interesse pela conservação da energia elétrica, aumentou a motivação para a realização de estudos dos Sistemas de Distribuição de Energia Elétrica (SDEE), levando a distribuição ao seu verdadeiro nível de igualdade no processo de produção, transmissão e distribuição.

#### 1.2 CARACTERÍSTICAS DOS SDEE'S :

#### **1.2.1 CONCE1TOS BASICOS :**

Um SDEE inclui uma subestação de distribuição, alimentadores primários (alta tensão), transformadores de distribuição e circuitos secundários (baixa tensao), (Westinghouse,1959). Ver figura 1.

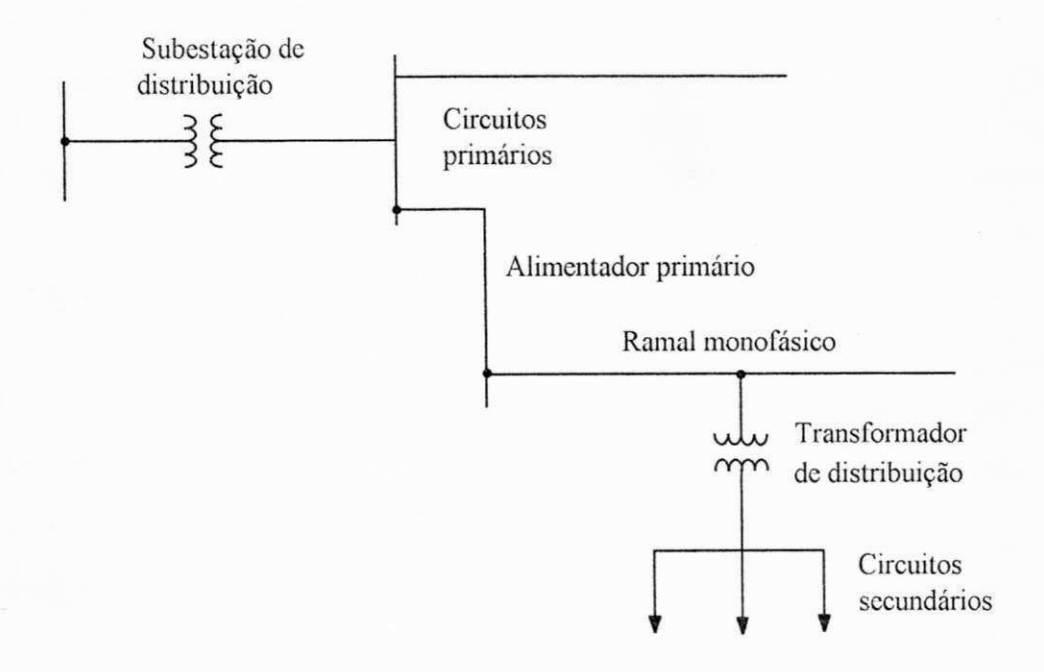

**Figura 1 : Componentes funcionais de um SDEE** 

A tabela abaixo descreve os elementos e componentes de um SDEE tipico.

| <b>COMPONENTE</b>                  | <b>FUNCÃO</b>                                                                                                    |  |  |  |  |
|------------------------------------|----------------------------------------------------------------------------------------------------|--|--|--|--|
| Subestação (SE)<br>de Distribuição | Recebe<br>potência dos circuitos<br>de<br>subtransmissão e a transforma para o nível<br>de tensão dos alimentadores primários (4 a<br>$15kV$ ).                          |  |  |  |  |
| Alimentadores<br>Primários         | Circuitos<br>SE.<br>emanam da<br>que<br>- de<br>distribuição e proporcionam caminhos<br>para o fluxo de potência<br>até<br><b>OS</b><br>transformadores de distribuição. |  |  |  |  |
| Transformador de<br>distribuição   | Reduz a tensão para o nível dos circuitos<br>secundários (440V, 380V, 220V)                                                                                              |  |  |  |  |
| Circuitos<br>Secundários           | Distribuem<br>a potência a<br>do<br>partir<br>transformador de distribuição para<br>OS.<br>consumidores propriamente ditos.                                              |  |  |  |  |

Tabela 1 : Classificação funcional do SDEE

#### 1.2.2 TIPOS DE SDEE :

Com relação à topologia de rede, existem dois tipos fundamentais: radial e malhado. Um sistema radial tem um único caminho para o fluxo de potência até a carga; um sistema malhado apresenta mais de um caminho simultaneo para o fluxo de potência chegar até a carga.

A figura 2 ilustra de forma simples os sistemas radial e malhado emergindo de uma fonte de potencia, com um circuito alimentador primario suprindo transformador(es) de distribuição.

 $\overline{\phantom{a}}$ 

ï

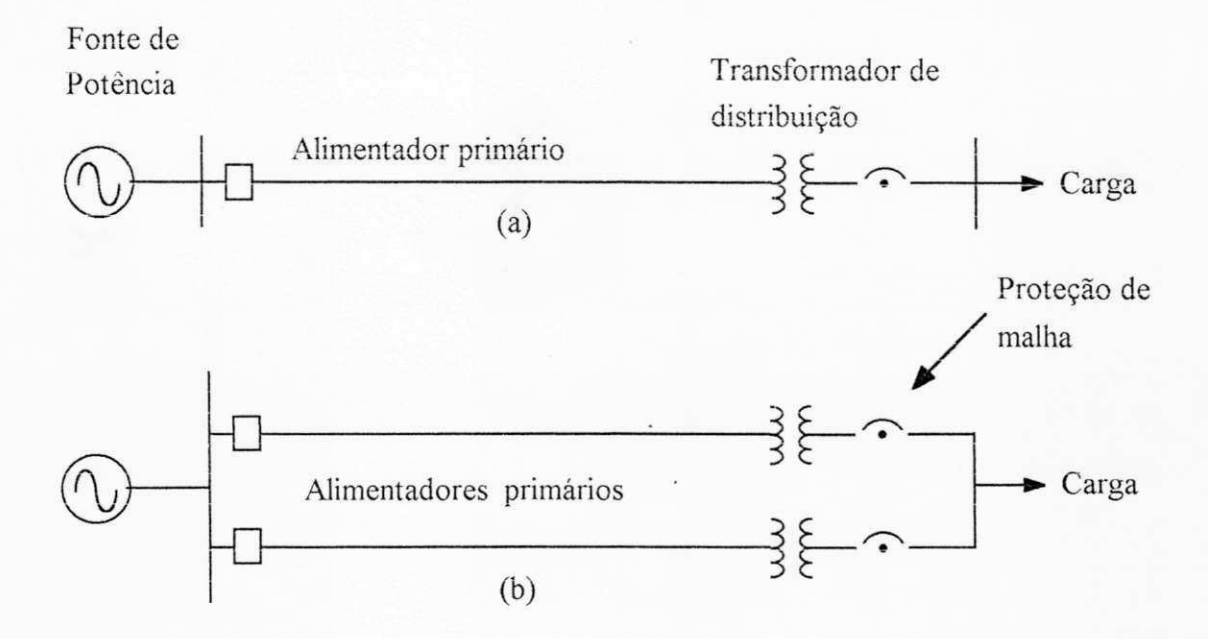

**Figura 2 : (a) Sistema radial, (b) Sistema malhado** 

Os sistemas radiais sao mais utilizados nos circuitos alimentadores primários, enquanto os sistemas malhados compôem os circuitos secundários, na sua grande maioria.

Cada um dos dois tipos de sistemas apresentam variações e modificações, cujas utilizações dependem dos custos de instalação e manutenção e índices de continuidade de serviço. Essas variações são :

a) Radial com interligação de emergência.

b) Radial seletivo.

c) Sistema secundário interligado.

d) Sistema secundario reticulado.

e) Sistema secundário reticulado exclusivo.

#### **1.2.3 TIPOS DE CARGAS:**

De forma simplificada, pode-se relacionar os tipos de cargas em SDEE como sendo:

- a) Residencial
	- a. 1) Urbano
	- a.2) Suburbano
	- a. 3) Rural
- b) Comercial
	- b. l) Areas Centrais das cidades
	- b.2) Shopping Centers
	- b. 3) Prédios comerciais
- c) Industrial
	- c. l) Grandes plantas
	- c.2) Pequenas plantas

Todos esses tipos de cargas podem ter, em princípio, configurações trifásicas (em  $\Delta$  ou em Y), bifásicas ou monofásicas.

As cargas ainda podem ter comportamento variavel, ou seja, a potencia consumida por elas dependende do nivel de tensao a que estao submetidas. (Cargas variando com a tensão). Assim, têm-se cargas com potência constante, corrente constante ou com impedancia constante.

#### **1.2.4 COMPARACAO ENTRE SDEE'S E SISTEMAS DE TRANSMISSAO:**

Devido aos tipos de sistemas e aos tipos de cargas, os SDEE'S apresentam caracteristicas singulares que os diferenciam por completo dos sistemas de transmissão, a saber : Configuração predominantemente radial, múltiplas conexões (monofásicas, bifásicas e trifásicas), cargas de natureza distinta, linhas não-transpostas e com resistências comparáveis às reatâncias (ver tabela 2).

Essas caracteristicas inviabilizam o aproveitamento de ferramentas de análise para Sistemas de Transmissão e Sistemas de Distribuição, principalmente o estudo de fluxo de potencia.

| <b>TIPO</b>    | <b>BITOLA</b> | R/X  |
|----------------|---------------|------|
| A              | 4 AWG         | 3.20 |
| C              | a             | a    |
| S              |               |      |
| $\mathbf R$    | 336.6 MCM     | 0.50 |
| $\mathsf{C}$   | 6 AWG         | 3.12 |
| $\overline{O}$ |               |      |
| B              | a             | a    |
| R              |               |      |
| E              | 300.0 MCM     | 0.33 |

**Tabela 2 : Relacao R / X de alimentadores tipicos** 

#### **1.3 FLUXO DE POTENCIA PARA SDEE :**

O estudo de fluxo de potência é um dos mais frequentes em sistemas elétricos, sejam estes de transmissão sejam de distribuição.

Para esse tipo de estudo foram desenvolvidos algoritmos computacionais eficientes baseados nos Metodos Gauss-Seidel e Newton-Raphson. Todavia, esses metodos foram concebidos pensando-se exclusivamente em Sistemas de

6 **zyxwvutsrqponmlkjihgfedcbaZYXWVUTSRQPONMLKJIHGFEDCBA**

Transmissão e uma vez aplicados em SDEE, não trazem bons resultados e, muitas vezes, a convergência não é obtida.

As caracteristicas que distinguem os SDEE'S dos Sistemas de Transmissao produzem neles, isto é, nos primeiros, efeitos de desbalanceamento, impossibilitando a aplicação de métodos de fluxo de potência próprios para transmissao. Esses metodos se baseiam no. balanceamento do sistema eletrico trifásico que é representado pelo seu equivalente monofásico.

Assim, faz-se necessária a utilização de métodos de fluxo de potência específicos para distribuição que contemplem todas as características que os diferenciam dos outros sistemas.

Métodos de fluxo de potência próprios para SDEE foram desenvolvidos, sendo os mais usados o Método Escalonado (Kersting, 1984), o Método Soma de Correntes e o Metodo Soma de Potencias (Rudnick,1990).

Estudos especializados concluiram que com o Metodo Soma de Potencias consegue-se melhor convergencia, mesmo em caso de sobrecarga dos SDEE's (Rudnick, 1990).

#### **1**.4 **OBJETIVO DO TRABALHO :**

0 proposito deste trabalho e verificar os efeitos do desequilibrio, da variação da tensão e da modelagem das cargas sobre as perdas elétricas de SDEE's. Com essa finalidade, um programa computacional implementando um metodo de fluxo de potencia foi elaborado.

Esse método de fluxo de potência, além de ser próprio para SDEE, tem que modelar o sistema trifásico para levar em consideração os seus desequilíbrios

7

الدلمانية

inerentes. Assim, foi desenvolvido um programa computacional de fluxo de potência radial trifásico utilizando o Método Soma de Potências (Rudnick, 1990).

#### **1.5 REVISAO BIBLIOGRAFICA :**

Um estudo rigoroso de perdas elétricas em SDEE impulsionou o desenvolvimento e o uso de metodos de fluxo de potencia para esses sistemas, pelo fato de que a solução do problema de fluxo de potência fornece o montante das perdas elétricas de forma detalhada em todo o sistema e, além disso, fornece o perfil de tensao e os fluxos de potencia nesse sistema.

Em (Sun, 1980) foi apresentado um método para calcular perdas em SDEE de uma maneira rigorosa. Esse método é baseado no fluxo de potência trifásico Gaus-Seidel com Y-bus. A utilização de métodos de fluxo de potência mais simples e especificos para SDEE veio em seguida.

Uma solução de fluxo de potência radial monofásico e trifásico usando o Metodo Escalonado foi apresentado por Kesrting em 1984. Esse metodo, apesar de simples, não é muito eficiente, principalmente quando o número de sub-ramais do SDEE e muito grande (Rudnick, 1990).

0 Metodo Soma de Potencias para solucao de fluxo de potencia radial trifasico foi apresentado por Rudnick, em 1990. Esse metodo inclui o efeito do acoplamento magnético entre as fases, tornando-se uma das principais ferramentas para a analise do desbalanceamento nos SDEE's.

Uma apresentação bastante simples do Método Soma de Potências, com base no artigo (Rajagopalan, 1978) foi feita em (Cespedes, 1990). Ele utilizou o Metodo Soma de Potencias para determinar o perfil de tensao de uma rede de distribuição, levando em consideração apenas o módulo da tensão.

والتاريخ فيتواريب

Ń.

No seu artigo, Rajagopalan mostrou uma técnica de numeração dos nós do sistema, tornando o Método Soma de Potências simples e eficiente. Nessa numeração os nós e os ramos são numerados em conjunto, permitindo a elaboração de uma tabela de conectividade, cuja linha ou coluna referente aos nós é suficiente para descrever a topologia do sistema.

# **CAPITUL O 2**

# **O MÉTODO SOMA DE POTÊNCIAS**

#### 2.1 MODELO DO SDEE :

Seja um SDEE trifásico, podendo ser representado através do seu equivalente monofásico. Assim, as linhas de distribuição são representadas pela impedancia serie (resistencia e reatancia indutiva), sendo desprezada a capacitância shunt. Caso seja necessária a consideração dessa capacitância, ela pode ser modelada como carga reativa.

As cargas, incluindo os capacitores shunt para compensação de reativos, são representados através das potências ativa e reativa. O efeito da variação da tensão pode ser incluido nessa modelagem como sendo (Cespedes, 1990):

$$
P = P_{o} * V^{k} \tag{2.1}
$$

$$
Q - Q_{\alpha} * V^k \tag{2.2}
$$

Onde :

 $P_0$  e  $Q_0$ : Potências ativa e reativa para a tensão nominal.

V : Modulo da tensao, em pu.

 $K = 0$ : Para cargas cujos modelos são o de potência constante.

 $K = 1$ : Para cargas cujos modelos são o de corrente constante.

 $K = 2$ : Para cargas cujos modelos são o de impedância constante.

#### **2.2 FLUXO DE POTENCIA RADIAL :**

A solução do problema de fluxo de potência em um sistema radial, usando o Metodo Soma de Potencias, consiste em resolver, para cada trecho da rede, uma equação do quarto grau em termos de tensão nodal.

A figura 3 mostra o esquema de um trecho contendo um nó fonte, uma linha de distribuição e uma barra de carga.

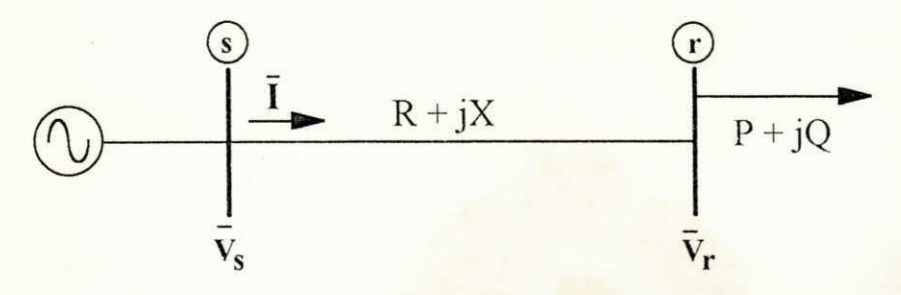

**Figura 3 : Trecho de um SDEE** 

Onde :

s : Nó do lado da fonte.

r : Nó do lado da carga.

 $\overline{V}_s$ : Tensão do nó da fonte  $(V_s = V_s \angle \rho_s)$ 

 $\overline{V}_r$ : Tensão do nó da carga ( $V_r = V_r \angle \rho_r$ )

R, X : Resistência e reatância da linha.

P, Q : Carga ativa e reativa, calculada conforme as eqs. 2.1 e 2.2.

Desse modo,

$$
\overline{V}_s - \overline{V}_r = \overline{I}(R + jX) \tag{2.3}
$$

$$
\bar{I} = \frac{P - jQ}{\overline{V}_r^*}
$$
 (2.4)

Logo,

$$
\overline{V}_{s} - \overline{V}_{r} = (P - jQ)(R + jX)\frac{1}{\overline{V}_{r}^{*}}
$$
\n(2.5)

$$
V_{s} \angle \rho_{s} - V_{r} \angle \rho_{r} = (P - jQ)(R + jX)\frac{1}{V_{r} \angle - \rho_{r}}
$$
(2.6)

Multiplicando por  $V_r \angle -\rho_r$ :

$$
V_{s}V_{r}\angle(\rho_{s}-\rho_{r})-V_{r}^{2}=(P-jQ)(R+jX)
$$
\n(2.7)

Transformando para a forma retangular

$$
V_s V_r [Cos(\rho_s - \rho_r) + jSen(\rho_s - \rho_r)] - V_r^2 = (P - jQ)(R + jX)
$$
 (2.8)

Separando parte real e parte imaginária e fazendo  $\rho_s - \rho_r = \theta$  fica :

$$
V_s V_r \cos \theta - V_r^2 = PR + QX \tag{2.9}
$$

$$
V_{\rm s}V_{\rm r} \text{Sen}\theta = PX - QR \tag{2.10}
$$

Evidenciando cos $\theta$  e sen $\theta$  nas eqs. 2.9 e 2.10, respectivamente, e elevando-os ao quadrado, temos :

$$
Cos^{2} \theta = \frac{V_{r}^{4} + 2(PR + QX)V_{r}^{2} + (PR + QX)^{2}}{(V_{s}V_{r})^{2}}
$$
(2.11)

$$
\text{Sen}^2 \theta = \frac{(\text{PX} - \text{QR})^2}{(\text{V}_\text{s} \text{V}_\text{r})^2} \tag{2.12}
$$

Somando as equações 2.11 e 2.12, multiplicando por  $(V_s V_r)$  e simplificando:

$$
V_r^4 + [2(PR + QX) - V_s^2]V_r^2 + (P^2 + Q^2)(R^2 + X^2) = 0
$$
 (2.13)

A equação 2.13 fornece o módulo da tensão no nó da carga conhecendo-se a tensão no nó fonte, a impedância da linha e a potência da carga. Essa equação é a parte fundamental no processo do calculo do fluxo de potencia para sistemas radiais.

A fase da tensão no nó da carga pode ser calculada pela expressão :

$$
\rho_r = \rho_s - \text{Sen}^{-1} \left( \frac{\text{PX} - \text{QR}}{V_s V_r} \right)
$$
 (2.14)

As equações 2.13 e 2.14 dão a solução direta para o módulo e a fase da tensão para um SDEE radial que contém apenas duas barras, sendo uma fonte e outra de carga.

Para um sistema que contém várias barras, a potência equivalente de cada barra de carga deve ser calculada de modo a permitir o uso das equações 2.13 e 2.14, tomando-se as barras duas a duas.

O processo do calculo da potencia equivalente para uma determinada barra consiste em somar as potencias ( dai o nome do metodo ) referentes as cargas e as perdas de potencia dos ramos ( trechos ) que estao depois da barra de interesse. Na soma das cargas é incluida a carga própria. Esse processo é realizado do nó terminal ao no fonte, ou seja, e um processo " de baixo para cima ".

Uma vez calculada a potência equivalente para cada barra do sistema, inicia-se o cálculo das tensões através das equações 2.13 e 2.14. Esse processo começa no nó fonte e vai em direção ao nó terminal, tomando-se as barras duas a duas. Uma barra que se comporta como sendo de carga numa primeira fase do

processo vem a ser o nó fonte na fase seguinte, após o cálculo da tensão nodal. Repete-se essa sistemática até o nó terminal. Nesse processo, a rede de distribuição é percorrida " de cima para baixo ".

Dessa forma, o algoritmo do Método Soma de Potências para a solução do fluxo de potencia radial consiste em :

- 1. Ler os dados da rede, incluindo parametros de linha, topologia, tensao do no fonte ( modulo e fase ) e cargas para a tensao nominal.
- 2. Renumerar os nós segundo Rajagopalan (ver seção 2.3).
- 3. Assumir um perfil de tensão inicial para cada nó e calcular as cargas que dependem da tensao.
- 4. Calcular a potencia equivalente de cada barra (processo " de baixo para cima ").
- 5. Calcular o novo perfil de tensão para cada nó usando as eqs. 2.13 e 2.14 (processo " de cima para baixo ").
- 6. Com o novo perfil de tensao calcular as perdas e as cargas que variam com a tensao.
- 7. Controlar a convergência pela tensão (módulo e fase). Não convergindo, voltar para o passo 4.
- 8. Calcular os fluxos de potencia.

As perdas ativa e reativa do trecho podem ser calculadas pela equações :

and a single

$$
P_{\rm P} = R \left( P^2 + Q^2 \right) / V_{\rm r}^2 \tag{2.15}
$$

$$
P_q = X \left( P^2 + Q^2 \right) / V_r^2
$$

Onde :

 $P_P$  e  $P_q$ : Perdas ativa e reativa do trecho.

R e X : Resistência e reatância do trecho.

P e Q : Cargas ativa e reativa.

 $\mathbf{V}_\mathrm{r}$ : Módulo da tensão no nó da carga.

A figura 4 mostra o fluxograma do Metodo Soma de Potencias.

Para a realização dos processos de cálculo das potências equivalentes e do cálculo das tensões nodais é necessária uma maneira sistemática para percorrer as barras a rede.

Um sistema de numeração especial apresentado por (Rajagopalan, 1978) simplifica e dá eficiência a tais processos.

 $(2.16)$ 

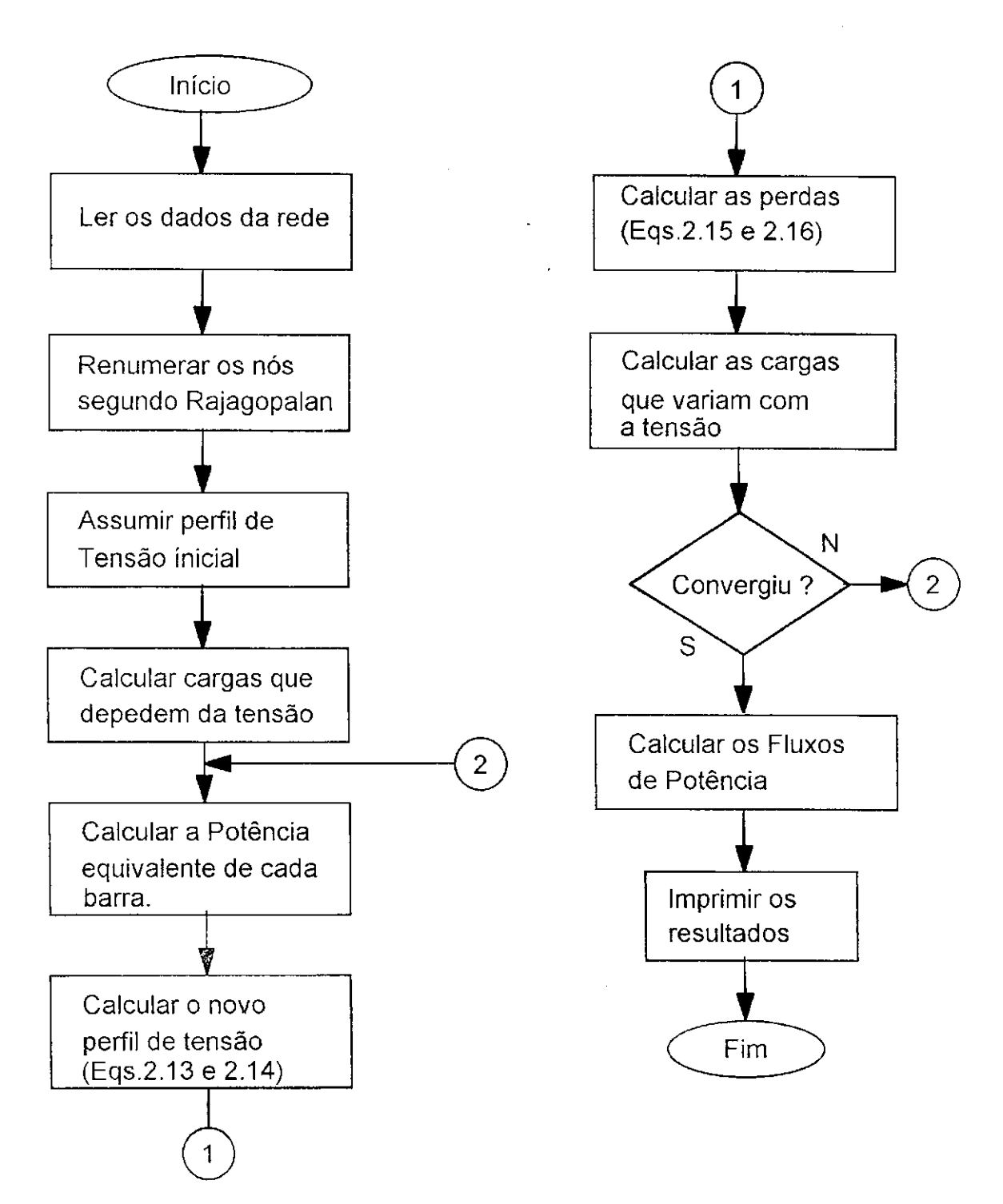

**Figura 4 : Fluxograma do Metodo Soma de Potencias** 

#### **2.3 SISTEMA DE NUMERAÇÃO PARA NÓS E RAMOS :**

Os processos de cálculo das potências equivalentes e das tensões nodais, no Metodo Soma de Potencias, exigem que a rede de distribuicao seja percorrida nos sentidos ascendente e descendente, respectivamente.

Fazendo-se uma numeração criteriosa para nós e ramos esses dois processos tornam-se simples e rapidos, refletindo em eficiencia para o metodo de fluxo de potência.

Nesse sistema de numeração os nós e os ramos da rede são numerados conjuntamente, ou seja, cada ramo recebe um número que coincide com um dos seus dois nós terminais.

Os artigos de (Rajagopalan, 1978) e (Cespedes, 1990) não trazem maiores detalhes sobre esse sistema de numeração. Mas, a partir de uma investigação cuidadosa chega-se as seguintes caracteristicas :

 $i$ . A numeração deve seguir a sequência  $0, 1, 2, 3, \ldots$ 

ii. O nó fonte recebe o número 0 (zero).

iii. A barra que tem origem na linha do nó fonte deve ser numerada com 1 (um).

iv. Os ramos devem estar organizados (numerados) em ordem crescente.

v. O último ramo deve ser associado, obrigatoriamente, a um nó terminal.

Como um exemplo, seja o SDEE radial mostrado na figura 5 :

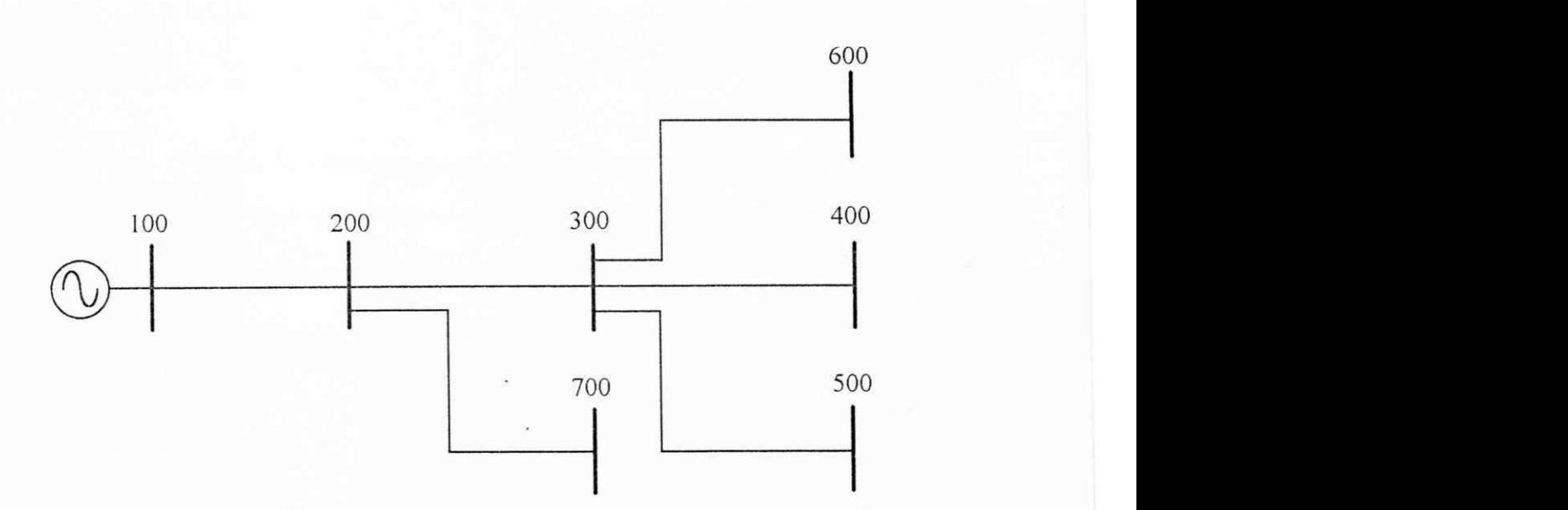

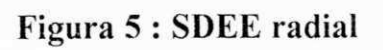

Renumerando esse sistema, teremos :

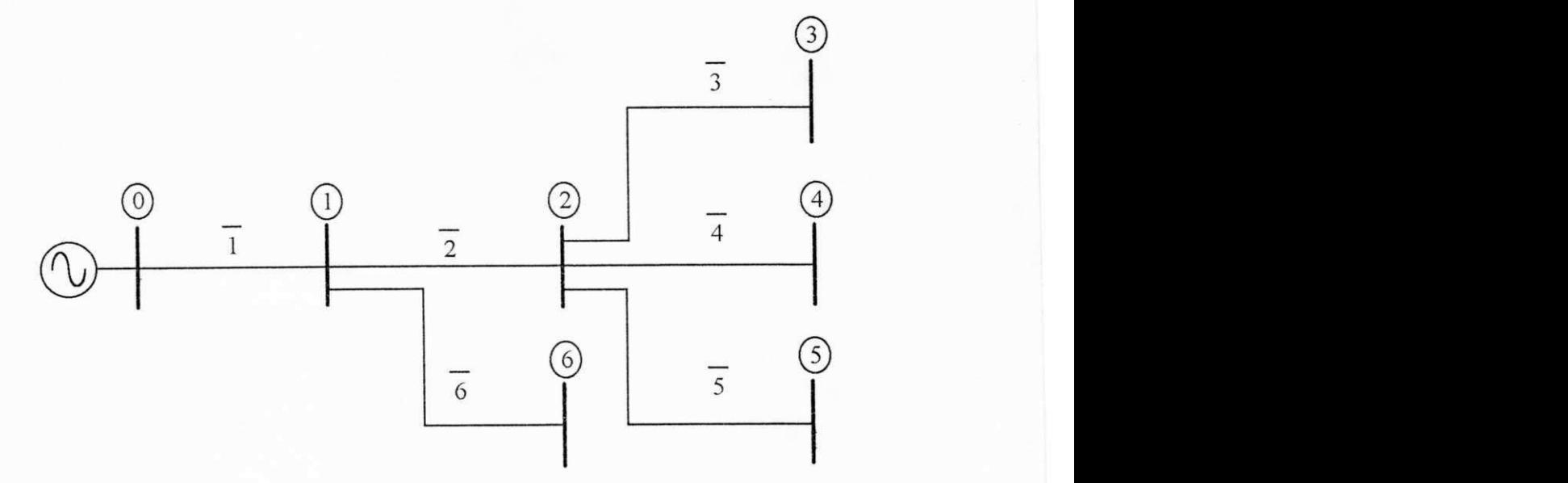

**Figura 6 : Sistema da figura 5 renumerado** 

Uma tabela de conectividade de ramo e nó pode ser montada na forma :

| <b>RAMO</b> |  |  |  |
|-------------|--|--|--|
|             |  |  |  |

**Tabela 3 : Conectividade do sistema da figura 6** 

Através dessa tabela, o diagrama unifilar do sistema pode ser desenhado. Outra vantagem desse sistema de numeração é que a rede pode ser representada através de um único vetor, quando da implementação computacional, armazenando somente as informações referentes à linha " nó " da tabela de conectividade. A numeração dos ramos é uma informação implícita, não necessitando armazená-la.

# **CAPITULO 3**

# **APL1CACAO DO METODO SOMA DE POTENCIAS PARA O FLUXO DE POTENCIA TRIFASICO**

#### **3.1 MODELAGEM TRIFÁSICA DO SDEE:**

As caracteristicas especiais que diferenciam os SDEE's dos Sistemas de Transmissao exigem modelos especificos para representar seus componentes em estudos de fluxo de potência.

O desequilíbrio natural do SDEE deve ser considerado, principalmente na modelagem das linhas de distribuição e das cargas.

#### **3.1.1 MODEL O PARA L1NHA DE DISTRIBUICAO:**

Em SDEE as correntes trifásicas não são balanceadas, devido ao desequilíbrio das cargas. As linhas não são transpostas, impossibilitando a consideração de sua configuração como sendo equilateral simétrica.

Consequentemente, não se pode utilizar as equações simples para o cálculo de parâmetros de linhas apresentado em (Stevenson, 1982). Assim, é necessario um metodo mais sofisticado e preciso para calcular impedancias de linhas e que leve em consideração o acoplamento magnético mútuo entre as fases, como tambem o efeito da tena.

Esse problema é resolvido usando-se as equações de Carson (Anderson, 1973) para o cálculo de parâmetros de linha. Tais equações levam em consideracao o tipo do cabo do qual e feita a linha, as distancias entre eles e a resistividade do solo.

Para uma linha trifásica, com neutro ou não, o modelo fica resumido em uma matriz quadrada de ordem 3, de modo, que na diagonal principal ficam representadas as impedancias proprias das tres fases (a, b, c). Nas demais posições ficam representadas as impedâncias mútuas entre fases.

Assim, a equação matricial para as tensões torna-se:

$$
\begin{bmatrix}\nV_a \\
V_b \\
V_c\n\end{bmatrix} = \begin{bmatrix}\nZ_a & Z_{ab} & Z_{ac} \\
Z_{ab} & Z_b & Z_{bc} \\
Z_{ac} & Z_{bc} & Z_c\n\end{bmatrix} \cdot \begin{bmatrix}\nI_a \\
I_b \\
I_c\n\end{bmatrix}
$$
\n(3.1)

A figura 7 mostra o modelo para uma linha trifasica.

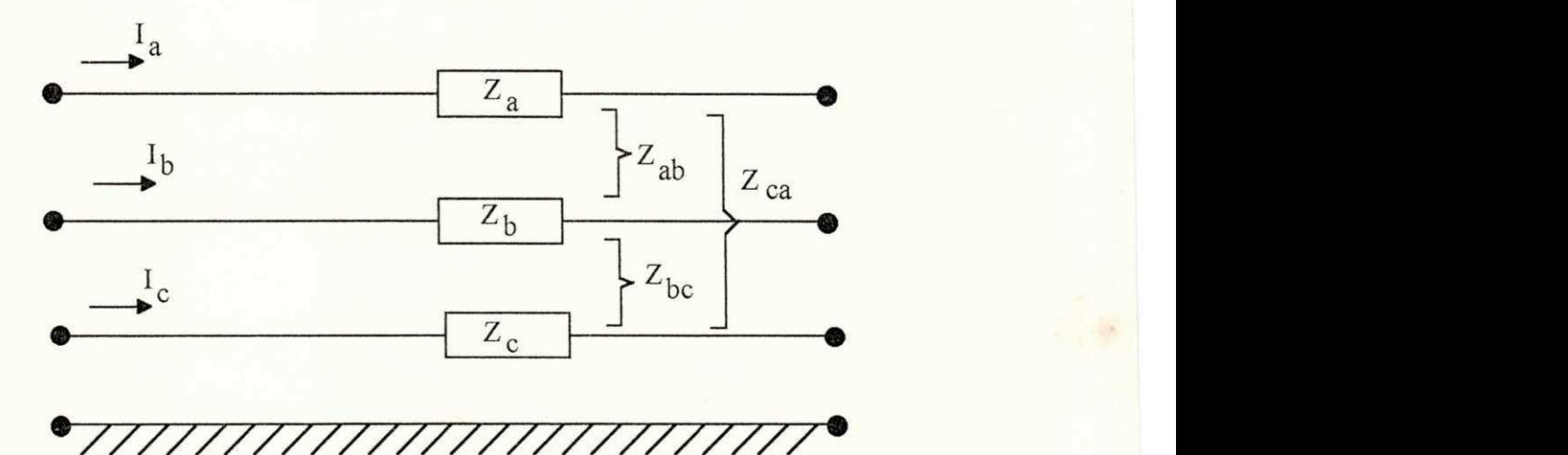

#### **Figura** 7 **: Modelo para uma linha trifasica**

Para linhas bifásicas ou monofásicas, o mesmo modelo pode ser utilizado. A representação matricial ainda é válida, bastando preencher com zeros as posições referentes  $\dot{a}(s)$  fase(s) ausente(s).

No caso de uma linha bifasica que envolve as fases **a** e **c** por exemplo, a representação matricial fica:

$$
\begin{bmatrix} V_{a} \\ 0 \\ V_{c} \end{bmatrix} = \begin{bmatrix} Z_{a} & 0 & Z_{ac} \\ 0 & 0 & 0 \\ Z_{ac} & 0 & Z_{c} \end{bmatrix} \begin{bmatrix} I_{a} \\ 0 \\ I_{c} \end{bmatrix}
$$
 (3.2)

A figura 8 mostra o diagrama desse modelo.

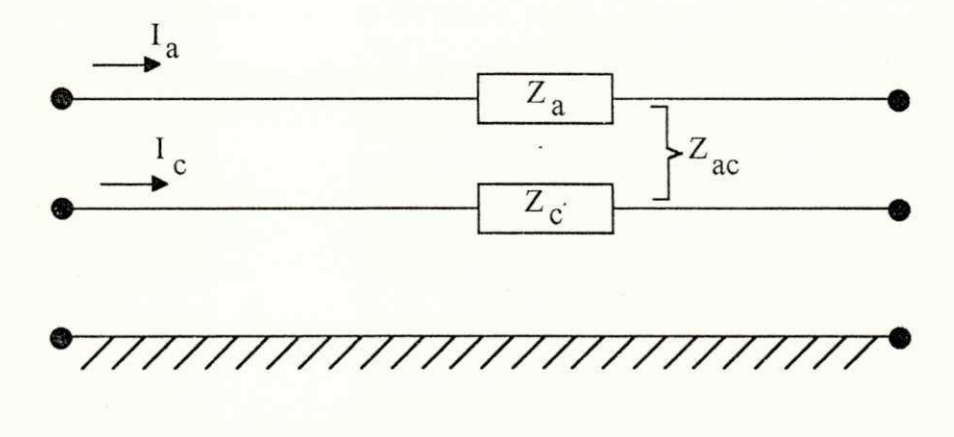

Figura 8 : Modelo para uma linha bifasica

As linhas monofásicas só apresentam impedâncias próprias e já levam em consideração o efeito da terra. A figura 5 apresenta o modelo para uma linha monofásica.

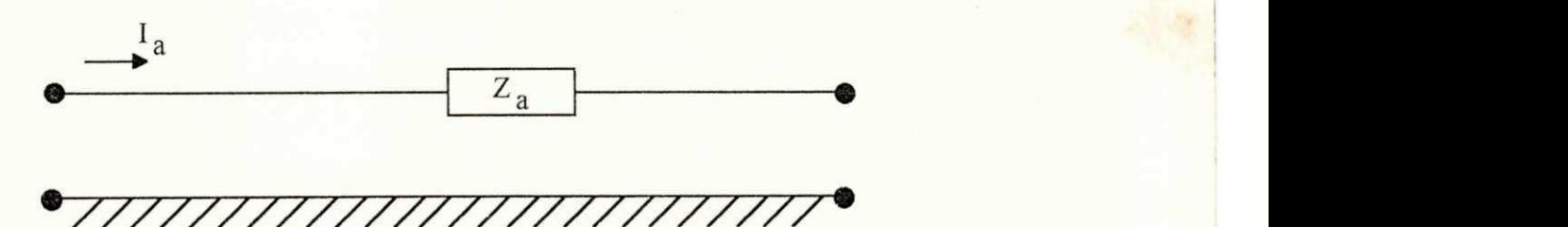

Figura 9 : Modelo para uma linha monofásica

Portanto, utilizando as equações de Carson e a representação matricial, qualquer linha seja ela trifásica, seja bifásica, seja ainda monofásica, pode ser modelada de forma sistematica e conveniente.
### **3.1.2 MODELO PARA CARGA E CAPACITORES SHUNT:**

As cargas são representadas por fase e ligadas em estrela aterrada (figura 10). Desse modo, pode-se levar em consideração possíveis desequilíbrios. Além disso, as cargas podem ser modeladas como sendo de potencia constante, corrente constante ou impedancia constante, sem aumentar a complexidade do modelo.

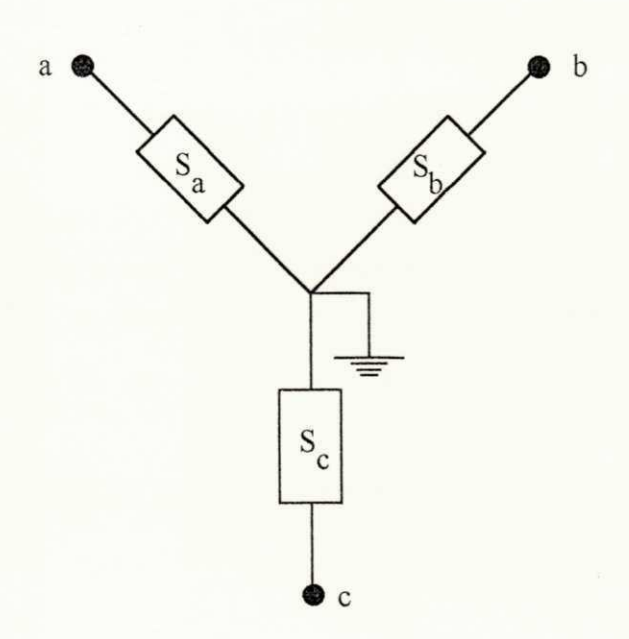

**Figura 10 : Modelo para carga trifasica** 

Para cargas bifásicas ou monofásicas, basta igualar a zero a(s) potência(s) referente(s)  $\dot{a}(s)$  fase(s) ausente(s).

Os capacitores shunt para compensação de reativos são modelados como cargas de impedancia constante, ligadas em estrela aterrada.

A potência reativa que um capacitor fornece ao sistema depende do nível de tensão a que ele está submetido. Por isso, não é recomendável que seu modelo seja o de potência constante.

A observação referente às cargas bifásicas e monofásicas também é válida para o modelo de capacitores shunt.

# **3.1.3 MODEL O PARA REGULADORE S D E TENSAO:**

O circuito equivalente para um regulador de tensão por fase é mostrado na figura 11.

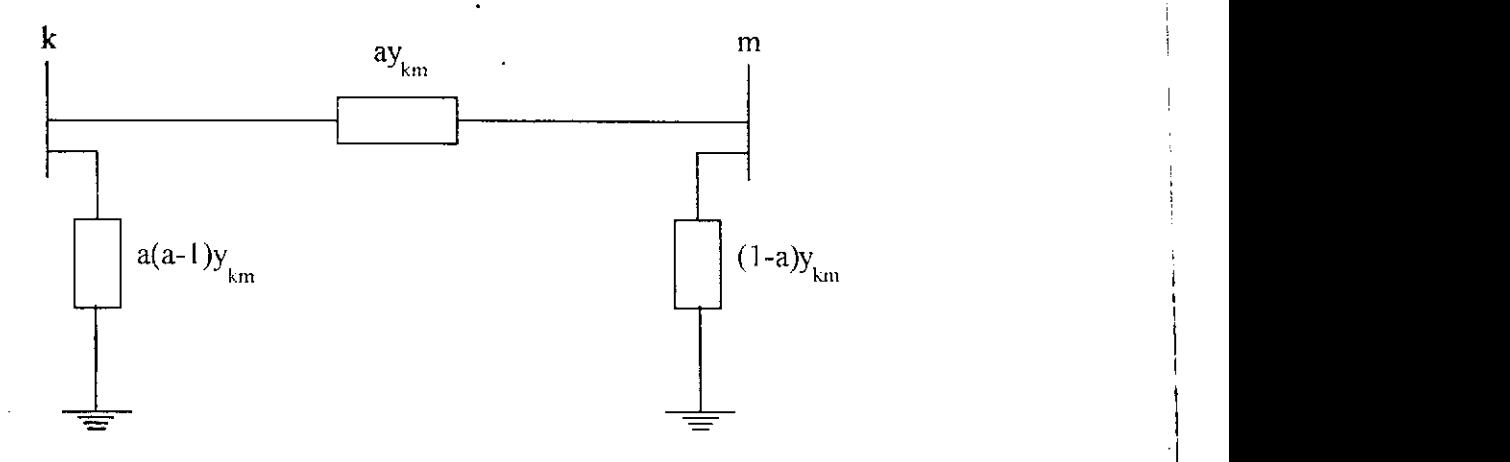

**Figura 11 : Modelo para regulador de tensao** 

Onde a é relação de espiras (tap) dada pela relação entre as tensões V<sub>m</sub> e  $V_k$ . A admitância do regulador é  $Y_{km}$ .

As informações necessárias sobre o regulador de tensão são: sua localização, sua admitância ou impedância e o seu tap.

# **3.2 FLUX O D E POTENCI A RADIA L TRIFASICO :**

O Método Soma de Potências pode ser empregado para solução do problema de fluxo de potencia trifasico para sistemas radiais.

O SDEE trifasico e resolvido como sendo tres sistemas monofasicos, um para cada fase, sendo o acoplamento magnético entre eles considerado nos calculos das perdas de potencia nas linhas.

A figura 12 mostra um esquema para fase a de um nó k característico, com o conjunto de ramos que chegam e que saem dele.

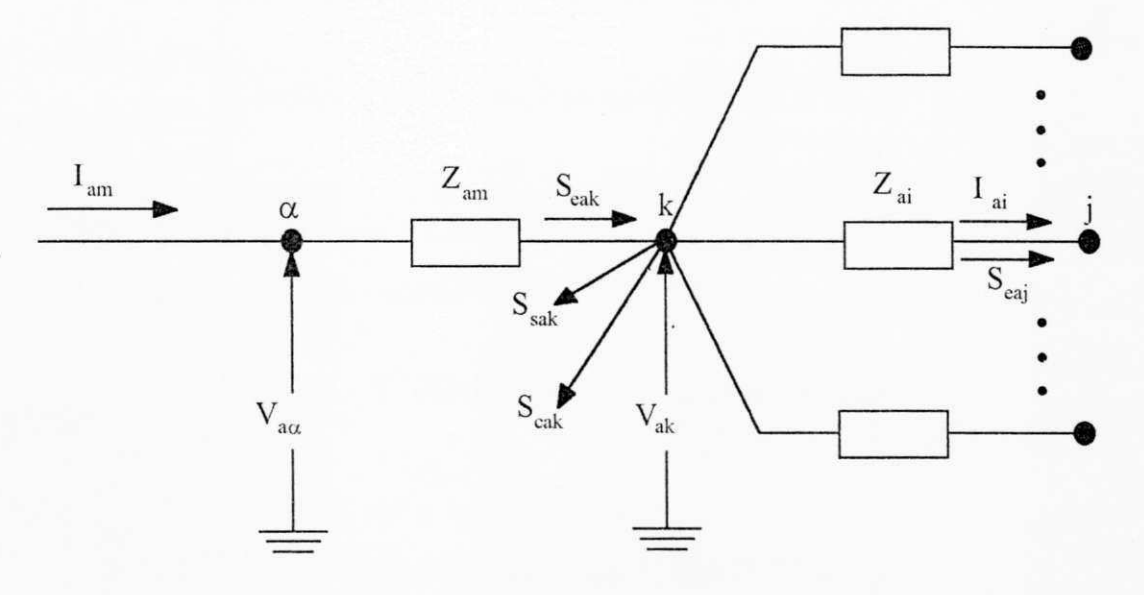

**Figura 12 : Esquema de um no tipico** 

Onde:

a: subindice que indica a fase **a.** 

i, m: subindices que indicam os ramos i e m.

k, j,  $\alpha$ : subíndices que indicam os nós k, j e  $\alpha$ .

S<sub>cak</sub>, S<sub>eaj</sub>: potência equivalente na fase a vista desde k e j.

S<sub>cak</sub>: carga no nó k na fase **a**.

S<sub>sak</sub>: potência reativa shunt injetada no nó k na fase a.

Z<sub>ai</sub>, Z<sub>am</sub>: impedância própria das linhas i e m.

 $V_{a\alpha},\ V_{ak}$ : tensão dos nós  $\alpha$ e k na fase  $a.$ 

 $I_{\text{ai}}$ ,  $I_{\text{am}}$ : corrente na fase a nos ramos i e m.

# Definindo:

S<sub>pai</sub>: perdas de potência na linha i na fase a.

 $Z_{abi}$ : impedância mútua entre as fases a e b da linha i.

 $Z_{\text{aci}}$ : impedância mútua entre as fases a e c da linha i.

 $I_{bi}$ ,  $I_{ci}$ : correntes nas fases **b** e **c** na linha i.

A potência equivalente do nó k se obtém pela equação:

$$
S_{\text{cak}} = \sum_{j} S_{\text{caj}} + \sum_{i} S_{\text{pai}} + S_{\text{sak}} + S_{\text{cak}} = P_{\text{cak}} + jQ_{\text{cak}}
$$
(3.3)

Onde as perdas de potência são dadas por:

$$
S_{\text{pai}} = (Z_{\text{abi}} I_{\text{bi}} + Z_{\text{aci}} I_{\text{ci}})I_{\text{ai}}^{*} + Z_{\text{ai}} I_{\text{ai}}^{2}
$$
(3.4)

Assim, a equação fundamental do fluxo de potência radial para a fase a fica:

$$
V_{ak}^{4} + \left[2(P_{eak}R_{am} + Q_{eak}X_{am}) - V_{a\alpha}^{2}\right]V_{ak}^{2} + \left(P_{eak}^{2} + Q_{eak}^{2}\right)\left(R_{am}^{2} + X_{am}^{2}\right) = 0
$$
\n(3.5)

A fase da tensão no nó k se obtém por:

$$
\rho_{ak} = \rho_{a\alpha} - Sen^{-1} \left( \frac{P_{eak} \cdot X_{am} - Q_{eak} \cdot R_{am}}{V_{a\alpha} \cdot V_{ak}} \right) \tag{3.6}
$$

Essas equações são repetidas para outras duas fases (b, c) trocando os indices convenientemente.

Com isso, a cada iteração do processo de cálculo das tensões, a equação fundamental é aplicada três vezes, uma para cada fase. Mesmo assim, o algoritmo básico do Método Soma de Potências (apresentado no capítulo anterior) permanece inalterado.

# **CAPiTULO 4**

# **PROGRAMA COMPUTACIONAL: CARACTERiSTlCAS E APLICACOES**

### **4.1 O PROGRAMA COMPUTACIONAL :**

O programa computacional para o calculo do fluxo de potencia radial trifasico foi implementado em linguagem FORTRAN, seguindo o algoritmo do Método Soma de Potências apresentado no capítulo 2. A capacidade do programa e de 100 barras, sem incluir a barra fonte.

### **4.1.1 MODELOS IMPLEMENTADOS :**

Os modelos implementados no programa correspondem aos vistos no capitulo 3. As linhas sao modeladas pelas formulas de Carson, bastando para isso informar a sua configuração, ou seja, o tipo de cabo e os espaçamentos entre eles. A resistividade do solo tambem e um dado fornecido.

As cargas podem ser representadas como potencia constante ou impedância constante. Para a última modelagem é necessário informar a percentagem da carga total que é de impedância constante.

Os reguladores de tensao que apesar de serem modelados por fase, representam as ligações em delta aberto e delta fechado. Para representar a ligação em delta fechado basta colocar o valor do tap como sendo 50% superior ao tap da ligacao delta aberto.

#### **4.1.2 DADOS DO SISTEMA :**

Os dados do sistema a ser analisado são fornecidos em um único arquivo. Esses dados sao separados em dados de linha, de barra e complementares.

Os dados de linha sao fomecidos no fonnato tradicional, baseado no padrão PECO. Algumas modificações foram incluídas, principalmente a que se referem à configuração das linhas e às características de reguladores de tensão.

Assim, os dados de linha são: barra início e barra fim de cada trecho, configuração da linha (trifásica, bifásica ou monofásica) indicando a(s) fase(s), tipo do cabo, comprimento do trecho (em Km), distancias entre os cabos (em m), tap e impedancia percentual do regulador de tensao.

Caso um trecho tenha um regulador de tensão, as informações referentes à linhas não são preenchidas.

Os dados de barra tambem seguem o fonnato PECO, incluindo algumas modificações. O número da barra, o seu nome, o tipo da carga (trifásica, bifásica ou monofasica) indicando a(s) fase(s), a potencia aparente da carga (kVA por fase), o fator de potência, a percentagem de impedância constante e as potências dos capacitores shunt são fornecidos.

Os dados complementares são: resistividade média do solo, tensão e potência bases (kV e kVA), tolerância para convergência, número máximo de iterações e a tensão do nó fonte.

### **4.1.3 FUNCIONAMENTO DO PROGRAMA :**

Com os dados fornecidos, o programa inicialmente testa se o número de linhas é igual ao número de barras, condição para o sistema ser radial. Em caso de negativa, o programa é abortado.

Passando pelo teste inicial, o programa renumera as barras de acordo com Rajagopalan (Rajagopalan, 1978). A partir dessa renumeração, o sistema é representado apenas por um vetor unidimensional. A numeração original não é destruída, sendo preservada para a impressão do relatório final.

Durante a renumeração alguns testes de consistência de dados são realizados. O principal é aquele que verifica se só existe um único nó fonte.

Após a renumeração é atribuido o valor de tensão inicial (módulo e fase) para cada fase de cada barra do sistema. O valor inicial assumido e o mesmo do no fonte. Considerado por Cespedes (Cespedes, 1990) uma boa estimativa inicial.

Em seguida, as cargas que dependem da tensao sao calculadas. As perdas iniciais são consideradas nulas e o processo iterativo é iniciado.

No processo iterativo, as tensões (módulo e fase) são calculadas para cada fase de cada barra. Com o novo perfil de tensão, as perdas são atualizadas, juntamente com as cargas.

O teste de convergencia e feito. Caso nao atinja a precisao desejada, o processo é repetido, sendo registrado o número de repetições.

Atingida a convergência, os fluxos de potência por fase em todos os trechos sao calculados. Em termos de potencia (ativa e reativa) e corrente.

O relatorio final mostra o perfil de tensao por fase em todas as barras, os fluxos e as perdas de potencia nos trechos por fase. Bern como o numero de iterações para convergência, as perdas totais por fase e no sistema.

No anexo I está descrito o manual de utilização do programa de fluxo de potência trifásico desenvolvido.

# **4.2 APLICACOE S :**

O propósito desta seção é ilustrar a funcionalidade do método soma de potências, aplicado na solução de fluxo de potência trifásico radial. Bem como analisar os efeitos do nível de desequilíbrio do sistema, da variação da tensão e da modelagem das cargas nas perdas eletricas.

As aplicações foram divididas em duas partes, a saber : utilização do programa e aplicações práticas.

Na primeira parte foram investigados os efeitos do nível de desequilíbrio do sistema, da variação da tensão e da modelagem das cargas nas perdas eletricas. Para essas analises foram utilizados dois sistemas testes : um de baixa tensao (380 V) e outro de alta tensao (13,8 kV).

Na parte de aplicações práticas foram utilizados o sistema do artigo (Kersting, 1984) , um sistema secundario (baixa tensao) e outro primario (alta tensão), ambos da SAELPA (Sociedade Anônima de Eletrificação da Paraíba).

### **4.2.1 UTILIZACA O DO PROGRAMA :**

Verificação dos efeitos sobre as perdas elétricas de um SDEE motivados por : nivel de desequilíbrio do sistema, variação da tensão e modelagem das cargas.

O nível de desequilíbrio do sistema será representado pelo desequilíbrio da carga, por ser mais simples e direta a sua modificação.

A variação da tensão será provocada pela mudança na tensão da subestação, pois o seu efeito será sentido em todo o sistema.

A modelagem da carga será modificada entre potência constante e impedancia constante , com diversas percentagens.

# **4.2.1.1 CASO 1 : EFEITO DO DESEQUILÍBRIO DAS CARGAS :**

A distribuição desigual das correntes em um circuito polifásico geralmente resulta em um total de perdas muito alto.

0 efeito do desequilibno das cargas no total das perdas eletricas do sistema foram estudados através dos seguintes sistemas.

### **a) Sistema primario**

**A** figura apresenta o SDEE primario utilizado.

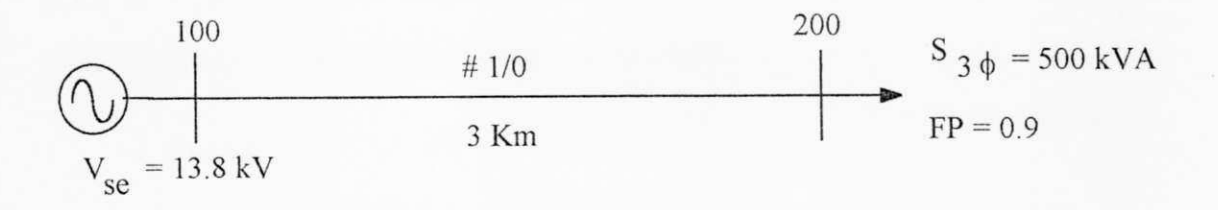

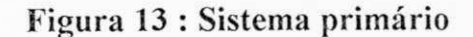

A seguir é mostrado o arquivo de dados desse sistema para o caso da carga equilibrada.

DADOS GERAIS :  $\langle \text{brane} \rangle$  \*-----\* Nome da subestacao : SEAT Nome do alimentador : ALIAT \*\*\*.\*\* \*\* \*\* \*\* VSE ( kV ) = 13. 8 DATA : 28 04 94 <br anco> DADOS DE LINHA : <br anco>  $\longrightarrow$ de para-conf. cabo dist dab dbc dca dan dbn dcn tap xreg de para conf. cabo dist dab dbc dca dan dbn dcn tap xreg<br>\*\*\*\*\* \*\*\*\*\* \*\* -------- \*\*.\*\*\* -.--- \*.\*\*\* -.--- \*.\*\*\* -.--- \*.\*\*\* ----- \*\*.\*\*\* 100 200 1 1/0 CAA 3.0 1.90 0.40 2.30 9999 <br anco> DADOS DE BARRA : <br anco> —> barra nombar tipcar kva\_a kva\_b kva\_c fp pz qz capa capb capc<br>\*\*\*\*\* -------- \*\*\*\* -----,-- \*\*\*\*\*,\*\* -----,-- \*\*,\*\*\*\* ---,-- \*\*\*,\*\* -----,-- \*\*\*\*\*,\*\* -----. 100 SUBEST 0.0 0.0 0.0 0.0 200 CARGA 3 25.0 25.0 25.0 0.9 40.0 40.0 9999 <br anco> rho vbase sbase tol itermax<br>\*\*.\*\* ------ \*\*\*.\*\* --.------- \*\*\*\* \*\*\*,\*\* ---,-- \*\*\*,\*\* --,-------- \*\*\*\*<br>100.0 13.8 100.0 0.00001 20 100.0 13.8 100.0 0.00001

#### **Figura 14 :Sistema primario (carga equilibrada)**

O nível de desequilíbrio das cargas foi simulado através da variação do valor de X (ver equações abaixo) em : 0, 11, 22, 33, 44, 55 e 66%; resultando na variação das perdas representadas na figura 15.

Carga na fase a*zyxwvutsrqponmlkjihgfedcbaZYXWVUTSRQPONMLKJIHGFEDCBA a-zyxwvutsrqponmlkjihgfedcbaZYXWVUTSRQPONMLKJIHGFEDCBA -Sia,* 

$$
a = \frac{X}{100} \cdot S_{3\phi}
$$

Carga na fase b 
$$
b = \frac{67 - X}{100} \cdot S_{3\phi}
$$

Carga na fase c  $c = \frac{33}{100} \cdot S_{3\phi}$ 

34

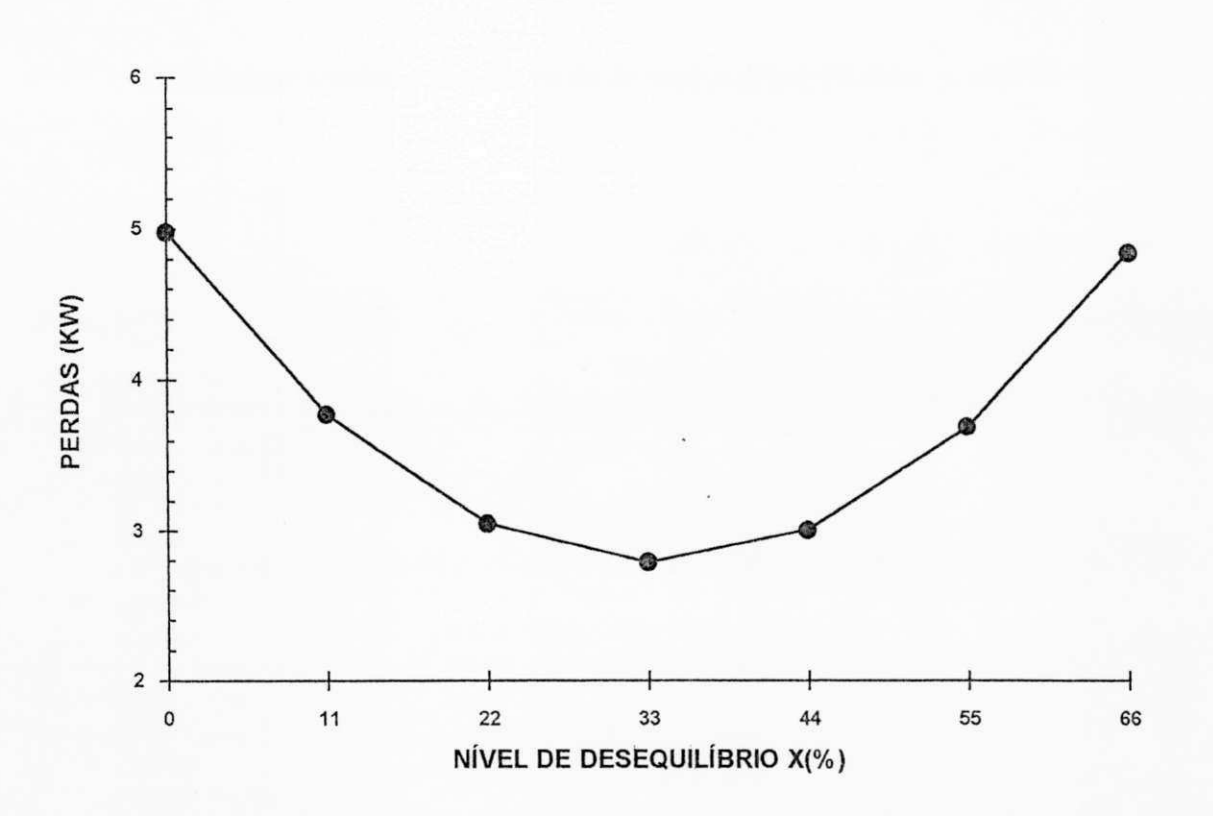

**Figura 15 : Efeito do desequilibrio nas perdas de potencia ativa** 

# **b**) Sistema secundário

A **figura mostra o** SDEE **secundario utilizado :** 

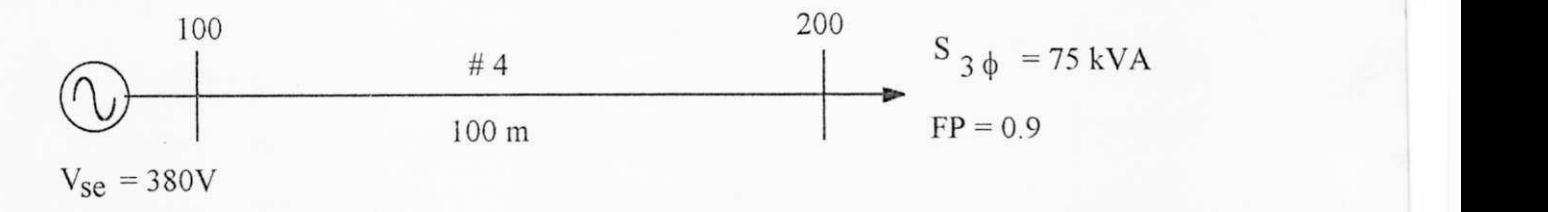

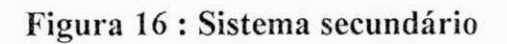

35

A seguir é mostrado o arquivo de dados desse sistema para o caso da carga equilibrada.

```
DADOS GERAIS : 
*------*<br>Nome da subestacao : SEBT
 \frac{\pm}{2}z
Nome do alimentador : ALIBT
                           k-kzyxwvutsrqponmlkjihgfedcbaZYXWVUTSRQPONMLKJIHGFEDCBA A* 
VSE ( kV ) = 0.38 DATA : 28 04 94<br><branco>
<br anco>
DADOS DE LINHA :
                                                                       ---<br anco>
de para conf. cabo dist dab dbc dca dan dbn dcn tap xreg<br>***** ***** ** -------- **.*** -.--- *.*** -.--- *.*** -.--- **.***
  ***** ***** ** *zyxwvutsrqponmlkjihgfedcbaZYXWVUTSRQPONMLKJIHGFEDCBA t *** — *,*** — *,*** ...— ** t *** 100 200 1 4 CAA 0. 100 0. 20 0. 20 0. 40 0. 20 0. 40 0. 60 
 9999 
 <br anco> 
DADOS DE BARRA : 
                                                                       \rightarrow - - \rightarrow<br anco> 
barra nombar tipcar kva_a kva_b kva_c fp pz qz capa capb capc<br>***** -------- **** -----.-- *****,** -----.-- **,**** ---.-- ***.** -----.- *****.** -----.
  100 SUBEST 0.0 0.0 0.0 0.0
  200 CARGA 3 25.0 25.0 25.0 0.9
 9999 
 <br anco>
 rho vbase sbase tol itermax
*** ** ---.-- *** ** --.------- ****
100. 0 0. 38 1. 0 0. 00001 20
```
**Figura 17 : Sistema secundario (carga equilibrada)** 

Para o sistema secundário foram feitos as mesmas simulações, resultando no grafico da figura 18.

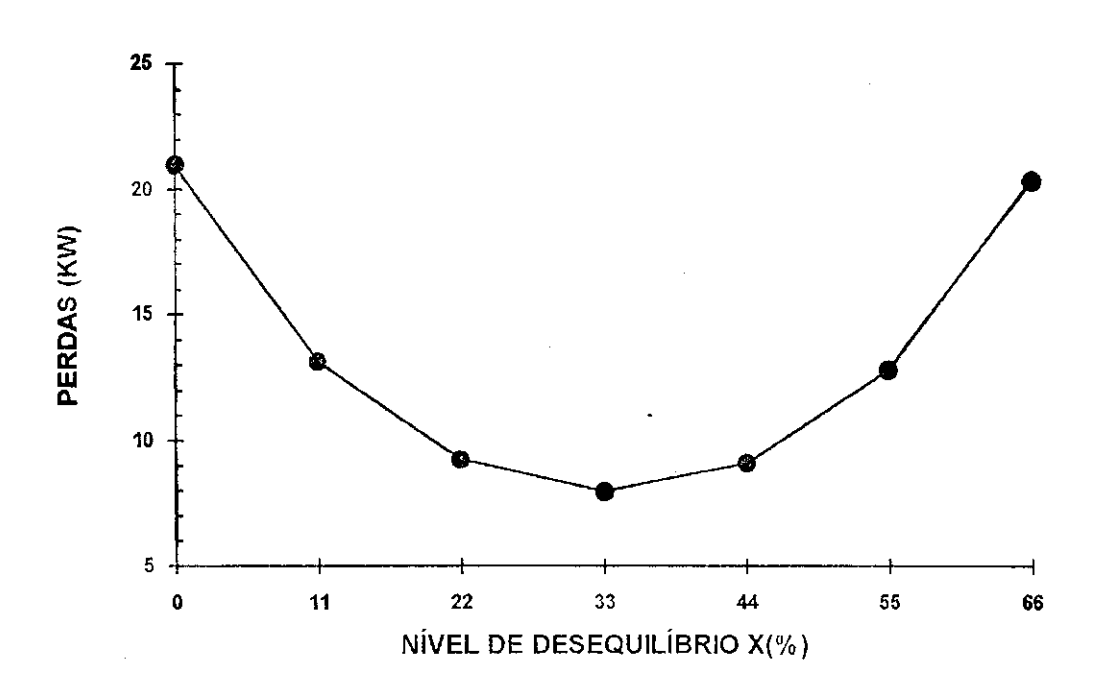

**Figura 18 : Efeito do desequilibrio nas perdas de potencia ativa.** 

Nos dois sistemas analisados (primário e secundário) os gráficos Nivel de desequilíbrio X Perdas de potência ativa mostram que as perdas são mínimas quando a carga é equilibrada (nível de desequilíbrio  $X = 33\%$ ).

Com o desequilíbrio das cargas correntes circularão pela terra, encontrando maiores obstaculos (resistencias) fazendo com que as perdas aumentem consideravelmente.

# **4.2.1.2 CASO 2 : EFEIT O DA VARIACA O DA TENSAO E DA MODELAGEM DAS CARGAS :**

Com a capacidade para modelar as caracteristicas das cargas (potencia constante e impedancia constante) e para modelar os circuitos de distribuicao multifases , o metodo implementado nesse trabalho serve perfeitamente para a verificação desses efeitos.

37 **zyxwvutsrqponmlkjihgfedcbaZYXWVUTSRQPONMLKJIHGFEDCBA**

A variação da tensão no sistema pode ser simulada através da alteração na tensão da subestação, pois essa modificação vai ser sentida por todo o sistema.

A variação da tensão na subestação, em pu, utilizada na simulação foi : 0.9, 0.95 , 1.0, 1.05 e 1.10.

Para a análise dos efeitos das características das cargas, foram considerados quatro tipos delas, descritas na tabela abaixo :

| Tipo | Potência Cte. | Impedância<br>Cte. |
|------|---------------|--------------------|
|      | 60%           | 40%                |
|      | 100%          | $0\%$              |
|      | $0\%$         | 100%               |
|      | 50%           | 50%                |

**Tabela 4 : Tipos de cargas utilizadas na simulacao** 

Os mesmos sistemas utilizados na investigação dos efeitos do nível de desequilíbrio das cargas (Caso 1) foram usadas nessa simulação (figuras 13 e 16)

### **a) Sistema primario**

O arquivo de dados referente à tensão da subestação igual a 1.0 pu e tipo de carga 1 é mostrado abaixo :

```
DADOS GERAIS : 
  \timesbranco> * - - - - - - *
Nome da subestacao : SEAT
Nome do alimentador : ALIAT
            A* 
 VSE ( kV ) = 13. 8 DATA : 28 04 94 
 <br anco>
 DADOS DE LINHA :
                                                                ---<br anco>
 de para conf. cabo dist dab dbc dca dan dbn dcn tap xreg<br>***** ***** ** -------- **.*** -.--- *.*** -.--- *.*** -.--- *.*** ----- **.***
  100 200 1 1/0 CAA 3.0 1.90 0.40 2.30
 9999 
  <br anco>
 DADOS DE BARRA :
```
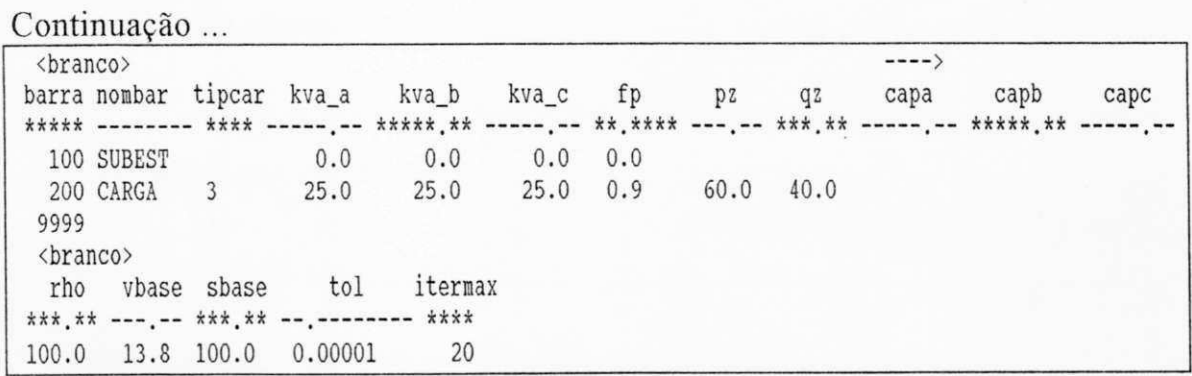

# **Figura 19 : Sistema primario (Vse=1.0 pu e carga tipo 1)**

Utilizando o programa de fluxo de potencia para cada valor de tensao da subestação e modificando o tipo de carga, foram anotadas os valores de perdas de potencia ativa total do sistema.

Com esses resultados foram montados os seguintes gráficos.

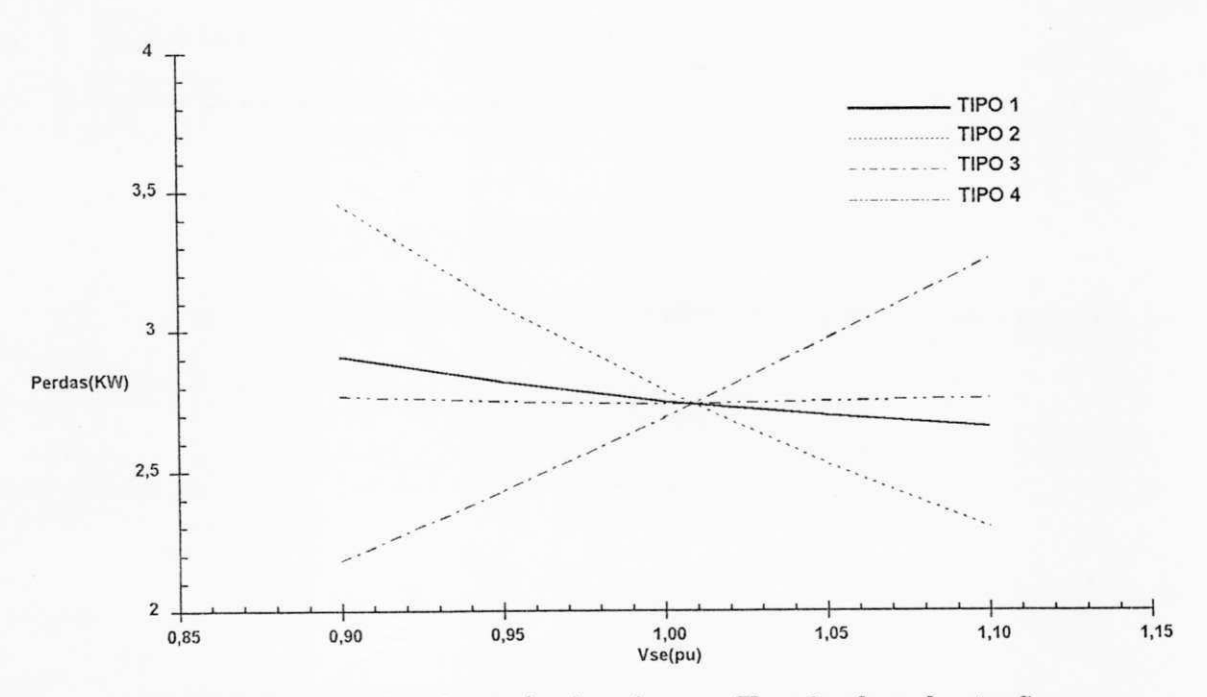

**Figura 20 : Perdas de potencia ativa vs. Tensao da subestacao** 

#### **b) Sistema secundario**

O arquivo de dados referente a tensao da subestacao igual a 1.0 pu e tipo de carga 4 é mostrado abaixo :

```
DADOS GERAIS : 
\langle \text{brane} \rangle *------*
Nome da subestacao : SEBT
Nome do alimentador : ALIBT
          ***, * * * * * * ** 
VSE ( kV ) = 0. 38 DATA : 28 04 94 
<br anco>
DADOS DE LINHA : 
 <br anco> > 
  de para-conf. cabo dist dab dbc dca dan dbn dcn tap xreg
***** **** ** -------- **.*** -.--- *.*** -.--- *.*** -.--- *.*** --.<sup>---</sup> **.***
 100 200 1 4 CAA 0. 100 0. 20 0. 20 0. 40 0. 20 0. 40 0. 60 
 9999 
 \langle branco \rangleDADOS DE BARRA : 
 <br anco> > 
barra nombar tipcar kva_a kva_b kva_c fp pz qz capa capb capc
***** ------- **** -----,-- ***** ** -----,-- ** **** --- -- *** ** -----,-- ***** ** -----,
 100 SUBEST 0.0 0.0 0.0 0.0<br>200 CARGA 3 25.0 25.0 25.0 0.9
                                   25.0 0.9 50.0 50.0
 9999 
 <br anco>
 rho vbase sbase tol itermax
***.** ---.-- ***.** --.------- ****<br>100.0 0.38 1.0 0.00001 20
        0.38 1.0 0.00001
```
#### **Figura** 21 **:Sistema secundario (Vse^l.O pu e carga tipo** 4 )

Procedendo da mesma maneira , como no sistema primario , foram obtidos os seguintes graficos.

1947.

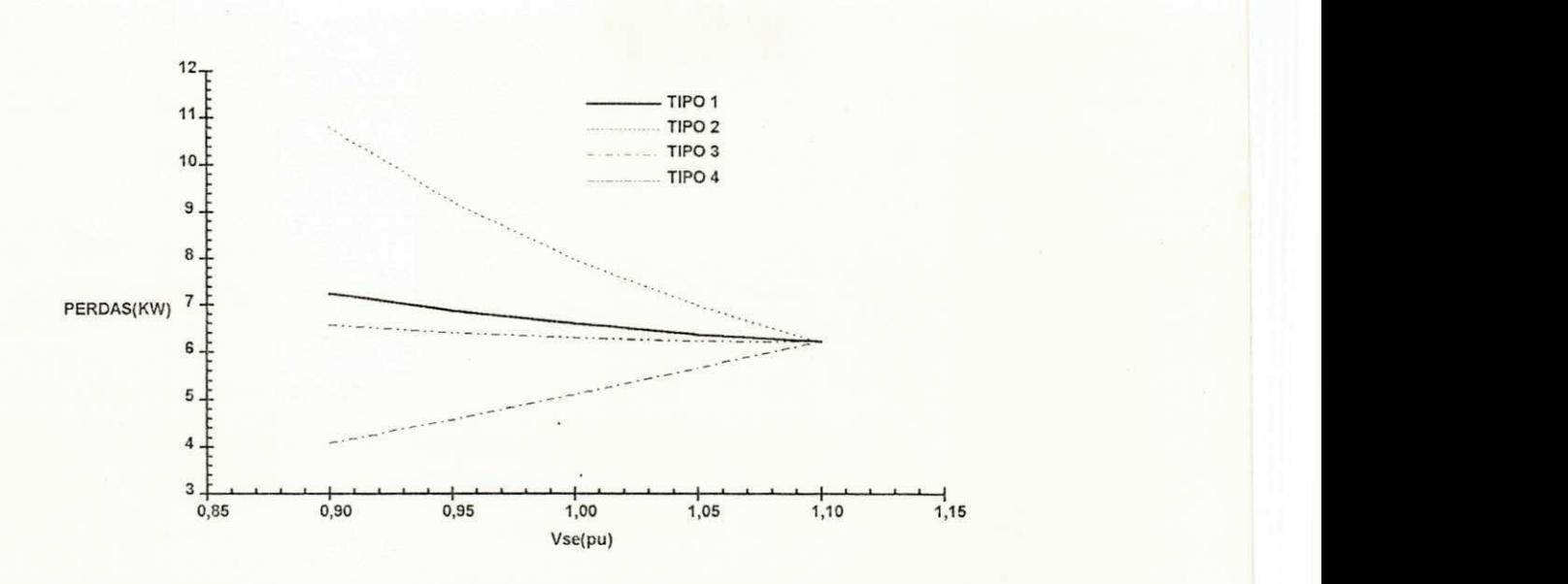

**Figura 22 : Perdas de potencia ativa vs. Tensao da subestacao** 

Os gráficos das figuras 20 e 22 mostram, para ambos os sistemas, que a variação das perdas de potência em função da variação da tensão, depende também da composição do modelo de carga.

Para uma carga modelada como potência constante, um aumento na tensão provoca a diminuição das perdas. Isto ocorre devido a redução da corrente para compensar o aumento da tensao , mantendo a potencia constante.

Se a carga é modelada como impedância constante, o comportamento das perdas é diferente. As perdas aumentam com o crescimento da tensão.

O comportamento das perdas devido a uma carga modelada parte como potencia constante e parte como impedancia constante , vai depender dessa composição, ou seja, a percentagem de potência constante ou de impedância vai definir o comportamento das perdas face a variação da tensão.

Para o tipo de carga 1 (60% potência constante e 40% impedância constante) as perdas diminuem com o aumento da tensão, porém com uma taxa de descréscimo menor.

 $41$ 

Com a composicao equilibrada , carga do tipo 4 (50% potencia constante e 50% impedancia constante) , praticamente as perdas ficam constantes com a variação da tensão.

### 4.2.2**zyxwvutsrqponmlkjihgfedcbaZYXWVUTSRQPONMLKJIHGFEDCBA APLICACOES PRATICAS :**

Três sistemas de distribuição de maior porte foram utilizados como aplicações do programa de fluxo de potência trifásico desenvolvido.

O primeiro é o sistema teste do artigo " A Method to toach the design and greration of a disfribution system " de W. H. Kersting (Kersting, 1984), com a inclusao de um regulador de tensao.

Os outros dois sistemas são alimentadores reais da SAELPA. Um é de alta tensão (alimentador primário) com 30 barras. O outro é um circuito secundário (baixa tensão) apresentando 53 barras.

Os diagramas unifilares sao apresentados abaixo.

#### 4.2.2**.1 SISTEMA TESTE KERSTING :**

O diagrama unifilar do sistema utilizado por Kersting em seu artigo (Kersting, 1984) é mostrado na figura 23.

Os dados e os resultados dos fluxos de potencia referentes a esse sistema estao listados no Anexo II.

# **CAPiTULO 5**

# **CONCLUSOES** zyxwvutsrqponmlkjihgfedcbaZYXWVUTSRQPONMLKJIHGFEDCBA

0 principal objetivo deste trabalho foi verificar os efeitos do desequilibrio, da variação da tensão e da modelagem das cargas sobre as perdas elétricas em SDEE's. Para isso, um programa computacional de fluxo de potencia trifasico para sistemas radiais foi implementado.

O método Soma de Potências escolhido para implementação foi detalhado, sendo evidenciadas as suas vantagens para a solução do problema de fluxo de potencia trifasico radial.

Os efeitos do desequilíbrio do sistema, da variação da tensão e da modelagem das cargas nas perdas eletricas foram investigados, chegando-se aos seguintes resultados :

- i. Quanto maior for o nível de equilíbrio do sistema, menor serão as perdas elétricas.
- ii. A variação das perdas com a tensão depende fortemente do modelo de carga que esta sendo adotado.

Esses resultados vêm a fortalecer a necessidade do uso de ferramentas de análise de SDEE que utilizem modelos representativos dos desequilíbrios desses sistemas e das cargas o mais fiel possivel com a realidade.

O autor deste trabalho considera que o método adotado contempla, satisfatoriamente, os parametros citados acima.

Sugestões para trabalhos futuros :

A principal sugestao para a continuidade deste trabalho seria a extensao do método soma de potências para a solução do problema de fluxo de potência trifásico para SDEE malhados. Outras sugestões :

i. Confrontar a simulação do fluxo de potência trifásico radial com medições feitas no campo.

ii. Implementar um modelo para regulador de tensão com TAP variável.

# REFERÊNCIAS BIBLIOGRÁFICAS

- ANDERSON, M.P. Analysis of Faulted Power Systems. Ames, Iowa State Univ. Press., 1973.
- CESPEDES, R. New Method for the Analysis of Distribution Networks. IEEE Transactions on Power Delivery,V. 5, n.l , pp.391-396, Jan. 1990.
- KERSTING, W.H A Method to Teach the Design and Operation of a Distribution Systems. IEEE Transaction on Power Apparatus and Systems, V. PAS-103, n.7, pp. 1945-1952, Jul. 1984.
- RAJAGOPALAN, S. A New Computacional Algorithm for load Flow Study of Radial Distribution Systems. Computer and Electr. Eng., V.5, pp.225-231, Pergamon Press, 1978.
- RUDNICK, H. & MUNOZ, M . Three Phase Load Flow Analysis in Radial Power Systems. I SIDEE, 1990.
- SUN, D.I.H et al. Calculation of Energy Losses in a Distribution Systems. IEEE Transaction on Power Apparatus and Systems, V. PAS-99, n.4, pp.572- 576, Jul./Ago. 1980.
- STEVESON, W.D. Elements of Power Systems Analysis.  $4^a$  ed., New York : Mcgraw-Hill, 1982.

### BIBLIOGRAFIA CONSULTADA

- BALDICK, R. & WU, F.F. Approximation Formulas for the Distribution Systems : The Loss Function and Voltage Dependence. IEEE Transactions on Power Delivery, V.6, n.l , pp. 252-259, Jan 1991.
- BERG, R. et al. Mechanized Calculation of Unbalanced Load Flow on Radial Distribution Circuits. IEEE Transaction on Power Apparatus and Systems, V.PAS-86, n.4,pp.415-421, Abr. 1967.
- BIRT,K.A et al. Three Phase Load Flow Program. IEEE Transactions on Power Apparatus and Systems, V.PAS-95, n.1, pp.59-65, Jan./ Fev.1976.
- BRODSKY, S.F.J, et al. Comparison of Distribution Circuit Voltage Modeling and Calculation Methods. IEEE Transactions on Power Delivery, V.PWRD-2, n.2, pp.572-576, Abr. 1987.
- CHANG, NE Determination of Primary Feeder Losses. IEEE Transactions on Power Apparatus and Systems, V.PAS-87, n.12, pp. 1991-1994, Dez.1968.
- CHEN, T et al. Distribuition System Power Flow Analysis-A Rigid Approach. IEEE Transactions on Power Delivey, V.6, n.3, pp. 1146-1152, Jul. 1991.
- ERICKSON, J.C & GILLIGAN, S.R. The Effects of Voltage Reduction on Distribution Circuit Loads. IEEE Transactions on Power Apparatus and Systems, V.PAS-101, n.7, pp.2014-2018, Jul. 1982.
- GOSWAMI, SK. & BASU, S.K. Direct Solution of Distribution Systems. IEEE Proceedings-C, V.138, n.l , pp. 78-88, Jan. 1991.

OFPb / BIRLIOTECA / PBAI

 $\&$  A New Algorithm for the Reconfiguration of Distribution Feeders for loss Minimization. Transactions on Power Delivey, V.7, n.3, pp. 1484-1491, Jul. 1992.

- KRUPA, T.J. & ASGEIRSSON, H. The Effects of Reduced Voltage on Distribution Circuit Loads. IEEE Transactions on Power Systems,V.PWRS-2, n.4, pp. 1013-1018, Nov. 1987.
- LEE, RE. et al. Analysis of Time Varying Distribution Circuit Current and Loss Characteristics. IEEE Transactions on Power Delivey, V.PWRD-2, n.4, pp.l249-1254,Out.l987.
- LUO, G.X & SEMLYEN, A.Efficient Load Flow for Large Weakly Meshed Networks.IEEE Transactions on Power Systems, V.5, n.4, pp. 1309-1316, Nov. 1990.
- MONTICELLI, A.J. Fluxo de carga em Redes de Energia Elétrica. São Paulo : Edgard Bliicher, 1983.
- SHIRMOHAMMADI, O.etal. A Compensation Based Power Flow Method for Weakly Meshed Distribution and Transmission Networks. IEEE Transactions on Power Systems, V.3, n.2, pp.753-762, Mai. 1988.
- SHULTZ, N.R. Distribuition Primary Feeder  $I^2R$  Losses. IEEE Transactions on Power Apparatus and Systems, V.PAS-97, n.2, pp.603-609, Mar./Abr.1978.
- VEMPATI, N.et al. Simplified Feeder Modeling for Load Flow Calculations. IEEE Transactions on Power Systems, V.PWRS-2, n.1, pp. 168-174, Fev.1987.

WAGNER, C.F & EVANS, R.D.Symmetrical Components.New York : Macgraw-Hill,1993.

WESTINGHOUSE ELETRIC, Distributon System, Eletric Utilitg Engineering Reference Book, V.3,1959.

# **ANEXOI**

# **MANUAL DE UTILIZAÇÃO**

# 1.1 INTRODUCAO :

A utilização do programa computacional para o cálculo do fluxo de potência trifásico radial (FPTR) para SDEE é bastante simples.

Um microcomputador IBM/PC ou compatível, com ambiente DOS é necessário para a sua execução.

Apos comando < FPTR >,digitado depois do prompt do DOS, o programa pede duas informações pelo teclado: nome do arquivo de entrada e de saída.

A seguir serão detalhadas as informações contidas nesses dois arquivos.

### **1.2 O ARQUIVO DE DADOS :**

Nesse arquivo estão todos os dados necessários para a solução do problema de fluxo de potencia radial trifasico, que sao: dados gerais, dados de linha e dados de barras.

Para facilitar a digitação dos dados no arquivo, existem réguas que permitem a localização de cada dado no arquivo, bem como os seus formatos. (Ver figura 26).

A seguir serao relacionadas as ties classes de dados (gerais, linha e barra), juntamente com suas localizações e formatos.

A codificação utilizada para especificar os formatos é a mesma utilizada na linguagem de programação FORTRAN.

**DADOS GERAI S :**  <br anco> \*-----\* **Nome da subestacao :** Nome do alimentador : \*\*\*, \*\* \*\* \*\* \*\*  $VSE (kV) =$  DATA : **<br anc o > DADOS DE LI NHA : <br anc o > >**   $de$  para conf. cabo dist dab dbc dca dan dbn dcn tap xreq **\*\*\*\*\* \*\*\*\*\* \*\* \*\*t\*\*\* — \*(\*\*\* — \*,\*\*\* -(— \*#\*\*\* --i— \*\*4\*\*\* 999 9 <br anc o > DADOS DE BARRA : <br anc o > >**   $bar$  **barra** nombar tipcar kva\_a kva\_b kva\_c fp pz qz capa capb capc **\*\*\*\*\* \*\*\*\* \*\*\*\*\*,\*\* ,— \*\*,\*\*\*\* —** *zyxwvutsrqponmlkjihgfedcbaZYXWVUTSRQPONMLKJIHGFEDCBA % - -* **\*\*\*\_\*\*** *1***— \*\*\*\*\*\_\*\* ( 999 9 <br anc o >**   $rho$  vbase sbase tol itermax **\*\*\*, \* \* —** *zyxwvutsrqponmlkjihgfedcbaZYXWVUTSRQPONMLKJIHGFEDCBA <sup>t</sup>* **— \*\*\*,\* \* \*\*\*\*** zyxwvutsrqponmlkjihgfedcbaZYXWVUTSRQPONMLKJIHGFEDCBA

# Figura 26 : Arquivo de dados modelo

#### 1.2.1 DADOS GERAIS :

Os dados gerais compreendem: nomes da subestação e do alimentador, tensão da subestação, tensão e potências bases, tolerância para convergência, resistividade média do solo, data (dia, mês e ano) e número máximo de iterações.

Os formatos e posições dos campos referentes a esses dados são:

a) Nome da subestação

Formato: A8 Coluna: 23

b) Nome do alimentador

Formato: A6 Coluna: 24

c) Tensão da subestação (em  $kV$ )

**54 zyxwvutsrqponmlkjihgfedcbaZYXWVUTSRQPONMLKJIHGFEDCBA**

Formato: F2.6 Coluna: 15

d) Data (dia, mês, ano)

Formato: 3 (I2, 1X) Coluna: 29

e) Resistividade média do solo (em  $\Omega$ m)

Formato: F6.2 Coluna: 02

f) Tensao base (em kV)

Formato: F6.2 Coluna: 09

g) Potência base (em kVA)

Formato: F6.2 Coluna: 16

h) Tolerância para convergência

Formato: F11.8 Coluna: 23

i) Número máximo de iterações

Formato: 14 Coluna: 35

A localização desses campos por linha pode ser obtida pelo arquivo de dados modelo (Ver figura 26).

### 1.2.2 DADOS DE LINHA :

Nos dados de linha são fornecidos as seguintes informações: Topologia da rede (barra-origem e barra-fim de cada trecho), tipo de configuração da linha (trifasica, bifasica ou monofasica), tipo de cabo, comprimento do trecho, distâncias entre os cabos e características de reguladores de tensão (reatância e tap).

Os formatos e posições dos campos referentes a esses dados são:

a) Barra-origem (de)

Formato: A5 Coluna: 02

b) Barra-fim (para)

Formato: A5 Coluna: 09

Os campos barra-origem e barra-fim são tratados pelo programa como sendo cadeias de caracteres. Após a renumeração das barras é associado um número para cada uma delas.

### c) Configuração da linha

A configuração da linha (trecho) é informada por meio de códigos numéricos. A tabela abaixo relaciona esses códigos.

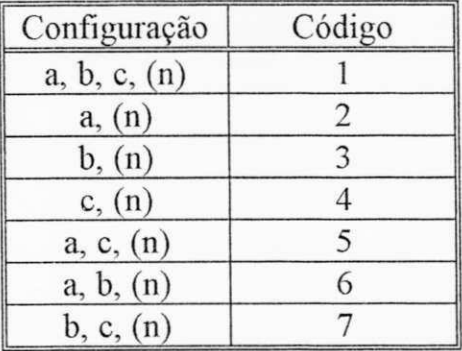

Tabela 5 : Codificação das Configurações de linha

Obs.: (n) significa com ou sem neutro.

Formato: 12 Coluna: 16

### **d) Tipo de cabo**

Através do tipo de cabo do qual o trecho de linha é feito, juntamente com a configuração, com as distâncias entre os cabos e com a resistividade media do solo, o programa calcula a impedancia da linha.

Os tipos de cabos que o programa considera são: 4 CAA, 2 CAA, 1/0 CAA, 4/0 CAA, 266.8 CAA, 336.4 CAA, 397.5 CAA, 477.0 CAA, 6 Cu, 1/0 Cu, 4/0 Cu, 300 Cu.

Esses cabos são os mais utilizados pelas nossas concessionárias de distribuição de energia elétrica do Nordeste.

Ao ser digitado o tipo do cabo no arquivo, alinhar o dado no campo pela esquerda e usar letras maiusculas.

Formato: A9 Coluna: 20

**e) Comprimento do trecho (em Km)** 

Formato: F6.3 Coluna: 30

**f) Distancias entre os cabos (em m)** 

**f.l) Distancias entre as fases a e b** 

Formato: F5.3 Coluna: 37

## f.2) Distâncias entre as fases b e c

Formato: F5.3 Coluna: 43

**f**.3) Distancias entre as fases c e a

Formato: F5.3 Coluna: 49

**f**.4) Distancia entre a fase a e o neutro n

Formato: F5.3 Coluna: 55

**f**.5) Distancia entre a fase b e o neutro n

Formato: F5.3 Coluna: 61

### **f**.6) Distancia entre a fase ce o neutro n

Formato: F5.3 Coluna: 67

Os campos referentes às fases que não fizerem parte da configuração da linha ficam em branco.

### g) Dados de Reguladores de Tensao

Os dados de reguladores de tensão são de uma unidade monofásica. Dependendo da configuração do trecho, o programa monta o banco de reguladores.

No caso de um trecho com regulador, os dados referentes a cabo e distâncias são deixados em branco.

O modelo implementado no programa considera o TAP como sendo a relação de espiras entre secundário e primário. Um TAP maior que 1 significa que a ação do regulador é de aumentar a tensao.

Formato: F6.3 Coluna: 73

g.2) Reatancia do regulador de tensao (em pu)

Formato: F6.3 Coluna: 80

Os dados de linha são encerrados com o número da barra origem igual a **9999.** 

A localização dos campos dos dados de linha por linha no arquivo pode ser obtida pelas réguas de posição e formato.

# 1.2.3 DADOS DE BARRA :

Os dados de barra sao formados por: n° da barra, nome da barra, tipo de carga, potencia aparente da carga por fase, fator de potencia da carga, percentagem da carga que sao de impedancia constante (ativa e reativa), potência(s) nominal(is) do(s) capacitor(es) para compensação de reativos.

Os formatos e posições dos campos referentes a esses dados são:

# a) Número de barra

A observação feita para os campos dos dados de linha, barra-origem e barra-fim, também é válida para esse campo.

Formato: A5 Coluna: 02

# b) Nome da barra

Formato: A8 Coluna: 08

# c) Tipo de carga

No SDEE pode aparecer cargas trifasicas, bifasicas ou monofasicas. Para o programa identificar um desses três tipos e associá-los às fases correspondentes é utilizado um conjunto de códigos que é:

| Código | Carga      | Fases   |
|--------|------------|---------|
|        | trifásica  | a, b, c |
| 1a     | monofásica | a       |
| 1b     | monofásica |         |
| 1c     | monofásica | C       |
| 2ab    | bifásica   | a, b    |
| 2bc    | bifásica   | b, c    |
| 2ca    | bifásica   | c, a    |

Tabela 6 : Codificação para tipos de cargas

Formato: A4 Coluna: 17

# d) Potencia aparente da carga por fase (em kVA)

# d.1) Potência aparente da carga na fase a

Formato: F8.2 Coluna: 22

# d.2) Potência aparente da carga na fase b

Formato: F8.2 Coluna: 31

 $\overline{\phantom{a}}$ 

Fonnato: F8.2 Coluna: 40

 $A(s)$  potência(s) referente(s)  $\dot{a}(s)$  fase(s) ausente(s) são deixados em branco.

**e)** Percentagens da carga que sao de impedancia constante (ativa **e**  reativa)

Esses campos permitem a modelagem da carga como sendo de impedância constante. Para isso, basta informar as percentagens de carga (ativa e reativa) que se comportam como impedancia constante.

Por exemplo, suponha que uma carga monofásica da fase a é de 75 kVA e fator de potencia 0.9. Desse total, 30% e de impedancia constante. Assim, os campos referentes a esses dados serão preenchidos como:

barra nombar tipcar kva\_a kva\_b kva\_c fp pz qz capa capb capc<br>\*\*\*\*\* -------- \*\*\*\* -------- \*\*\*\*\*.\*\* ------- \*\*.\*\*\*\* ---.-- \*\*\*.\*\* ------- \*\*\*\*\*.\*\* -----.. \*\*\*\*\* -------- \*\*\*\* -----.- \*\*\*\*\*.\*\* \*\* -----.-- \*\*.\*\*\*\*\* ---.- \*\*\*.\*\*  $\frac{1}{2}$  $- - - - -$ 100 Bar r al OO l a 75. 00 0. 9 30. 0 30. 0

# e.l) Percentagem da parte ativa

Fonnato: F6.2 Coluna: 57

e.2) Percentagem da parte reativa

Formato: F6.2 Coluna: 64

# f) Capacitores para compensação de reativos

A potencia reativa nominal dos capacitores e informada em kVAr.

**f.l) Para a fase a** 

 $F_{\text{O}}(n) = \frac{C_{\text{O}}(n)}{n}$ 

**f.2) Para a fase b** 

 $F_{\text{O}}$ Formato: F8.2 Coluna: 80

**f**  $\overline{3}$  Para a fase construction of  $\overline{3}$ 

 $F_{\text{O}}(n_{\text{H}}^2)$  Coluna: 89

Os dados de barra são encerrados com o número da barra igual a 9999.

A localização dos campos dos dados de barra por linha no arquivo pode ser obtida pelas réguas de posição e formato.

# **1.3 O ARQUIVO DE SAIDA :**

O arquivo de saída é o próprio relatório gerado pelo programa. Nele está contido o perfil de tensao por barra e por fase, em pu e em quilovolts (kV).

Os fluxos de potência (kW e kVAr) e de corrente  $(A)$  é mostrado por fase. As perdas de potência (kW e kVAr) também listados.

As informações gerais compreendem: Critério de convergência, número de iterações efetuadas, total de perdas ativas (kW) por fase, total de perdas reativas (kVAr) por fase e o total de perdas no sistema(kW e kVAr).

# **ANEXO II**

# **SISTEMA TESTE KERST1NG MODIFICADO**

# **11.2 DADOS DE ENTRADA :**

DADOS GERAIS :  $*$ ------\* Nome da subestacao : SE\_ARTG Nome do alimentador : Al ART  $***.**$  \*\*\* \*\* \*\*<br>
VSE ( kV ) = 4.16 DATA : 29 04 94 DADOS DE LINHA : de para conf. cabo dist dab dbc dca dan dbn dcn tap xreg **and the state of the state of the state a AA A A A \*\*\*\* \* \* \* AA( AAA A<sup>t</sup> A A A \* < \*\* \* \*, \*\* \***  500 350 1 336. 4 CAA 0. 305 1. 372 0. 762 2. 134 1. 835 1. 219 1. 438 350 130 1 1/0 CAA 0.152 1.372 0.762 2.134 1.835 1.219 1.438 130 160 1 1/0 CAA 0.305 1.372 0.762 2.134 1.835 1.219 1.438 130 20 1 1/0 CAA 0.152 1.372 0.762 2.134 1.835 1.219 1.438 20 70 1 1/0 CAA 0.152 1.372 0.762 2.134 1.835 1.219 1.438 70 10 1 1/0 CAA 0.091 1.372 0.762 2.134 1.835 1.219 1.438<br>70 60 4 1/0 CAA 0.091 1.524 60 4 1/0 CAA 0.091 1.524 20 200 **1** 1/ 0 CAA 0. 152 1. 372 0. 762 2. 134 1. 835 1. 219 1. 438 200 180 1 1/0 CAA 0.152 1.372 0.762 2.134 1.835 1.219 1.438 180 210 6 1/0 CAA 0.091 2.134 1.835 1.438 210 50 2 1/0 CAA 0.061 1.524 210 190 3 1/0 CAA 0.061 1.524 20 400 1 1/0 CAA 0.152 1.372 0.762 2.134 1.835 1.219 1.438 350 110 1 336. 4 CAA 0. 152 1. 372 0. 762 2. 134 1. 835 1. 219 1. 438 110 140 1 1/0 CAA 0.152 1.372 0.762 2.134 1.835 1.219 1.438 140 40 4 1/0 CAA 0.122 1.524 40 80 4 1/0 CAA 0.122 1.524 140 90 1 1/0 CAA 0.152 1.372 0.762 2.134 1.835 1.219 1.438 90 30 3 1/0 CAA 0.122 1.524 110 115 **1**  1. 053 2. 0 115 220 1 336. 4 CAA 0. 152 1. 372 0. 762 2. 134 1. 835 1. 219 1. 438 220 170 1 1/0 CAA 0.122 1.372 0.762 2.134 1.835 1.219 1.438 170 150 7 1/0 CAA 0.122 2.134 1.835 1.438 150 120 3 1/0 CAA 0.122 1.524 220 100 1 1/0 CAA 0.152 1.372 0.762 2.134 1.835 1.219 1.438 9999 DADOS DE BARRA :  $---\rangle$ barra nombar tipcar kvaa kvab kvac fp pz qz capa capb capc \*\*\*\*\* -------- \*\*\*\* -----,-- \*\*\*\*\*,\*\* -----,-- \*\*,\*\*\* ---,-- \*\*\*,\*\* -----,- \*\*\*\*\*,\*\* -----,-500 subest 350 deriv 130 b 130
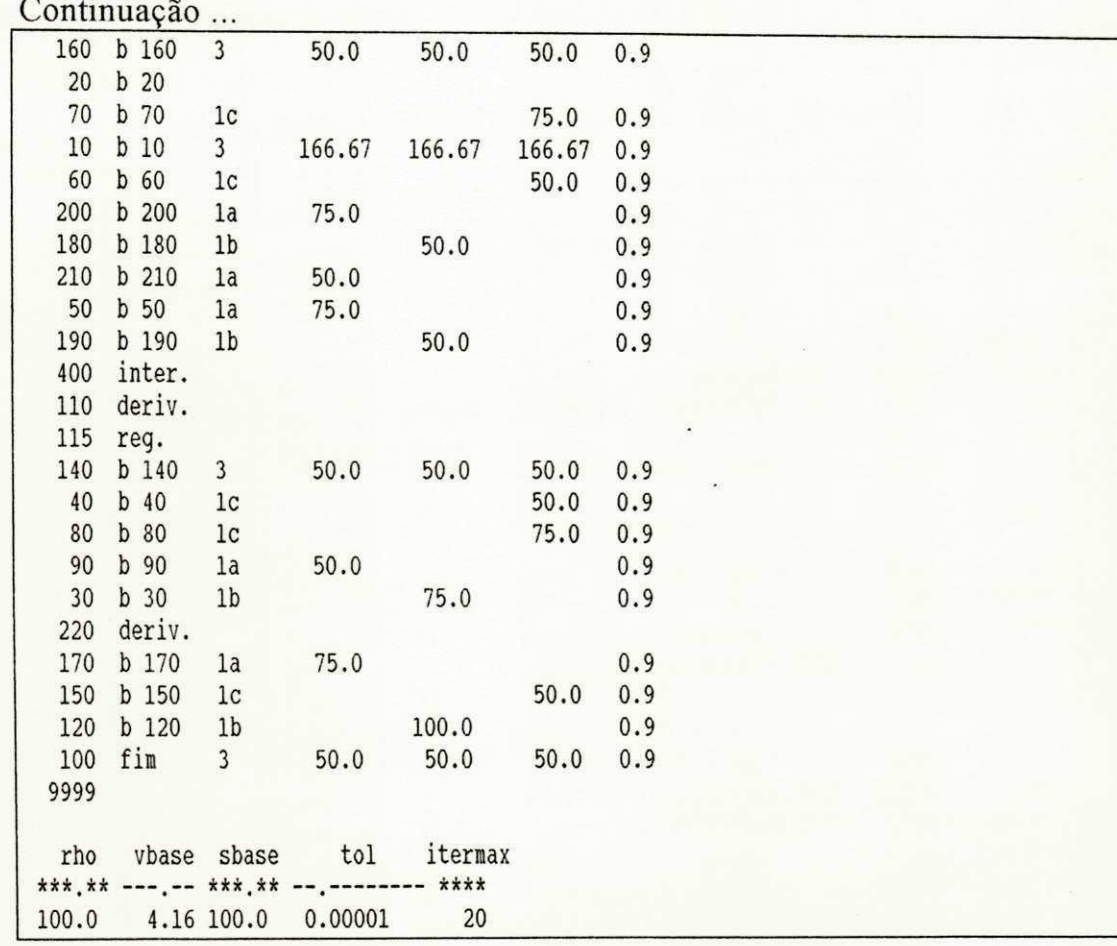

### II.2 RESULTADOS DOS FLUXOS DE POTÊNCIA :

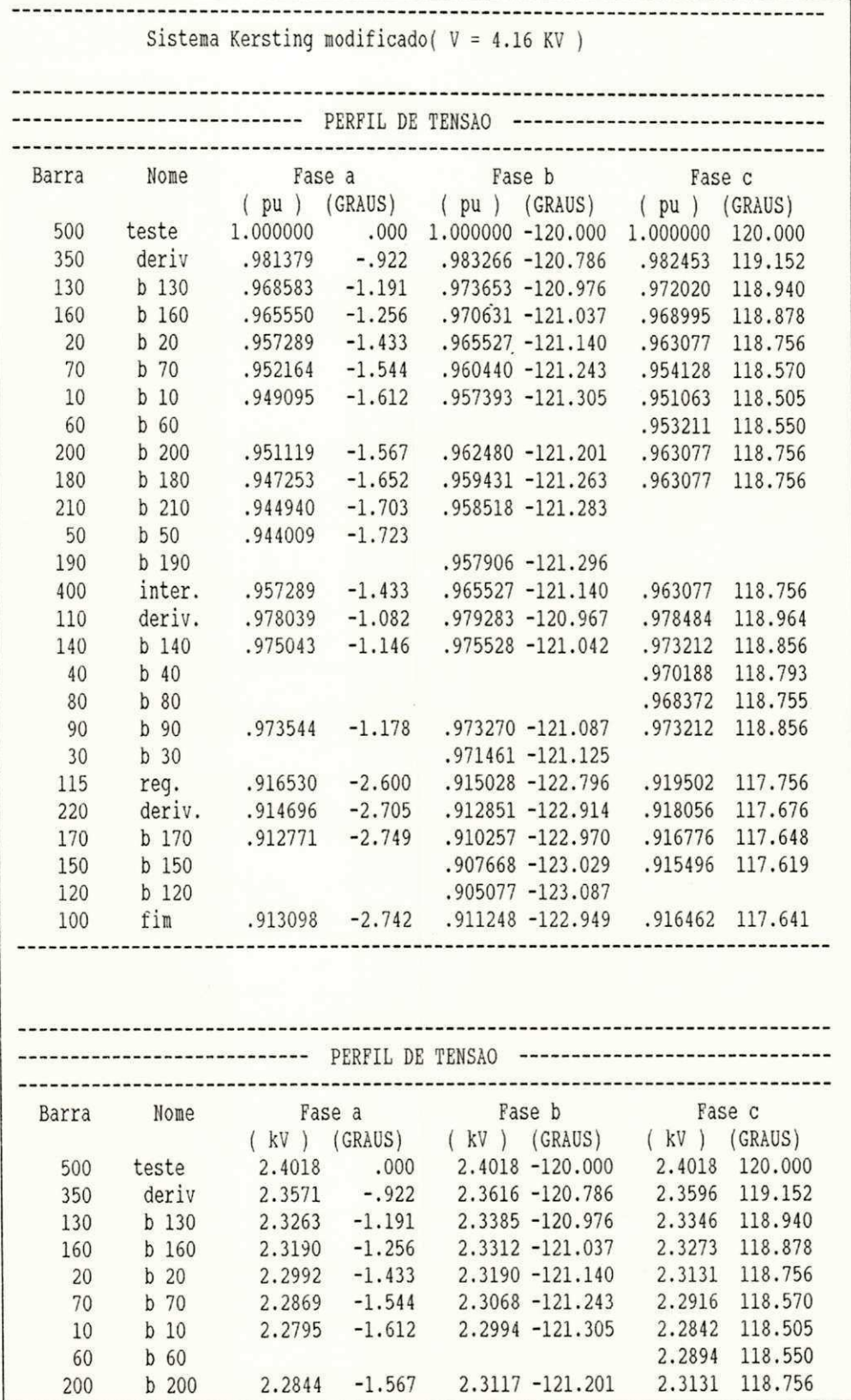

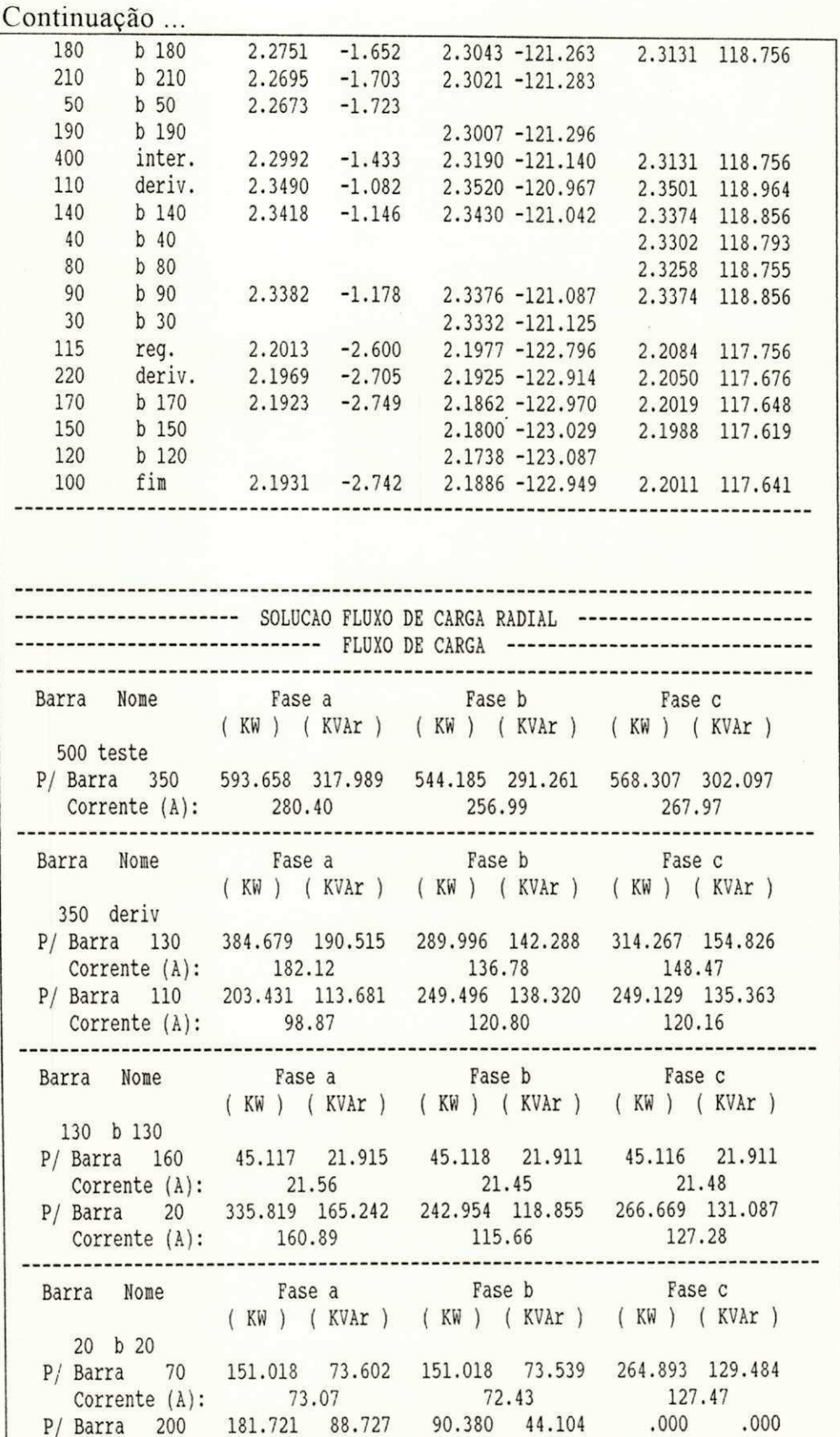

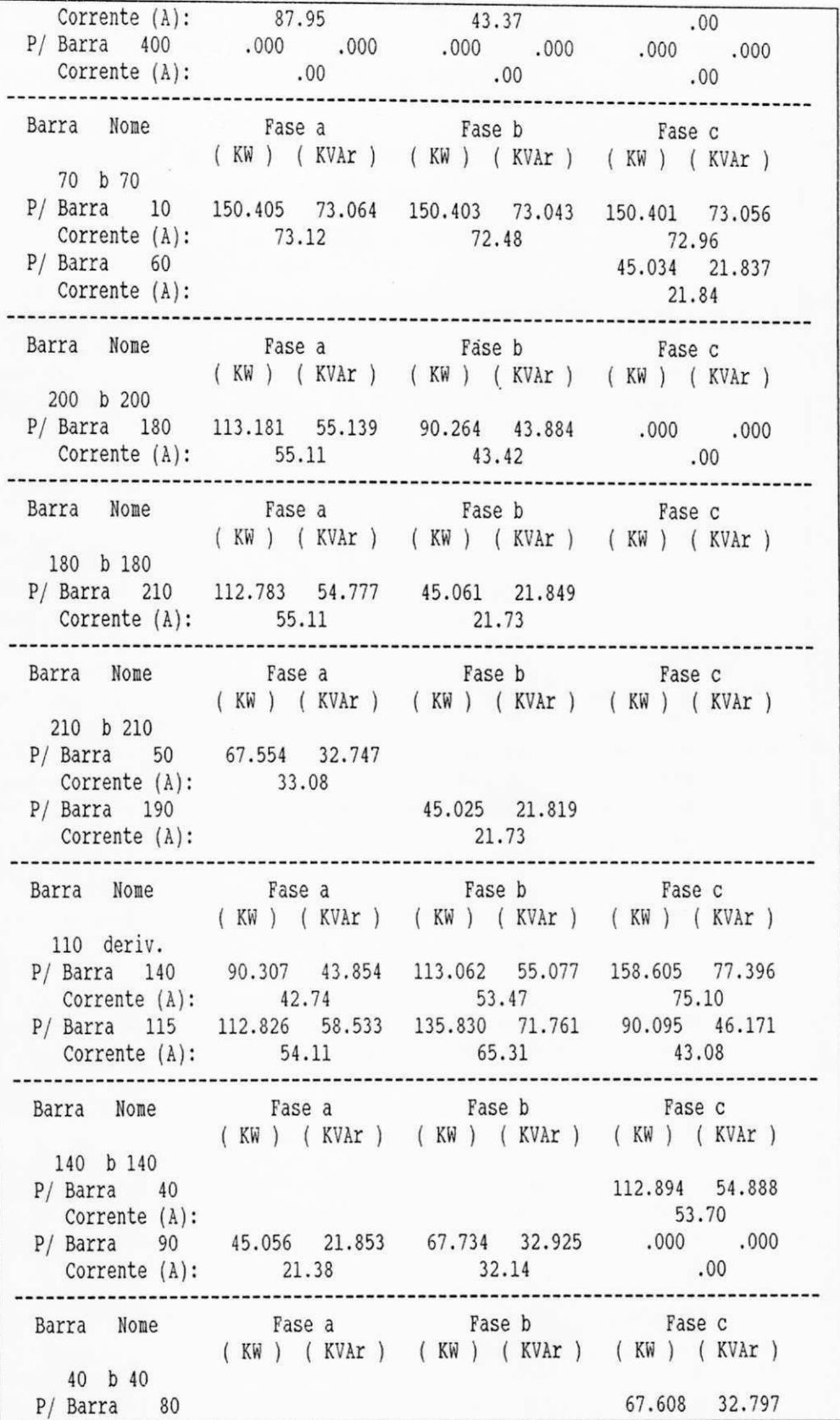

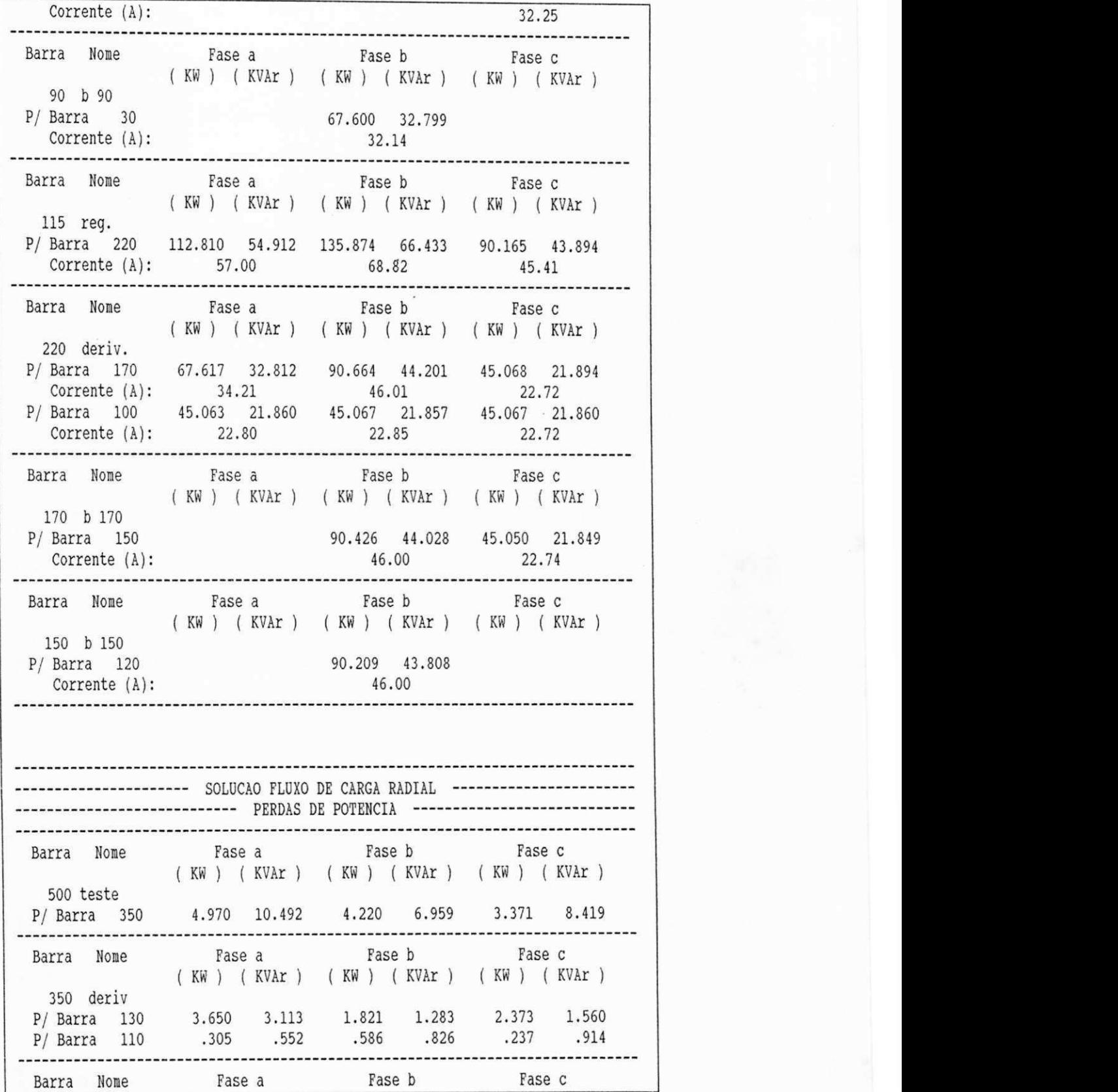

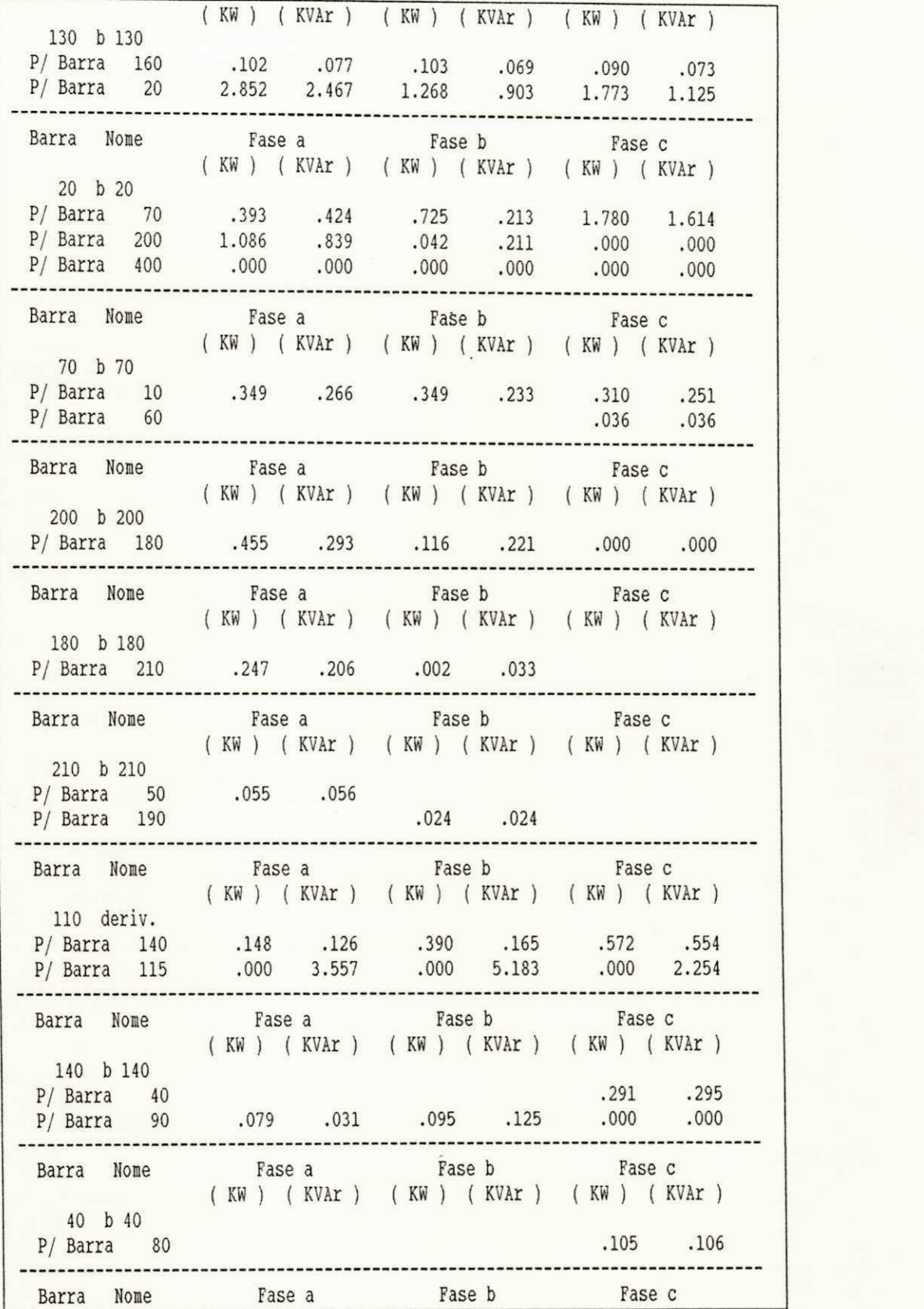

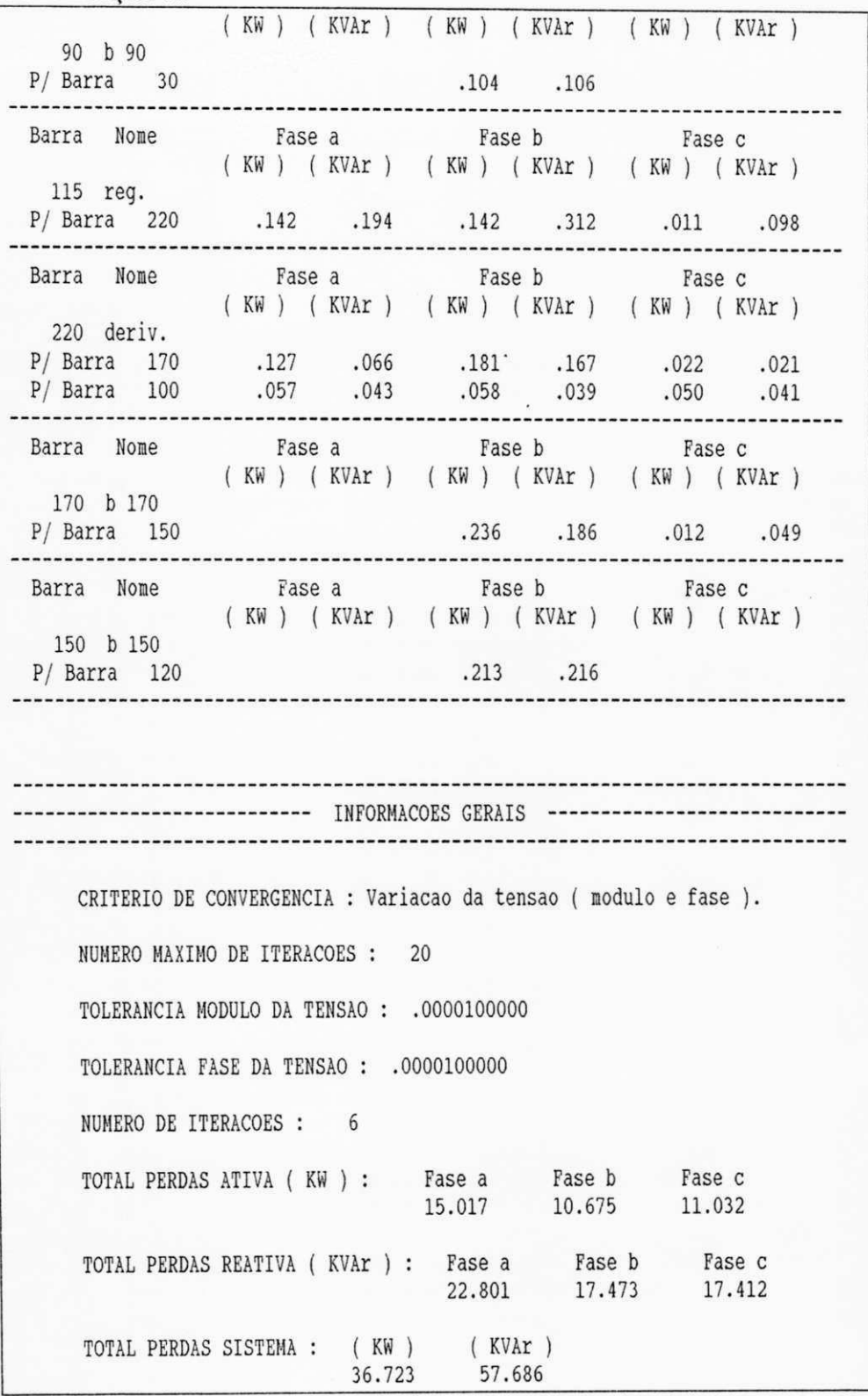

 $70\,$ 

#### **ANEXO III**

# SISTEMA SAELPA DE ALTA TENSÃO (13,8 KV)

#### **III.1 DADOS DE ENTRADA:**

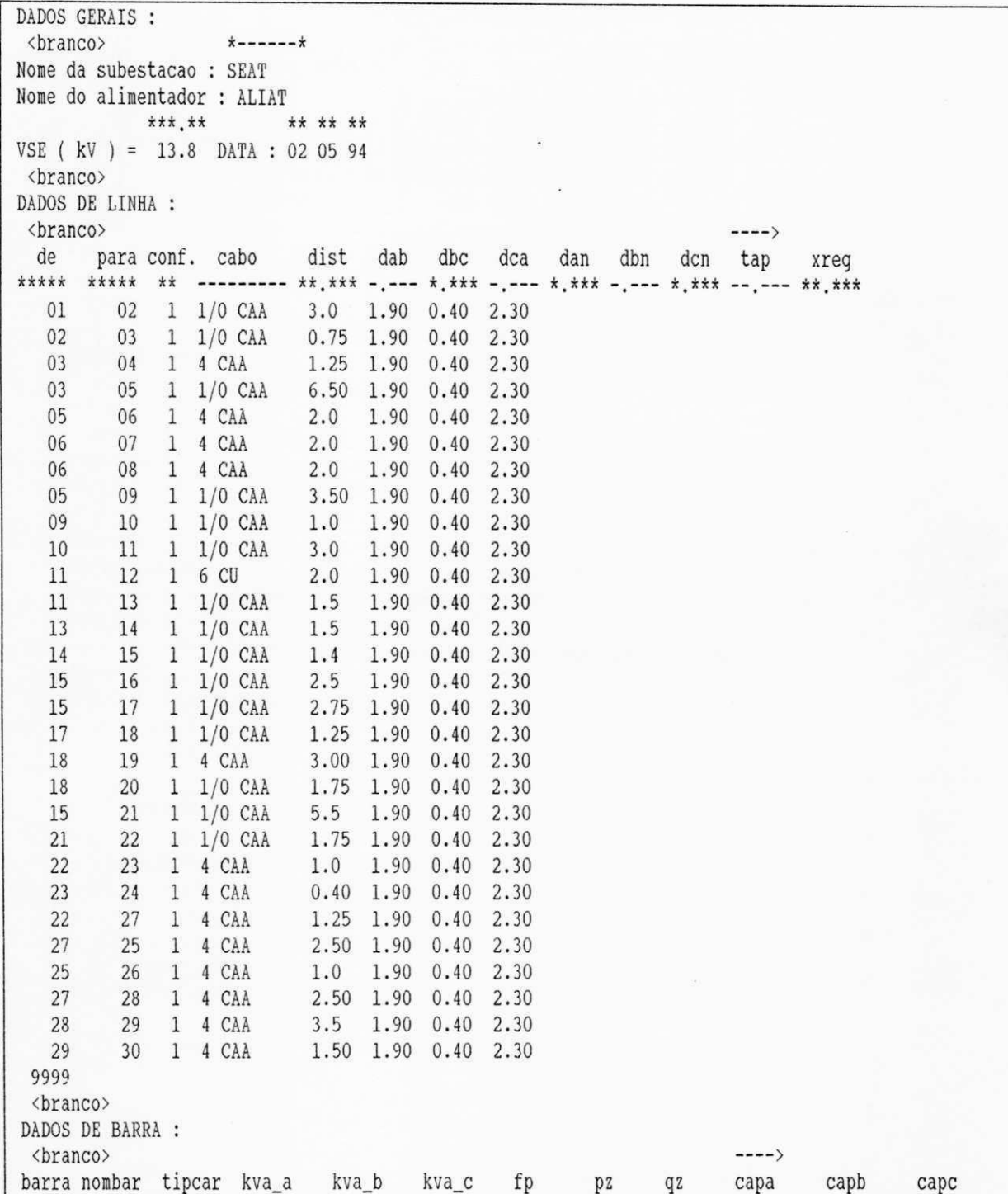

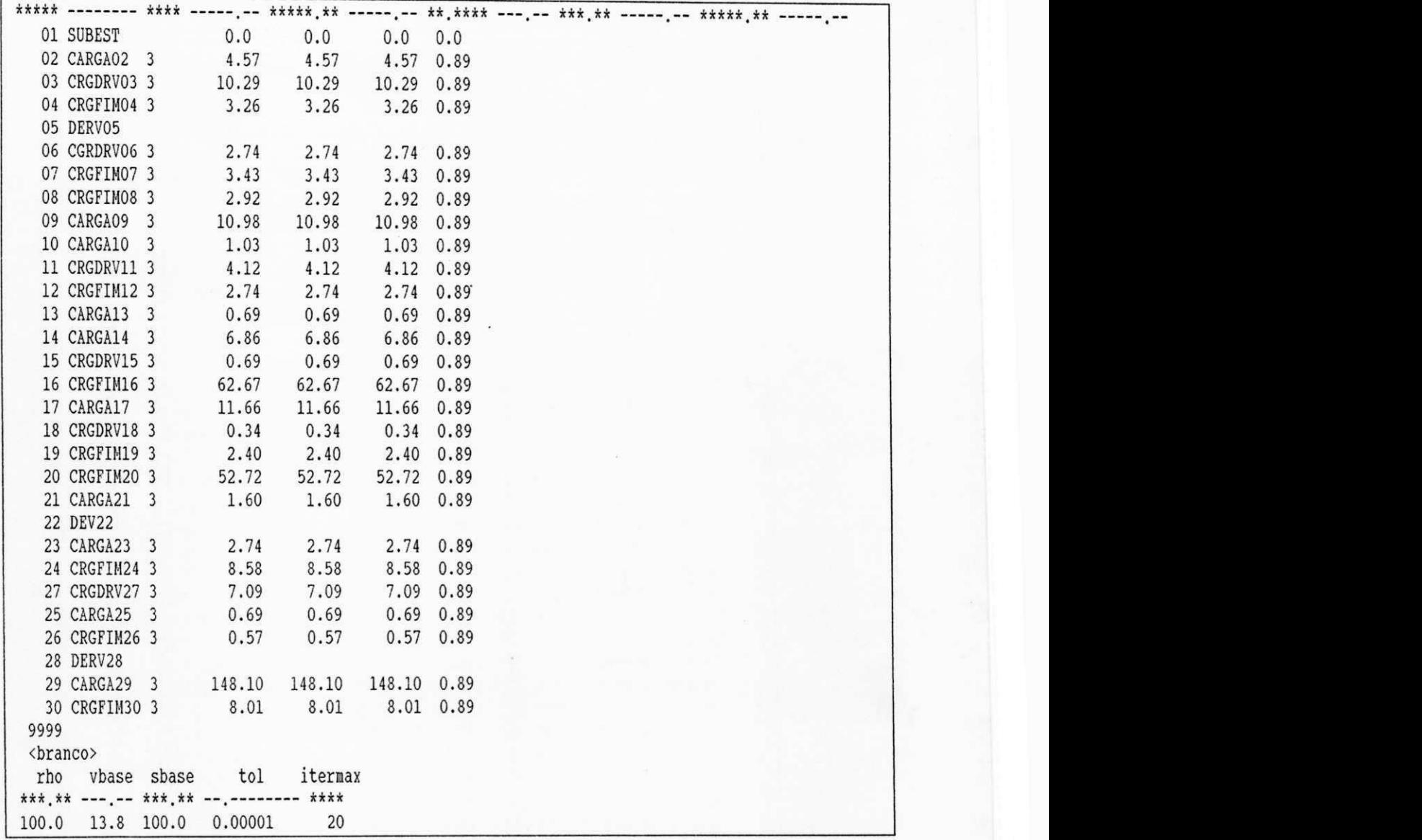

#### **III.2 RESULTADOS DOS FLUXOS DE POTÊNCIA :**

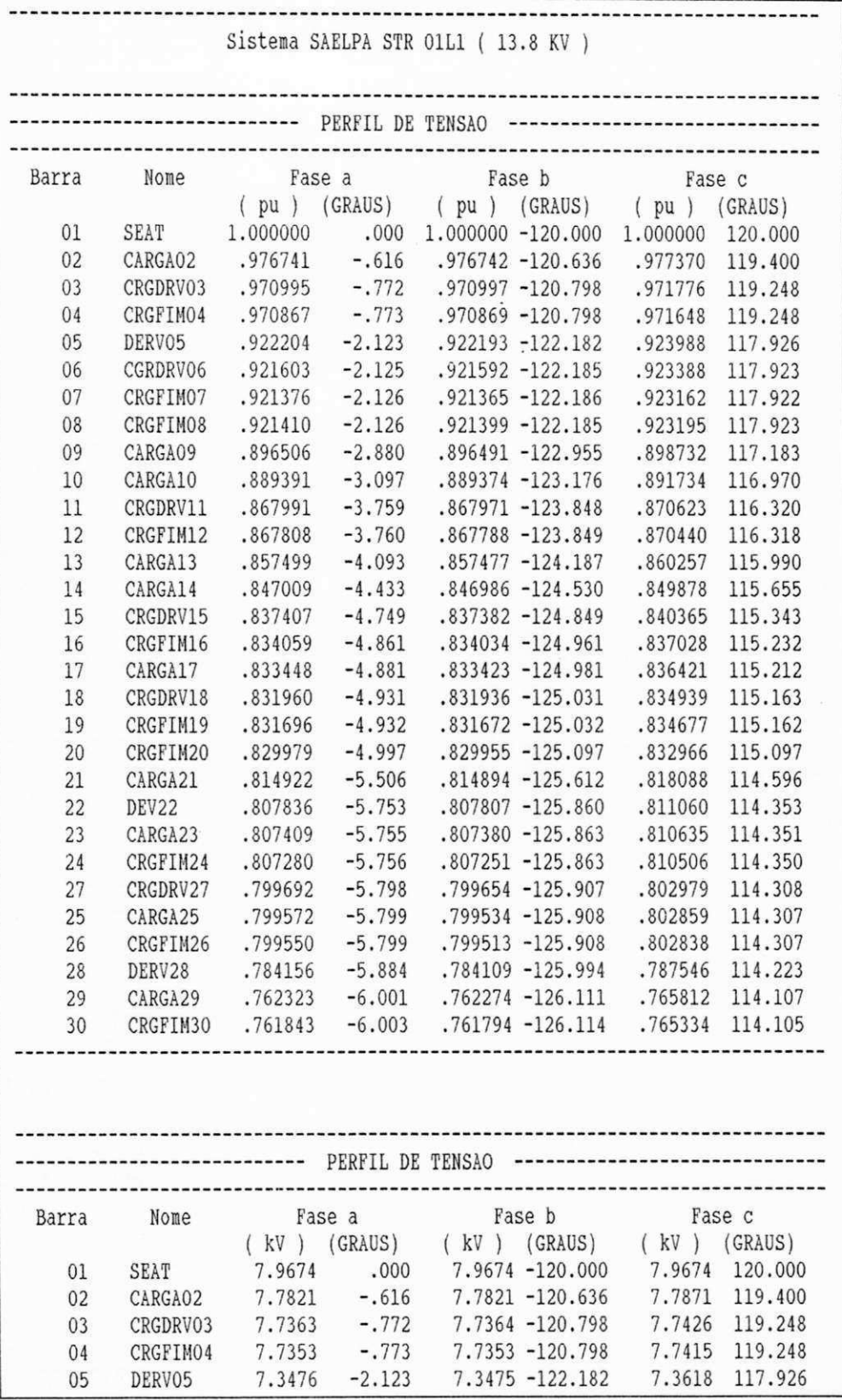

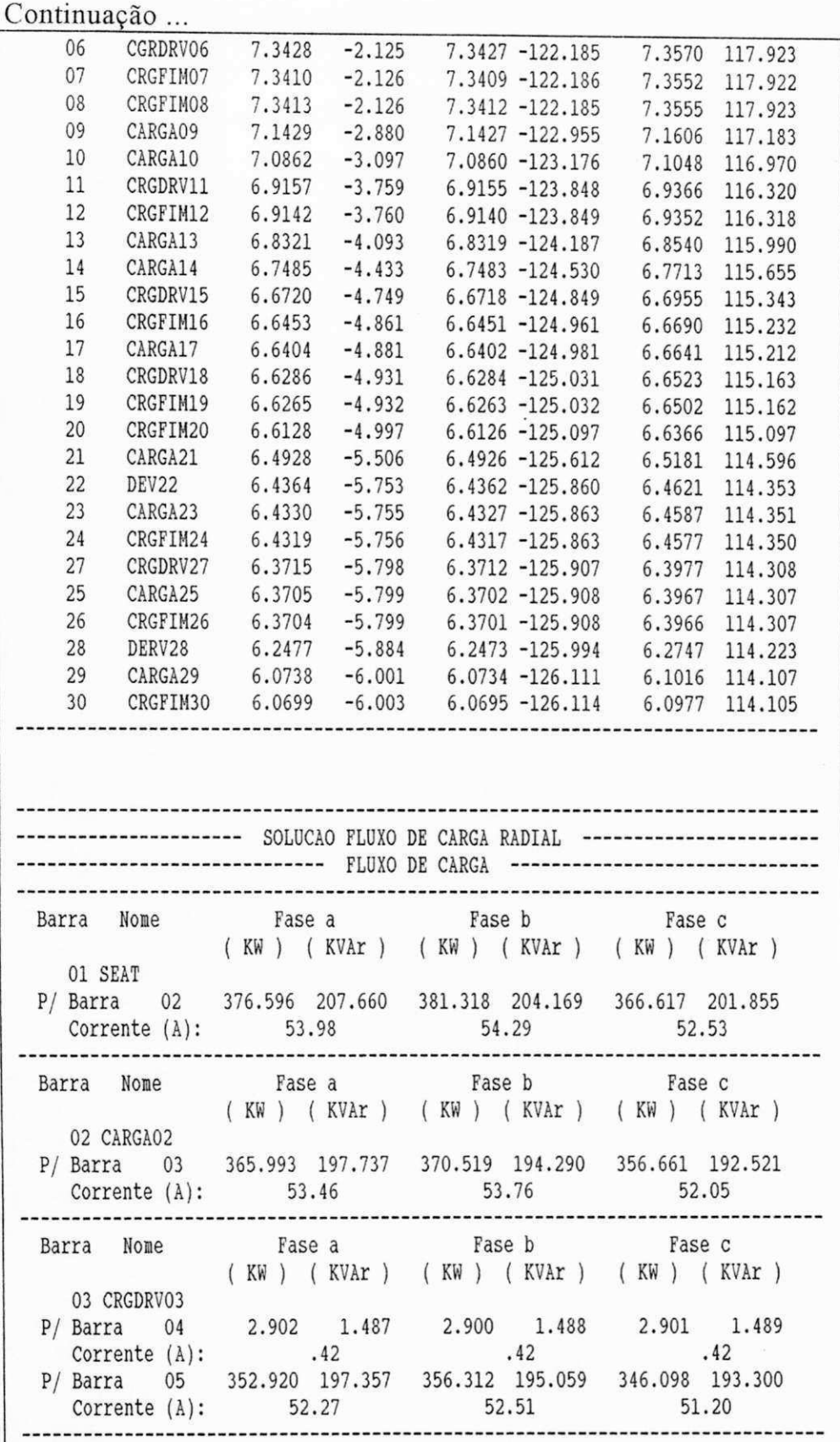

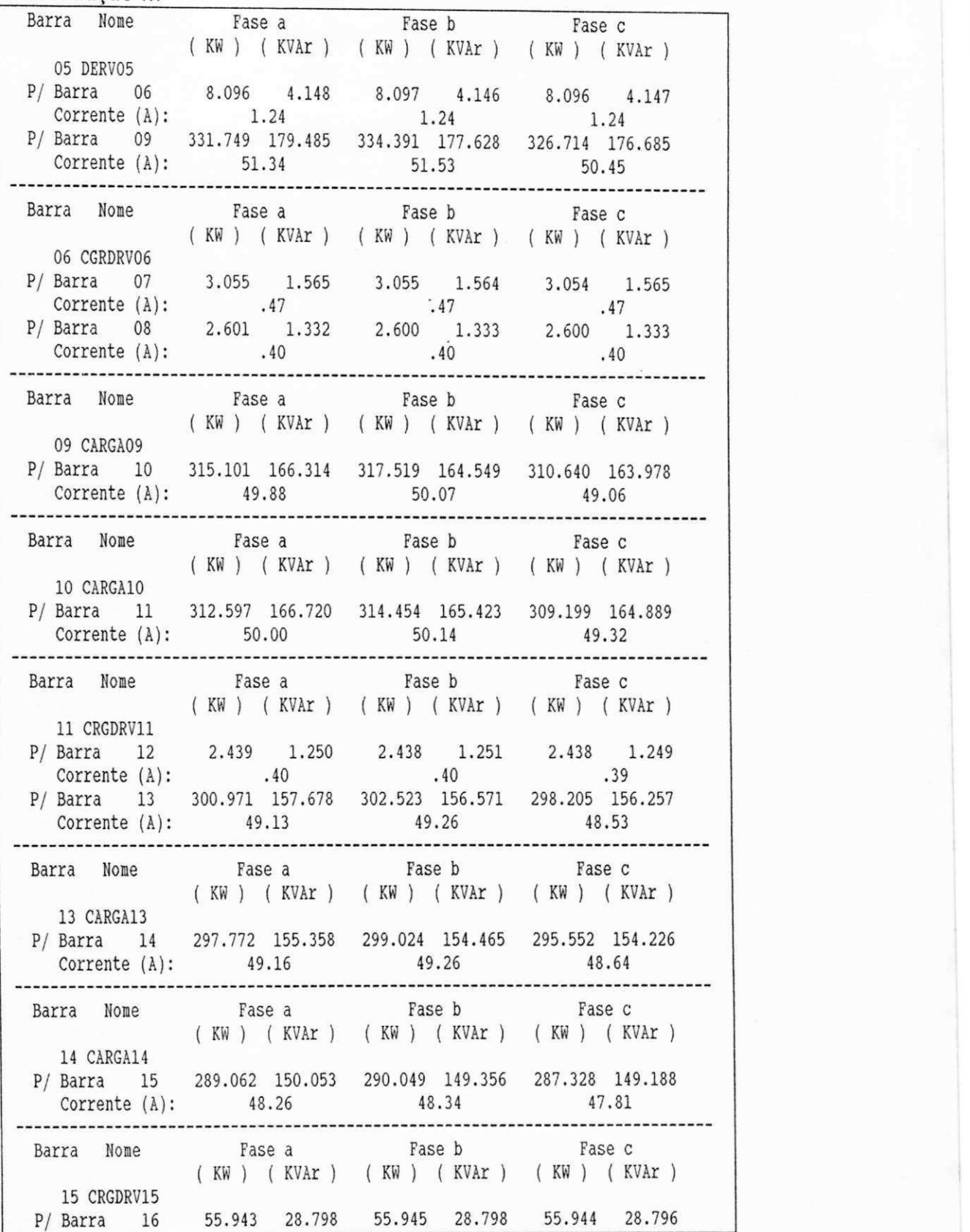

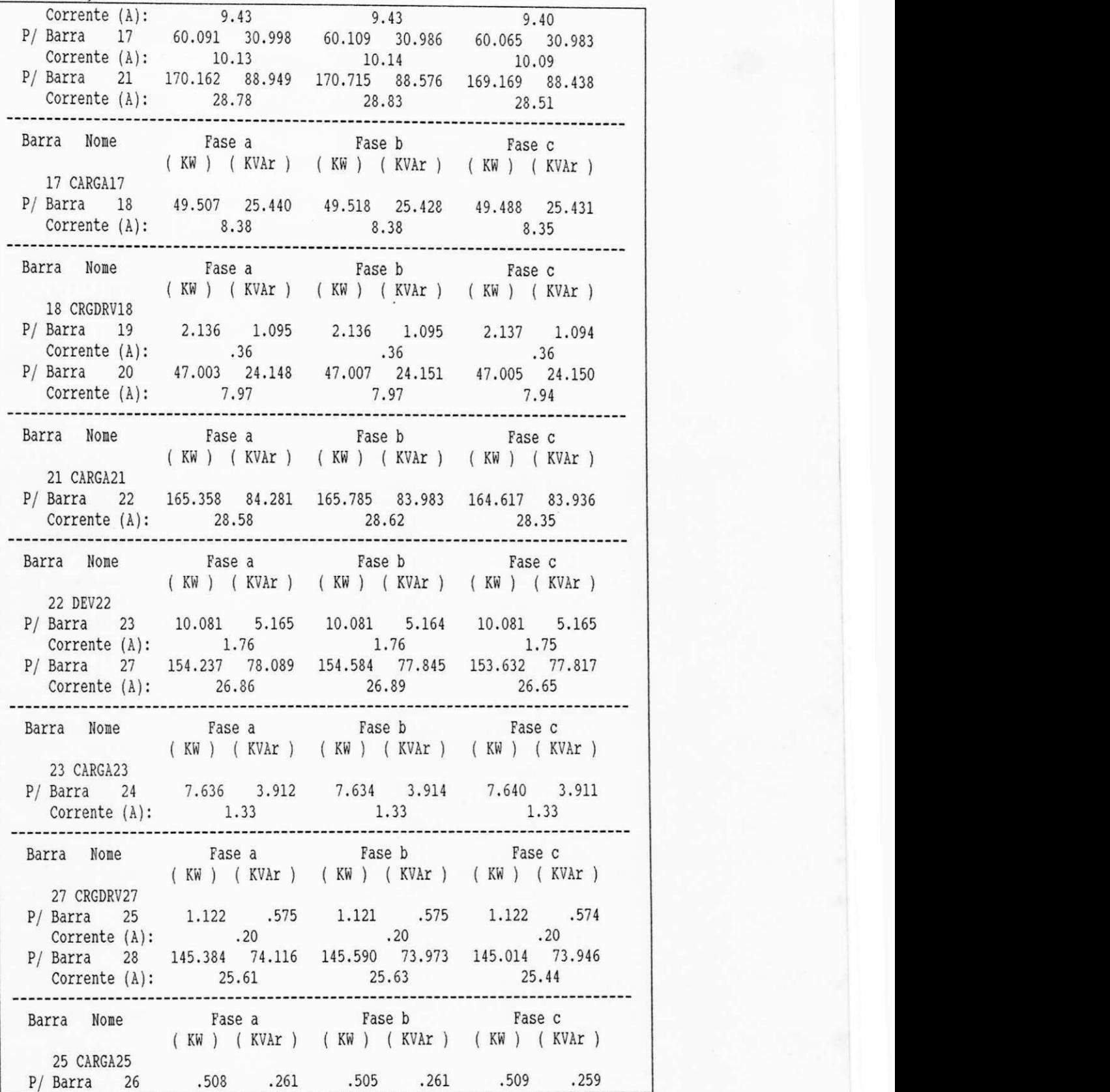

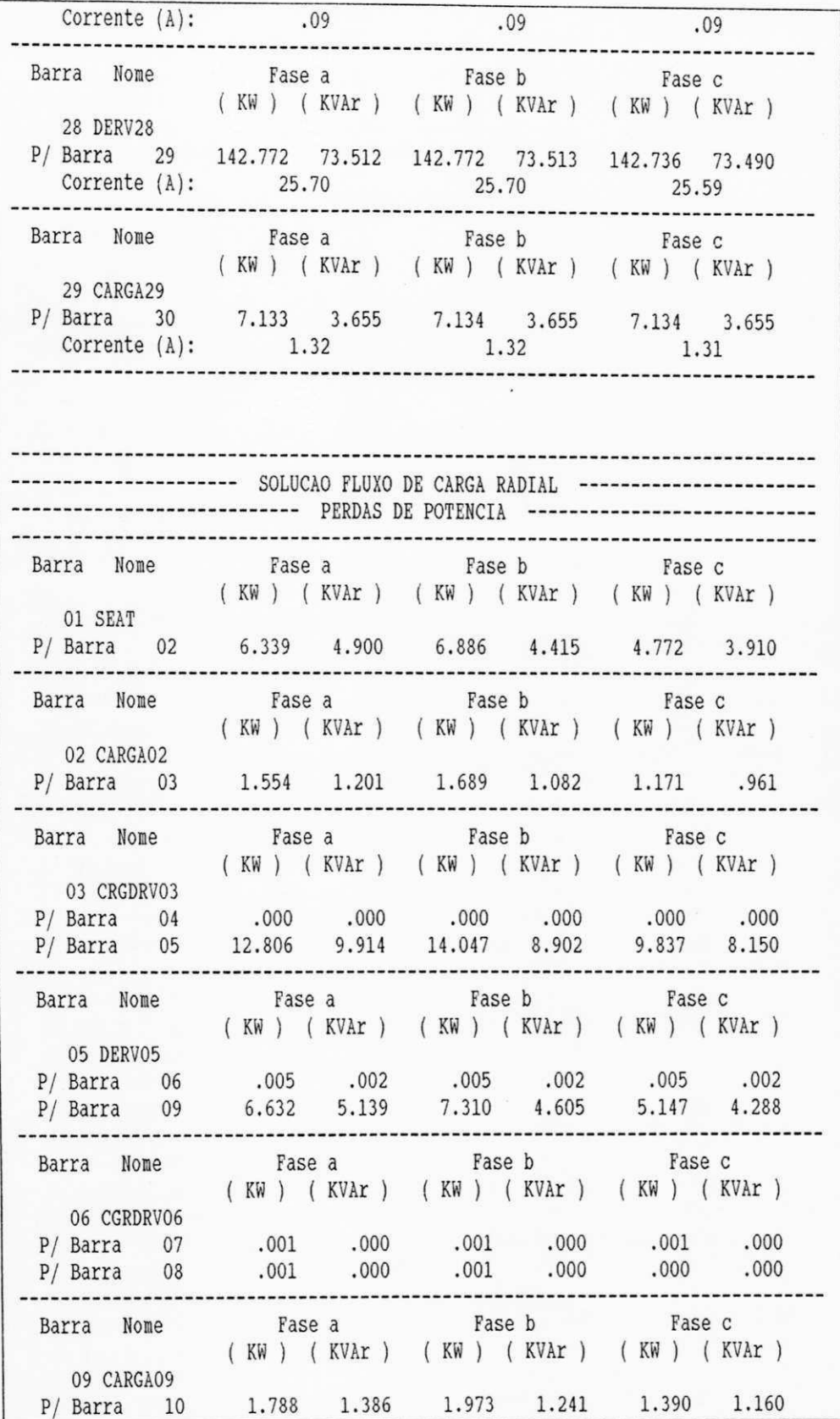

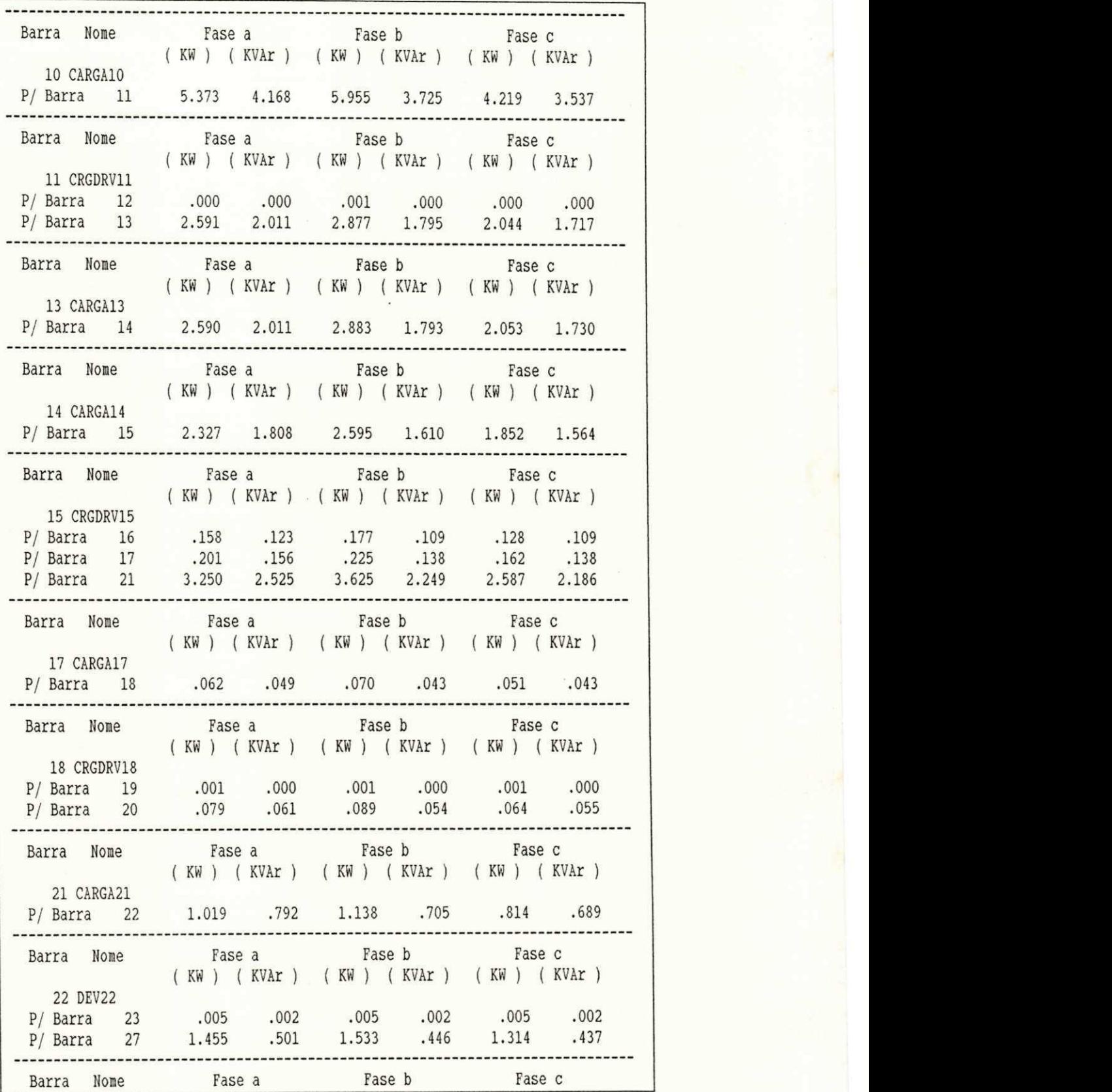

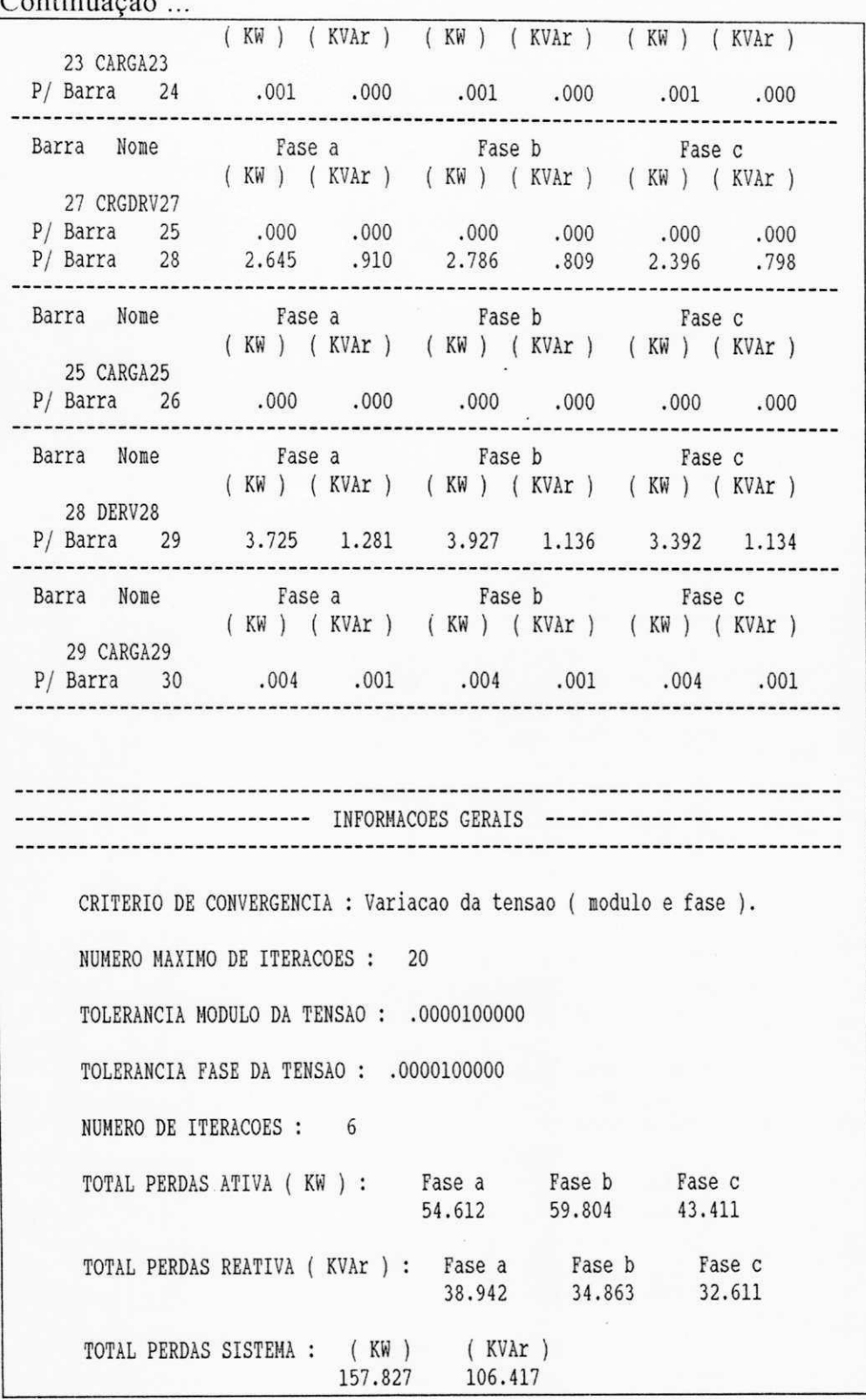

### **ANEXO IV**

# **SISTEMA SAELPA DE BAIXA TENSAO (380 V)**

#### **IV.1 DADOS DE ENTRADA :**

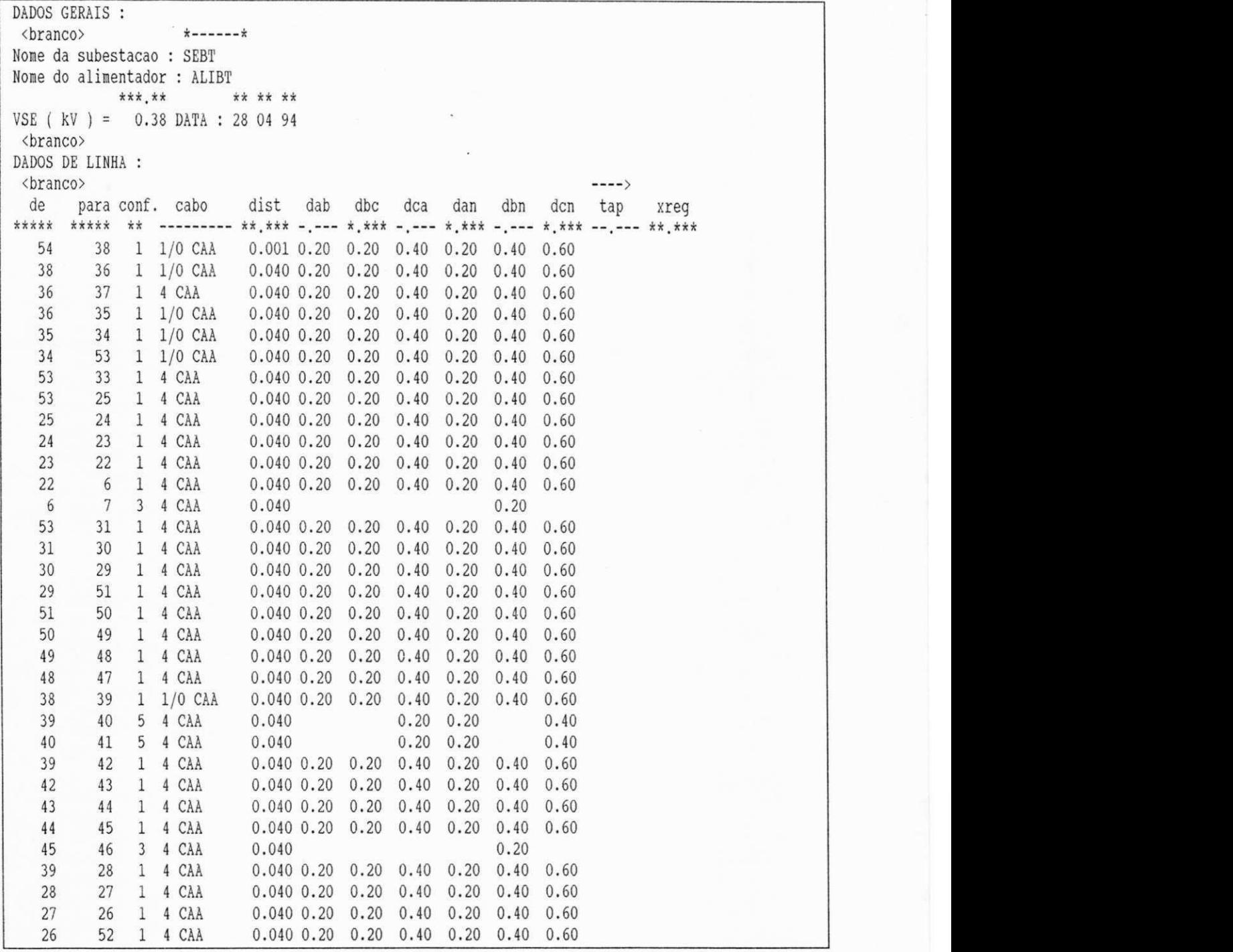

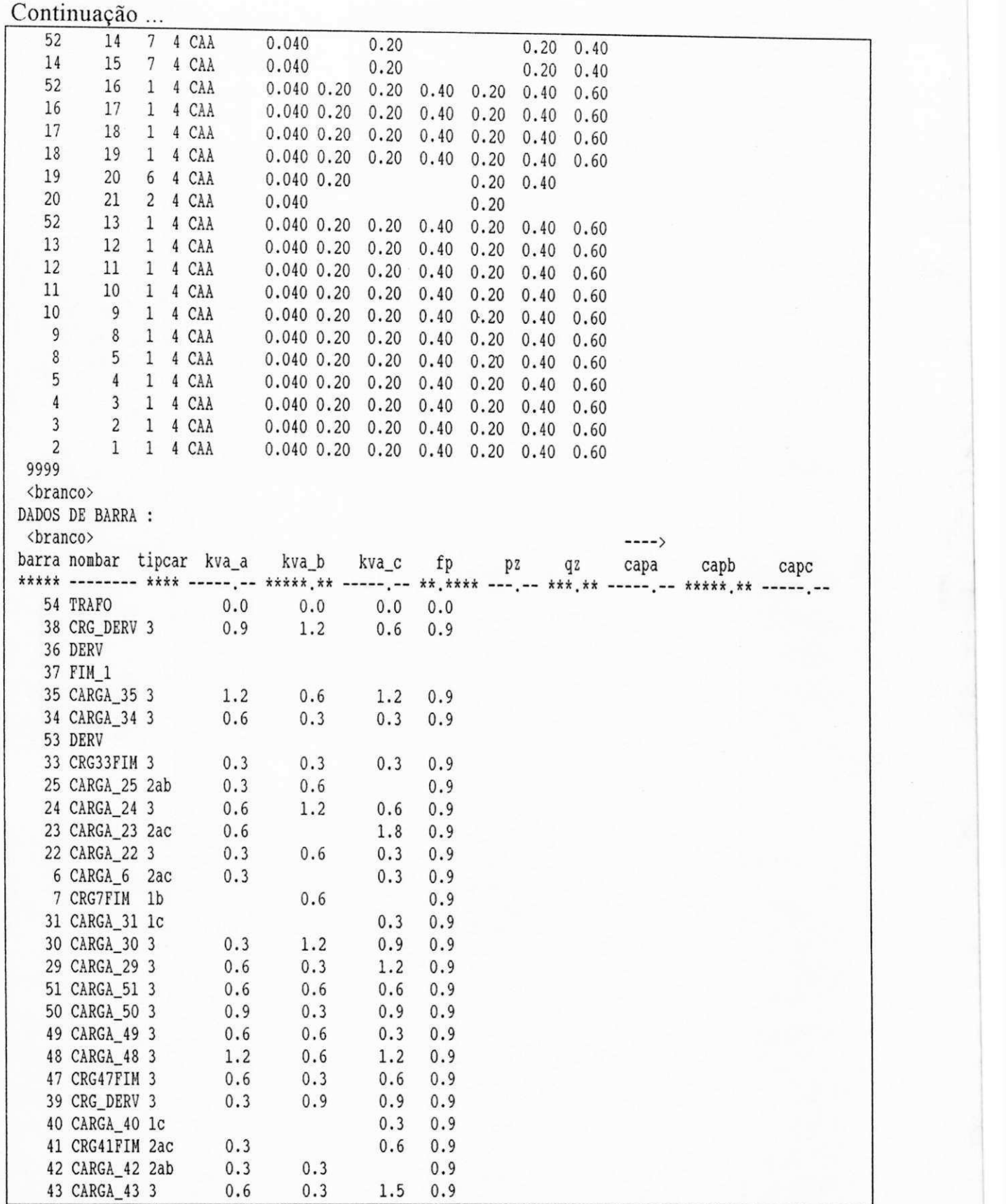

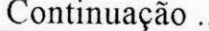

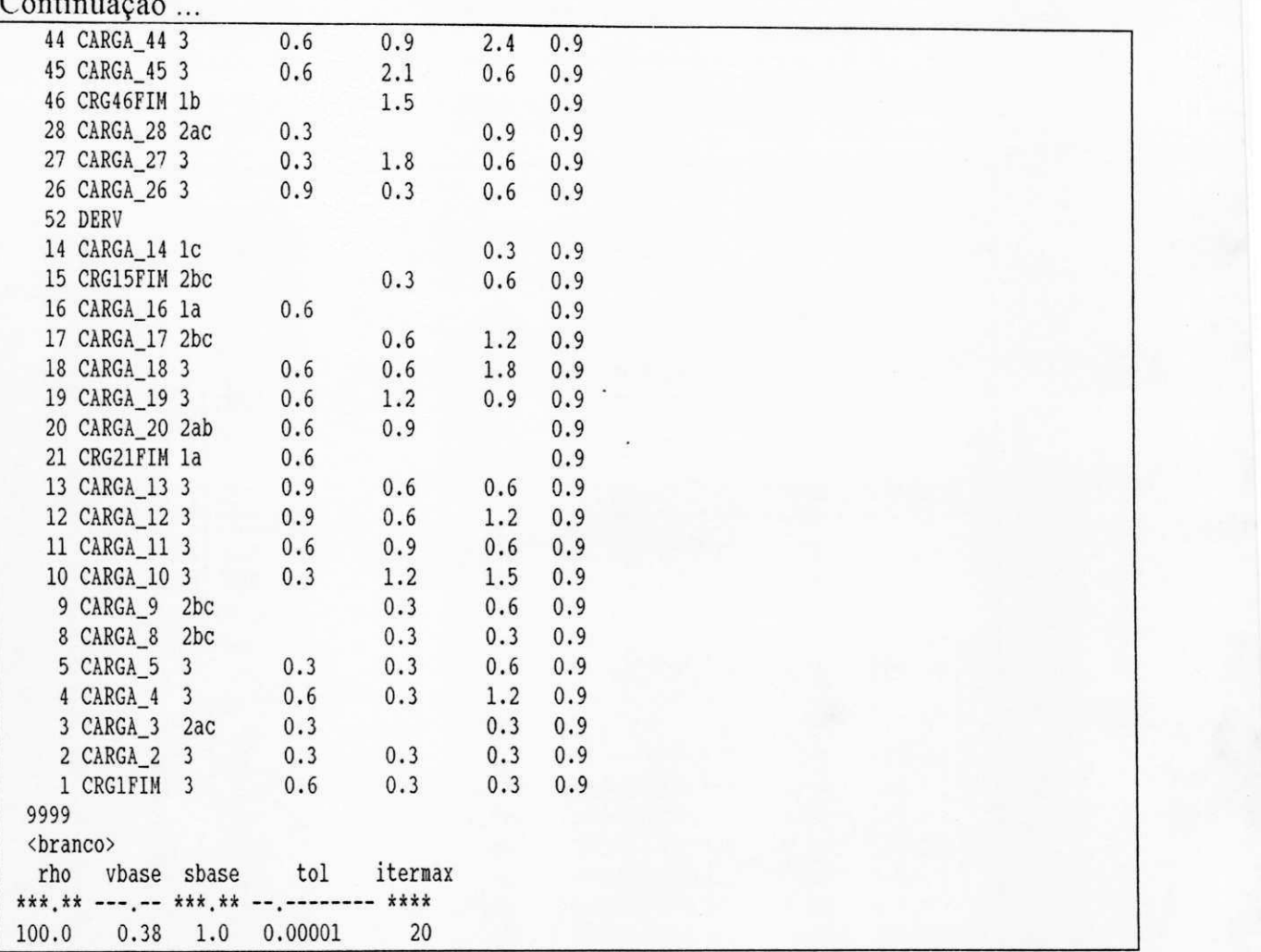

#### **IV<sup>2</sup> RESULTADOS DOS FLUXOS DE POTÊNCIA :**

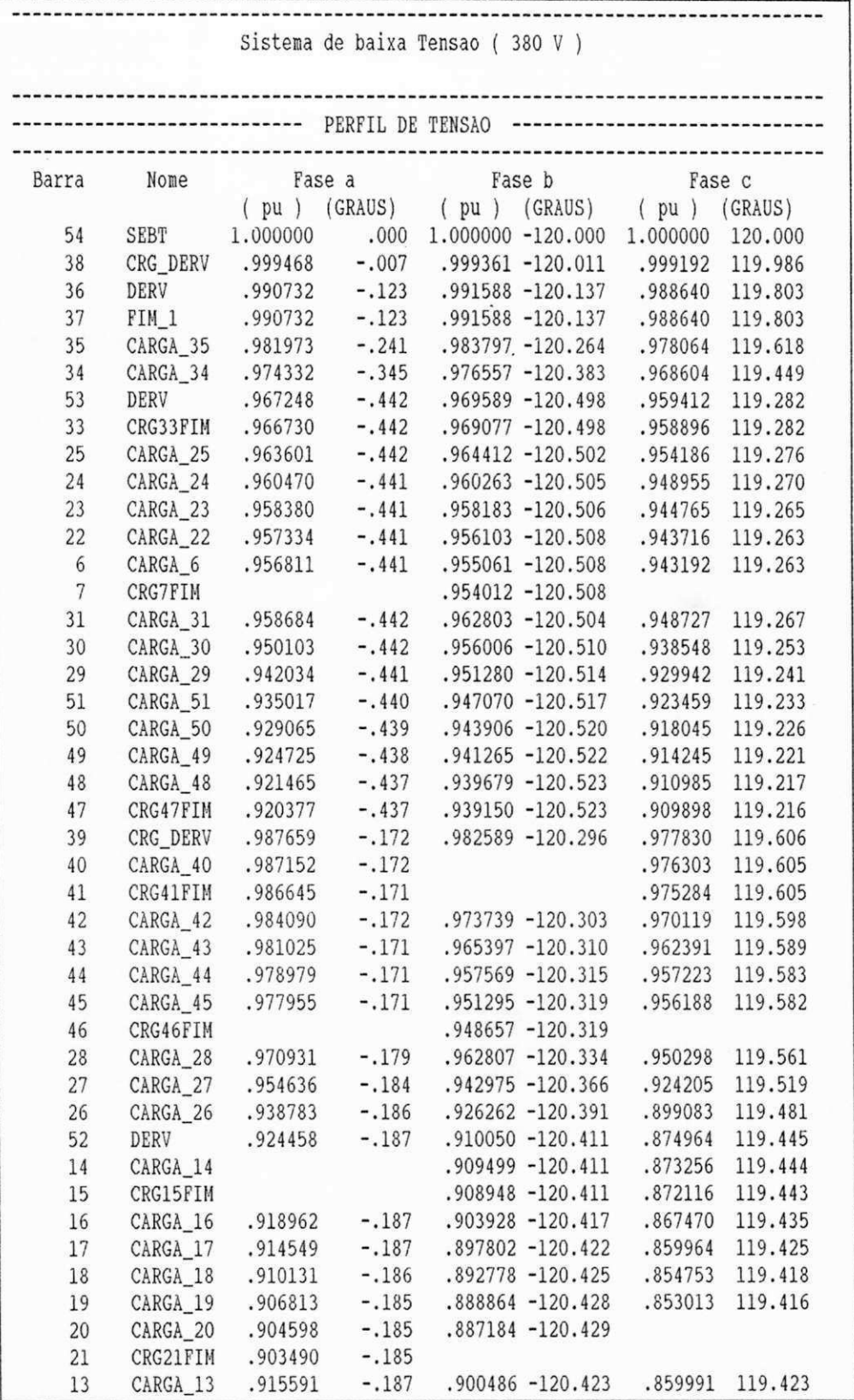

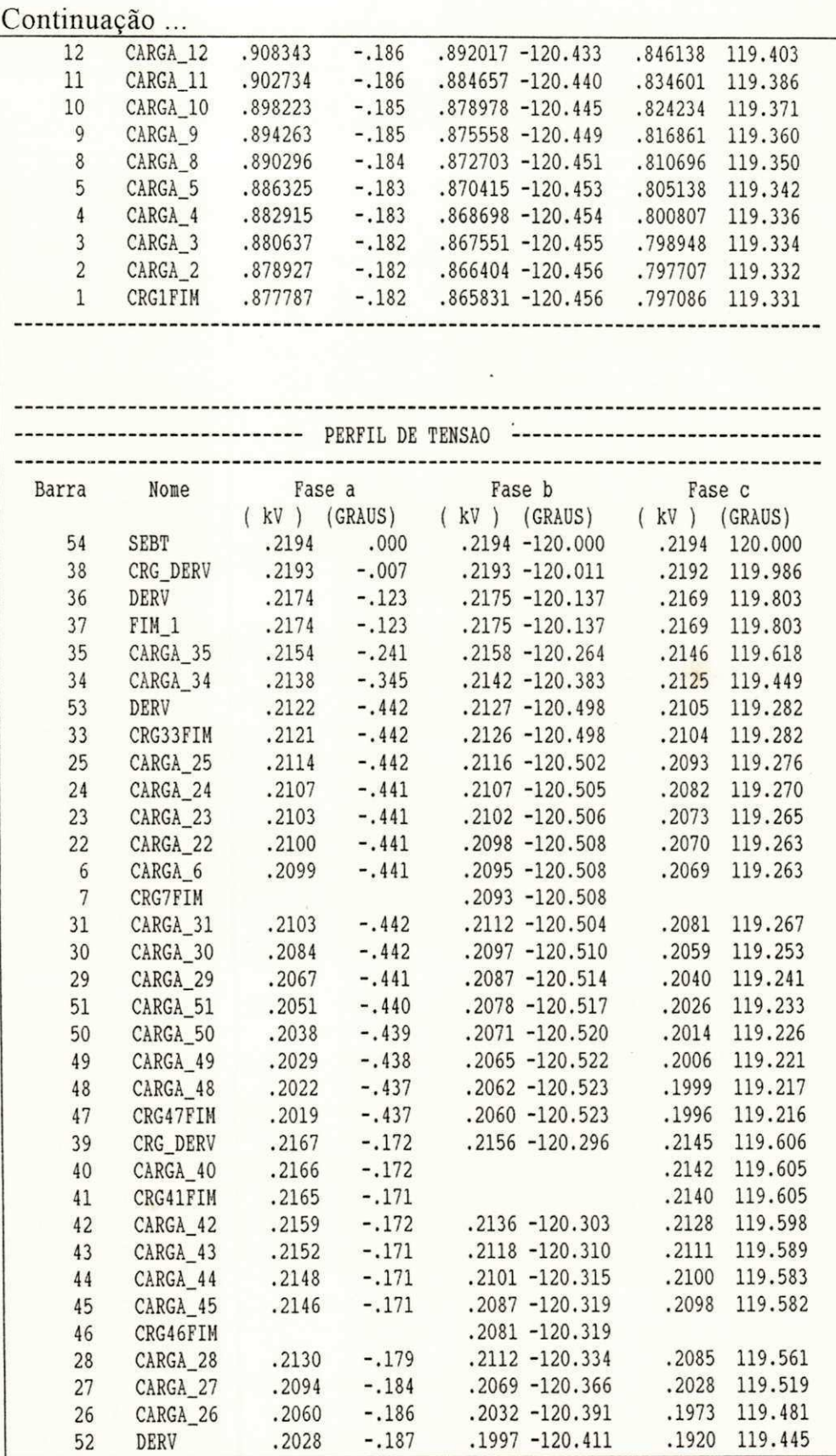

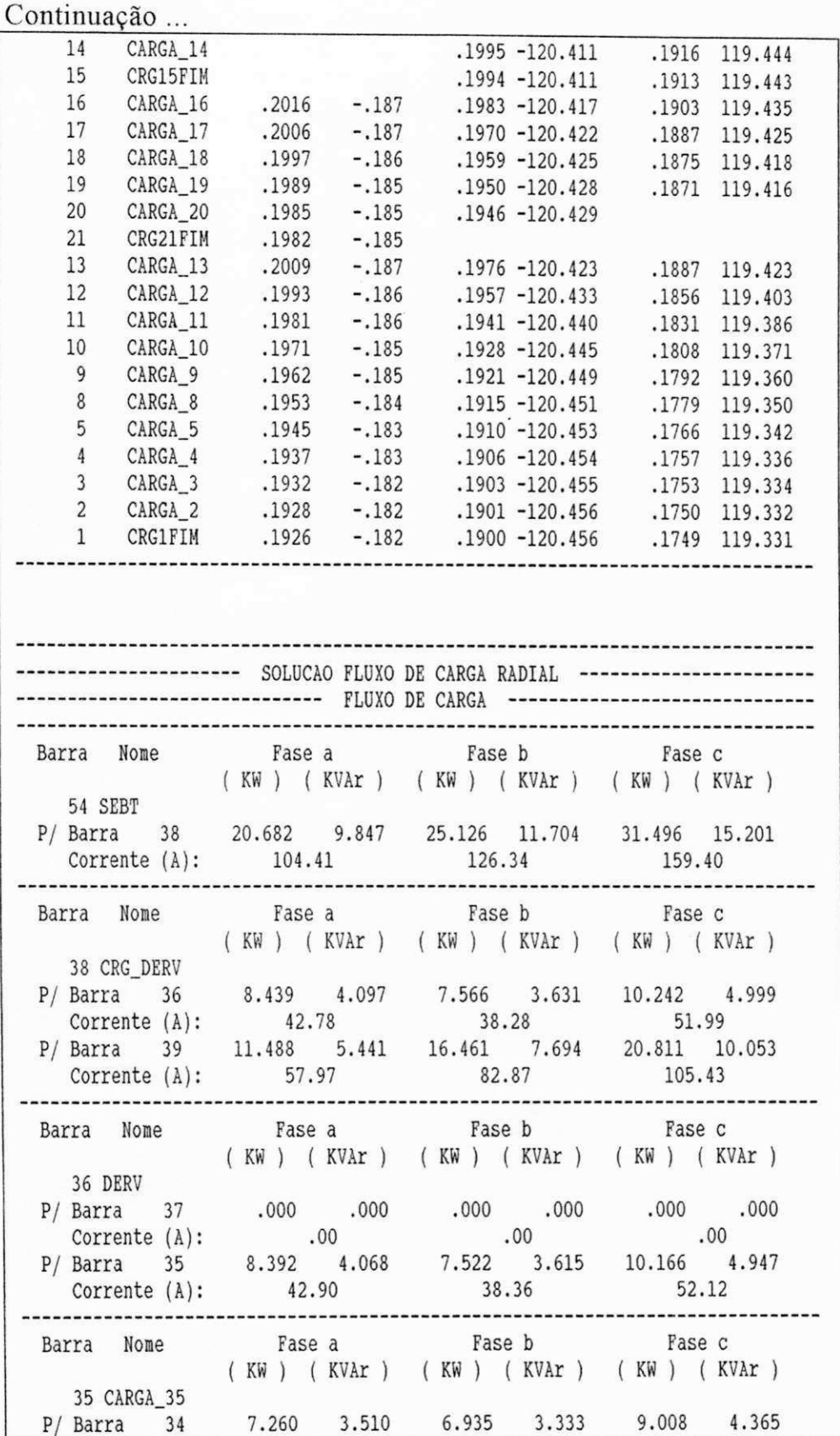

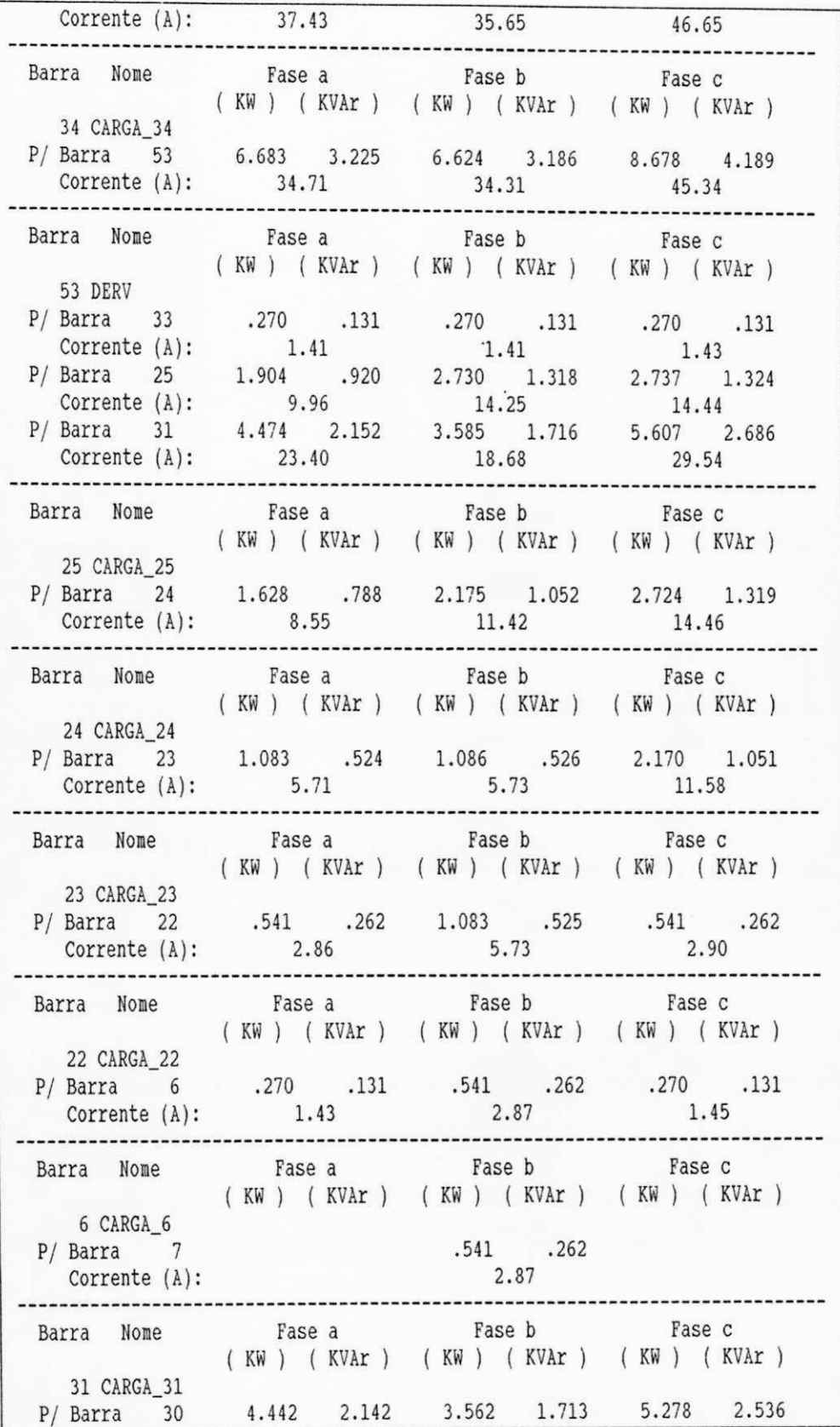

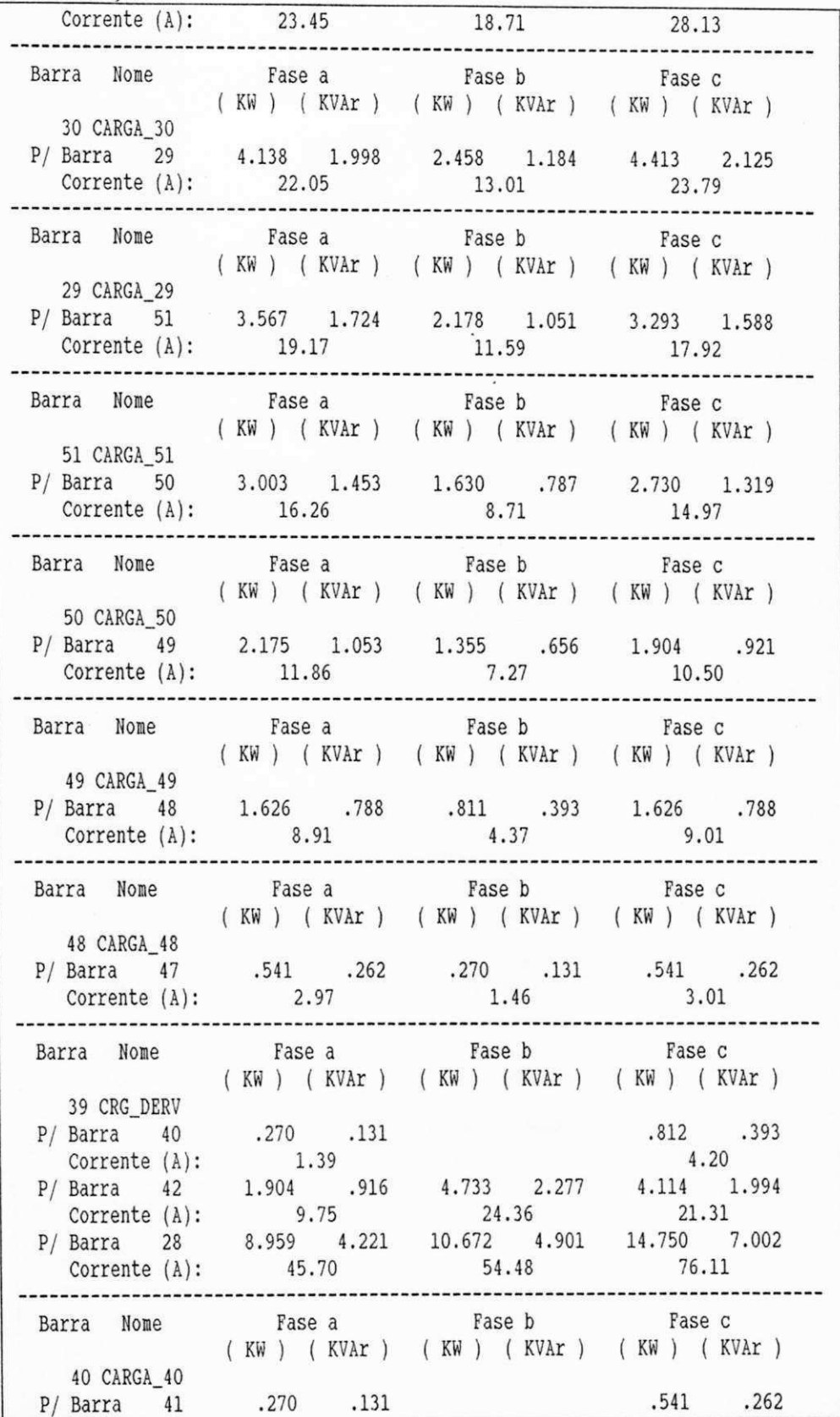

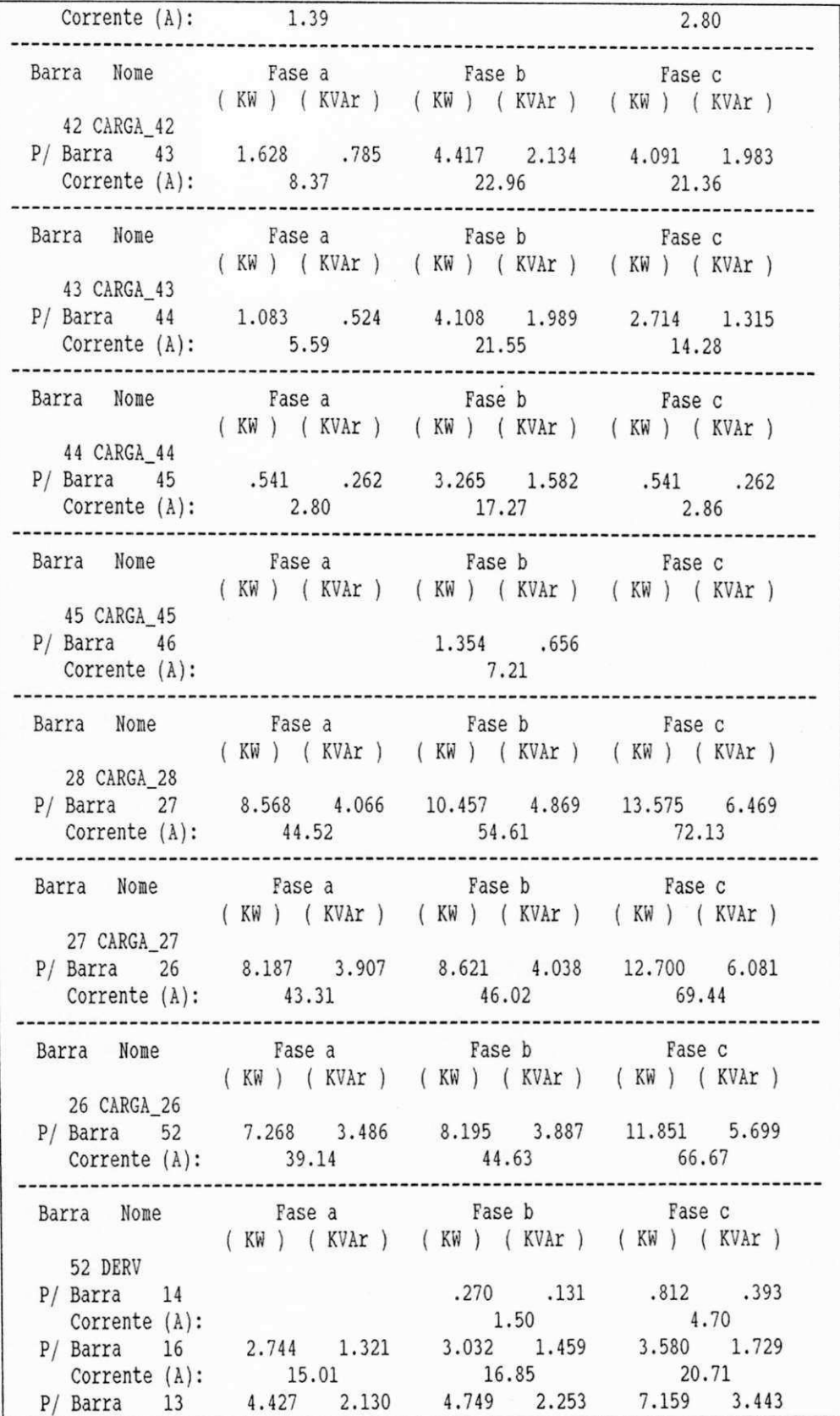

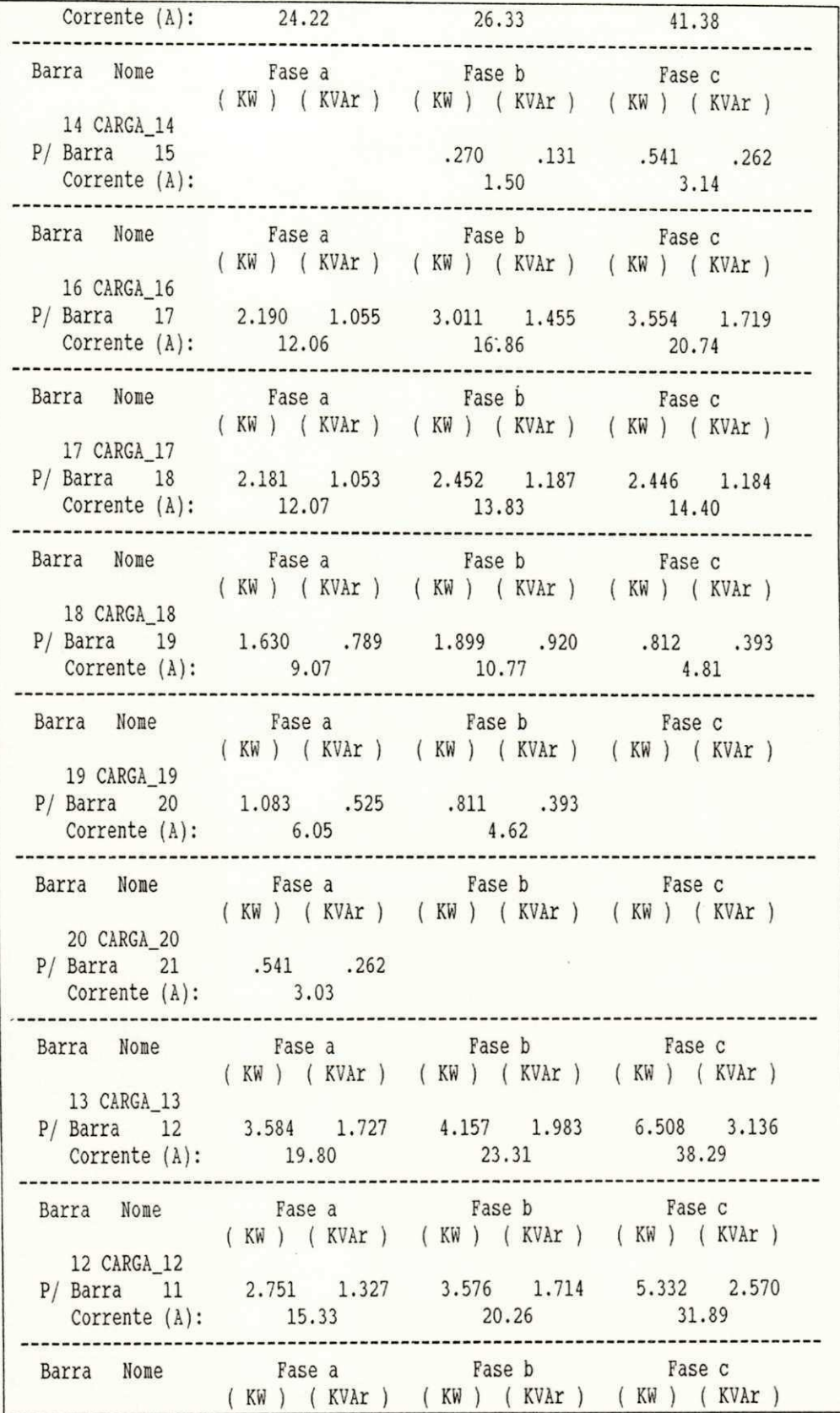

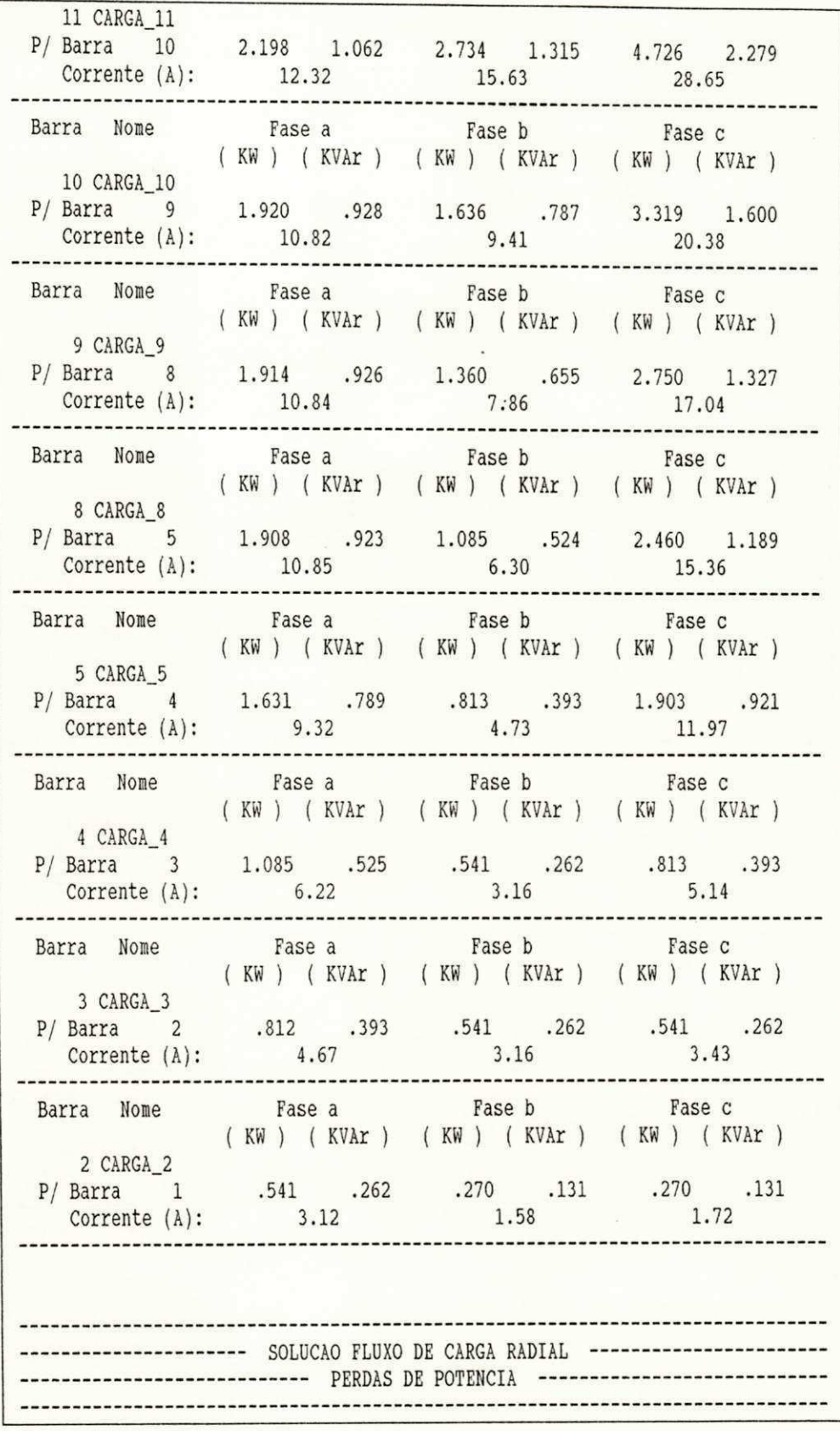

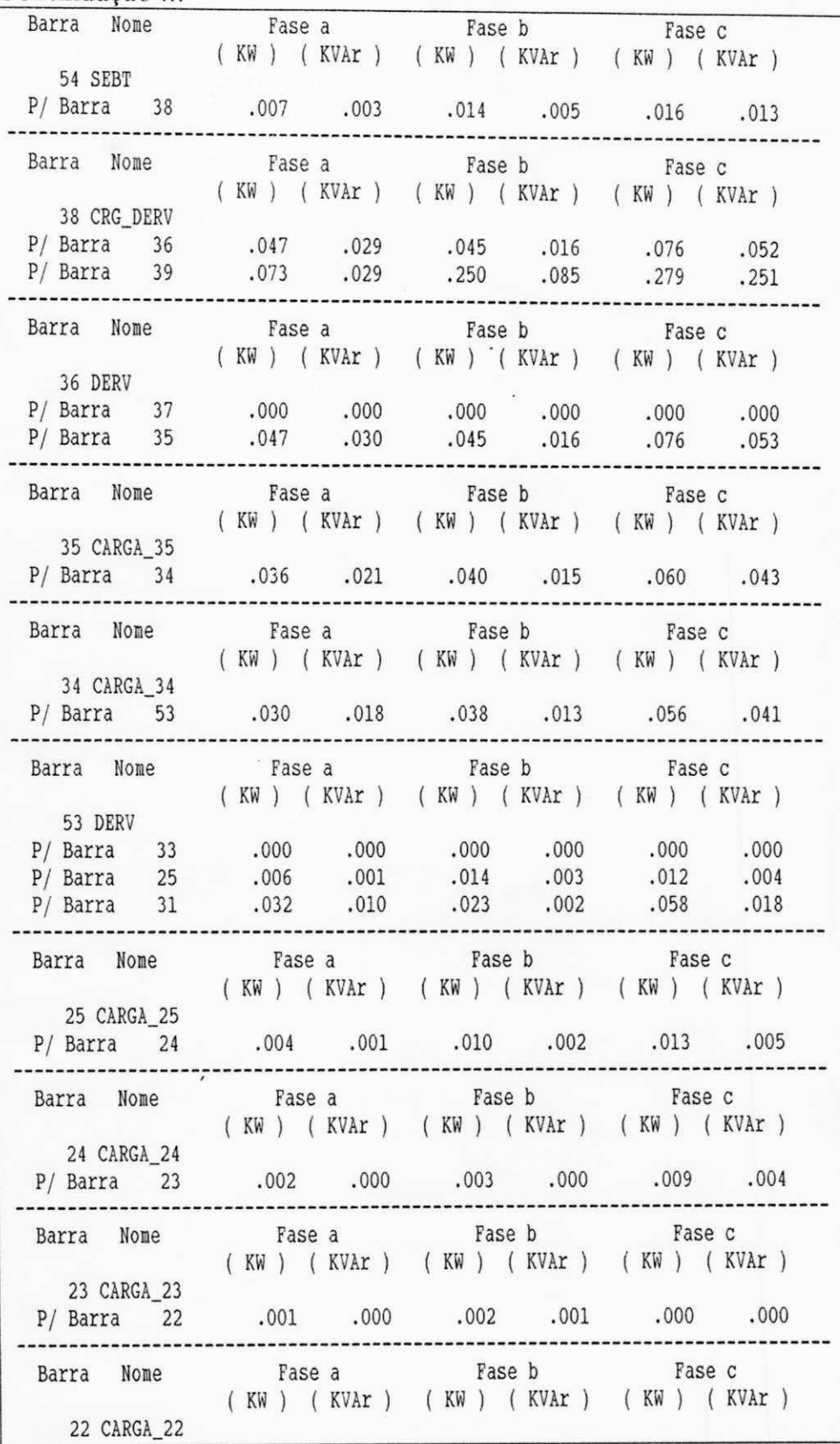

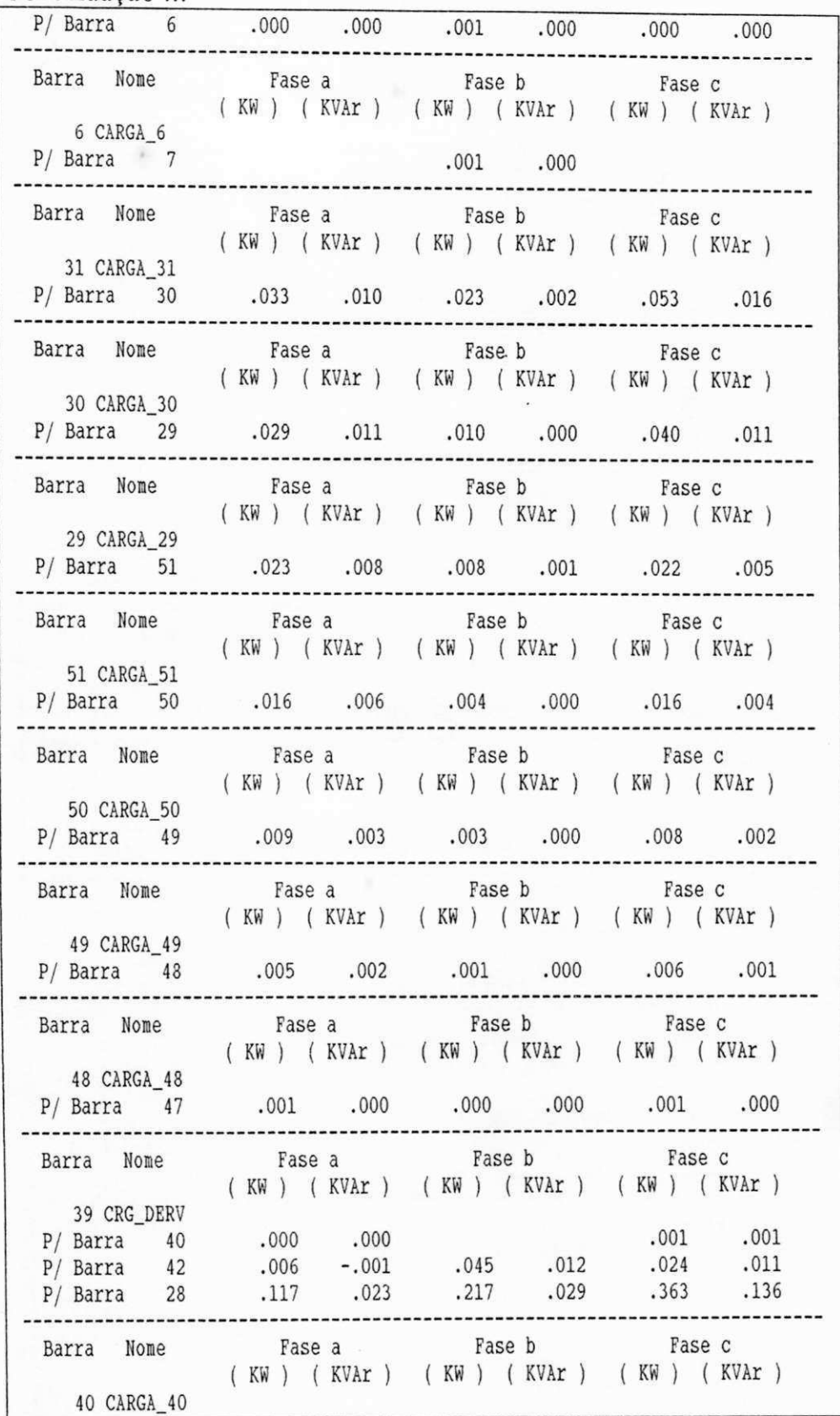

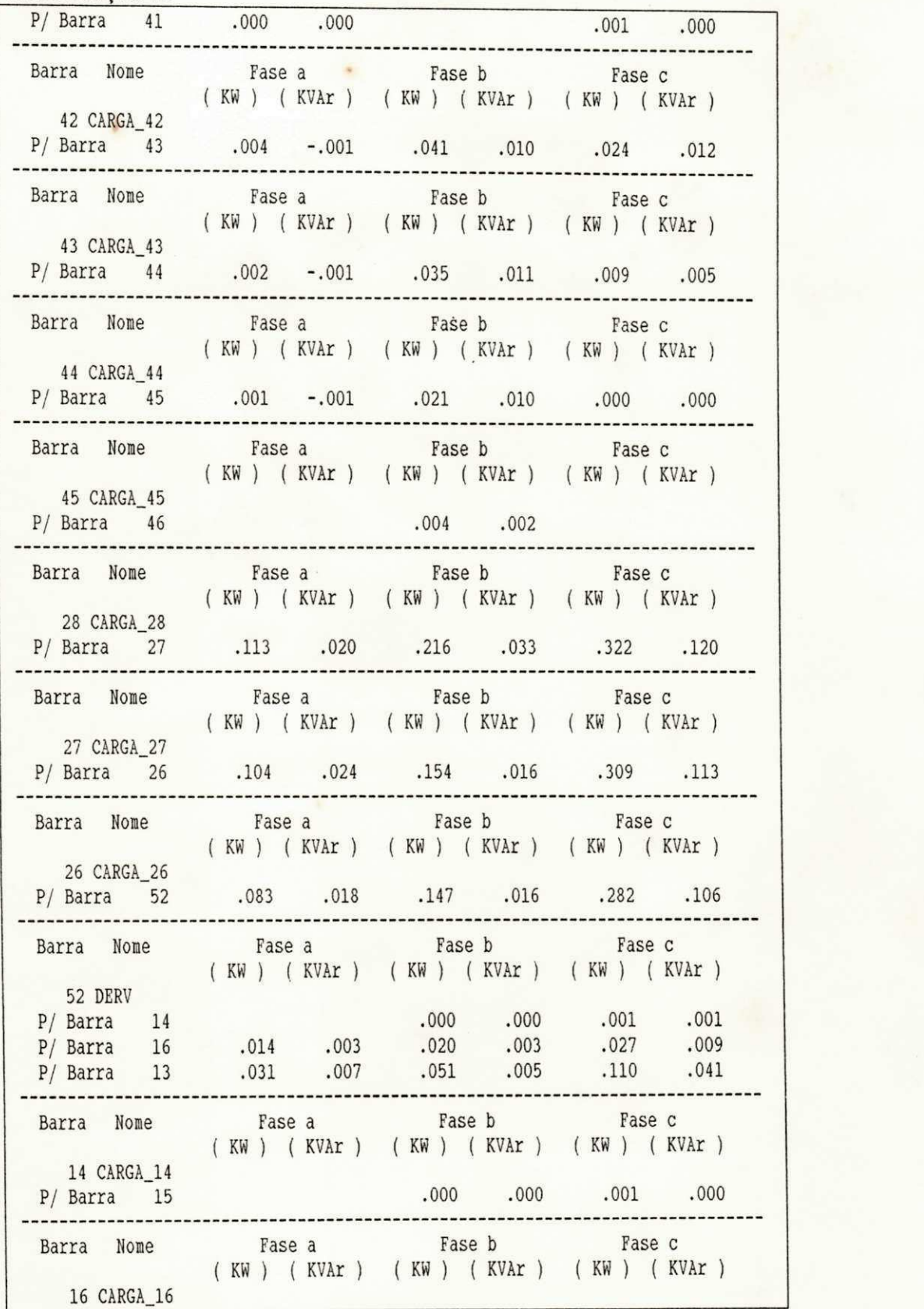

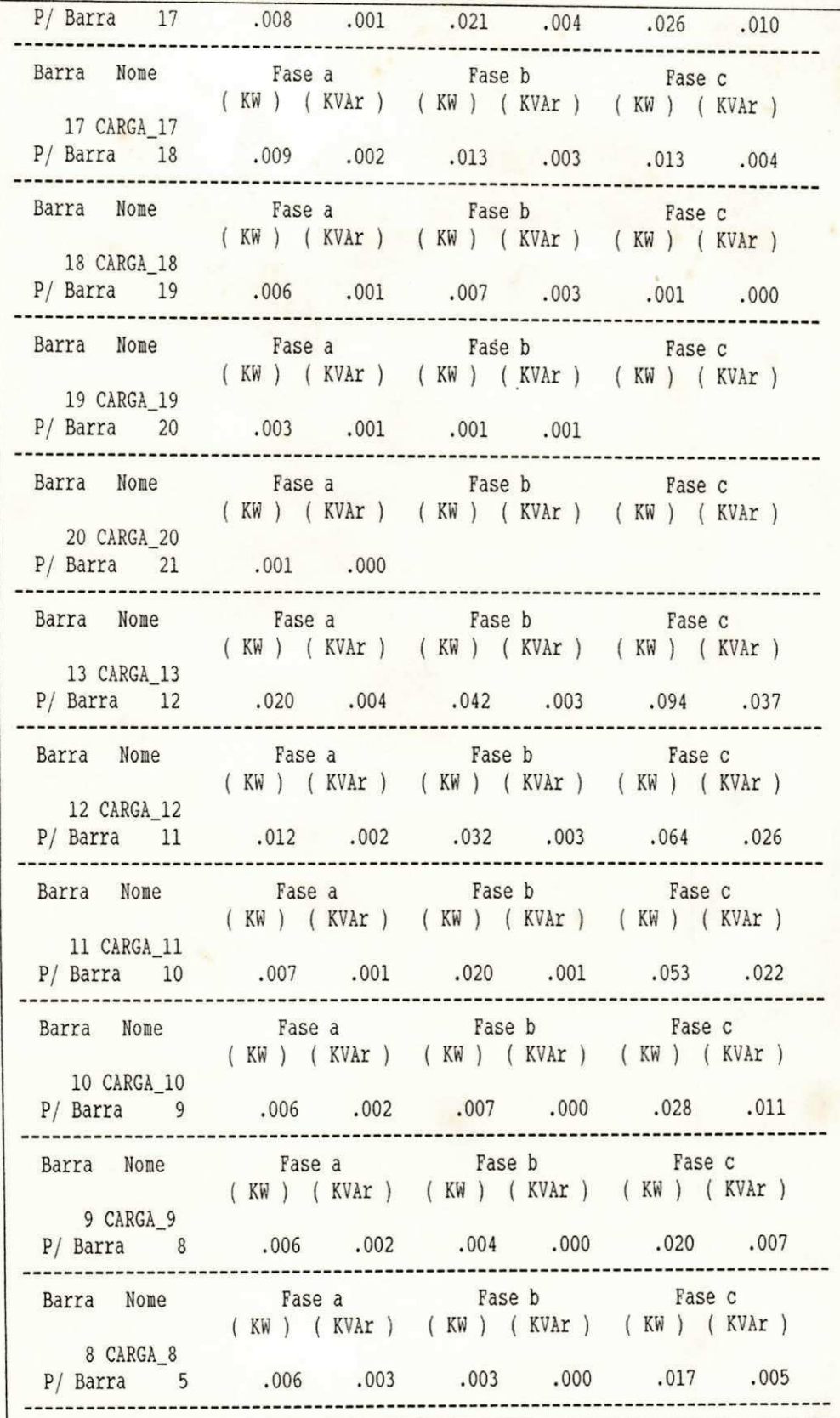

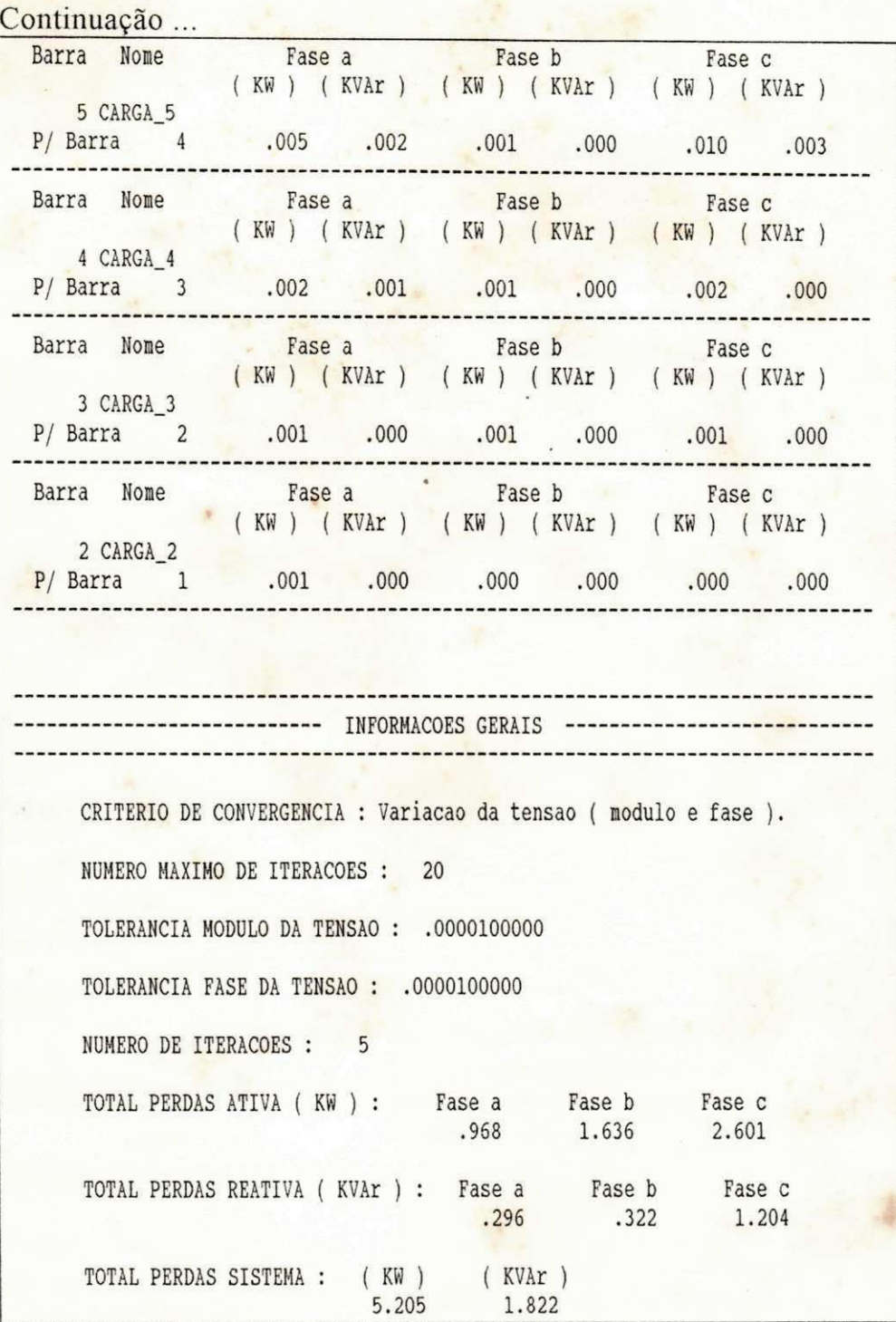

 $\tilde{\omega}$